# الجمهورية الجزائرية الديمقراطية الشعبية

REPUBLIQUE ALGERIENNE DEMOCRATIQUE ET POPULAIRE MINISTERE DE L'ENSEIGNEMENT SUPERIEUR ET DE LA RECHERCHE SCIENTIFIQUE

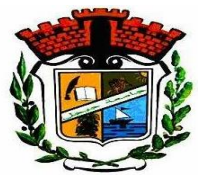

UNIVERSITE MOHAMED SEDDIK BENYAHIA JIJEL

Faculté des sciences et de la technologie

Département d'Automatique

N° :…………/2022

# **MEMOIRE DE MASTER**

**DOMAINE :** Sciences et Technologies

**FILIERE :** Automatique

**SPECIALITE :** Automatique et Systèmes

# **Thème**

# **Commande MPPT d'un système**

# **photovoltaïque autonome**

**Présenté Par :** Maamar TRIEK<br> **Encadré Par :** Dr. Meriem HALIMI

Abderrafik BENAYACHE

**Date de soutenance : 07/07/2022**

**Jury de Soutenance**

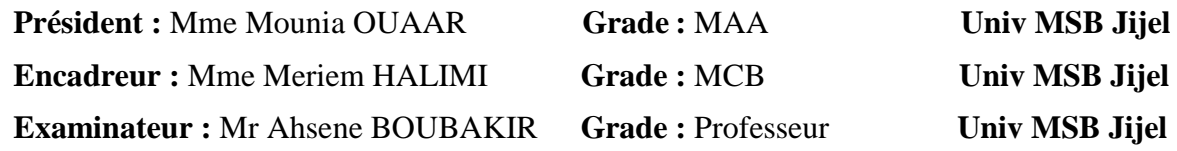

**Promotion : 2021 /2022**

# *Remerciement*

*Avant tout, nous remercions Dieu le tout puissant de nous avoir donné courage, patience et force durant toutes ces années d'étude et que grâce à lui ce travail a pu être réalisé.*

*Nous tenons à exprimer nos vifs remerciements à notre encadreur Dr. HALIMI Meriem d'avoir dirigé et suivi ce travail.*

*Nous tenons à remercier les responsables et tout le personnel du département Automatique de l'université Mohammed Seddik Benyahia – Jijel pour les facilités qu'ils nous ont accordés pour terminer ce travail.* 

*Sans oublier tous ceux qui ont contribué de près ou de loin à la réalisation de ce modeste mémoire.*

# *DEDICACE*

*Je dédie ce modeste travail :*

*A mes très chers parents, que Dieu les garde et les protège, pour leurs soutien moral et financier, pour leurs encouragements et les sacrifices qu'ils ont endurés. A mes frères : Moustapha, Hocine, Sif et M*ouloud. *A mes sœurs : Warda, Khawla et Assia. A Selma et Toute sa famille. A toute ma famille. A mes amis : Abderrahim, Seyf Eddine et Djihad. A mes collègues de la promotion. Avec un grand MERCI pour notre prof.*

 *Triek Maamar*

# *DEDICACE*

*Je dédie ce fruit de travail : A ma mère et mon père qui ont tout le mérite A mes frères et toute la famille A tous mes amis surtout Avec un grand MERCI pour notre prof.*

Benayache Abderrafik

#### **Résumé**

Dans ce travail, nous analysons le fonctionnement d'un système photovoltaïque (PV) adapté par une commande MPPT, assurant la poursuite de la puissance maximale fournie par le générateur PV. Plus particulièrement, nous présentons le fonctionnement et l'amélioration des performances d'un système PV muni d'une commande MPPT suites aux variations brusques des conditions métrologiques (éclairement et température). Les techniques MPPT les plus populaires sont étudiées, telles que : perturbation et observation, conductance incrémentale et la commande par mode glissant (MG). Le logiciel MATLAB est utilisé pour traiter et interpréter les résultats de simulations de ces commandes, et par conséquent montrer les performances et les limites de chaque commande.

**Mots clés :** GPV - Commande MPPT- Perturbation et observation (PO) – Conductance incrémentale (IncCond) - Commande par mode glissant (MG).

#### **Abstract**

In this work, we analyze the operation of a photovoltaic (PV) system adapted by an MPPT control, ensuring the continuation of the maximum power supplied by the PV generator. More specifically, we present the operation and performance improvement of a PV system equipped with an MPPT control following sudden variations in metrological conditions (light and temperature). The most popular MPPT techniques are studied, such as : disturbance and observation, conductance increment and sliding mode control (MG). MATLAB is used to process and interpret the simulation results of these algorithms, and therefore show the performance and limits of each command.

**Keywords :** GPV - MPPT control - Disturbance and observation (PO) – Incremental Conductance (IncCond) - Sliding mode control (MG).

#### **ملخص**

في هذا العمل ، نقوم بتحليل تصميم التشغيل الكهربائي لنظام كهروضوئي تم تكييفه بواسطة تحكم تناظري )تحكم( لضمان استمرار الطاقة القصوى التي يوفرها المولد الكهروضوئي. وبشكل أكثر تحديدًا ، نقدم تحسين التشغيل واألداء لنظام الكهروضوئية المجهز بجهاز تحكم بعد التغيرات المفاجئة في الظروف المترولوجية )الضوء ودرجة الحرارة(. تمت دراسة تقنيات الأكثر شيوعًا ، مثل: الاضطراب والمراقبة () ، وزيادة التوصيل () أكثر من التحكم في الوضع الانزلاقي (). .يستخدم ;; لمعالجة وتفسير نتائج المحاكاة لهذه الخوارزميات ، وبالتالي إظهار أداء وحدود كل أمر

# **Table des matières**

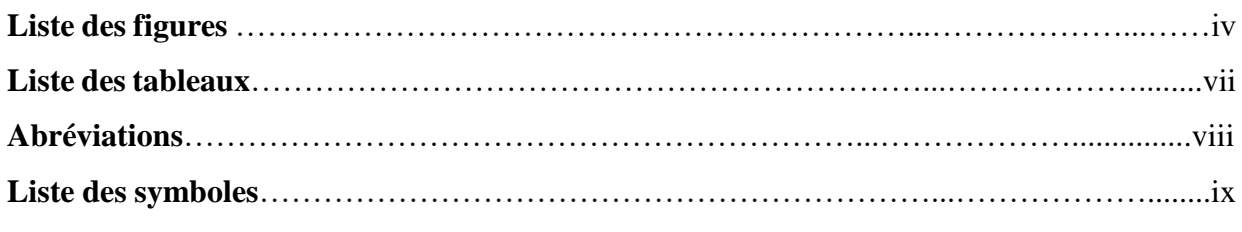

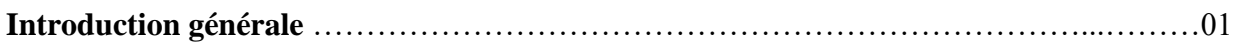

# I.1 Introduction……………………….………………………………………………......…….03 I.2 Effet photovoltaïque……………….………………...…………………..………………….03 I.3 Principe de fonctionnement d'une cellule photovoltaïque ………….…..…………………...04 I.4 Modélisation d'une cellule photovoltaïque …………………………...……….……………05 I.4.1 Modèle idéal à une diode……………………………………….……………………….06 I.4.2 Modèle réel à une diode…………………………………………...…….…………..….07 I.4.3 Modèle réel à deux diodes………………………………………….…….…...………...08 I.5 Courbes caractéristiques d'une cellule PV ……………………….……………....………....08 I.6 Paramètres d'une cellule photovoltaïque ……….………………………………...………...09 I.6.1 Courant de court-circuit ()………………………………..………………………...09 I.6.2 Tension de circuit-ouvert ()…………………………….….…………….…………10 I.6.3 Photo-courant ℎ………………………………………….….…………….…………10 I.6.4 Courant de saturation de la diode ……………………….….…………….………….10 I.6.5 Résistance série ………………………………………..…..………………………11 I.6.6 Facteur d'idéalité *n…………………………………………………..……………*..………...11 I.7 Modélisation d'un générateur photovoltaïque……………………….……………………...11 I.7.1 Association de cellules en série……………………………...……………………..12 I.7.2 Association de  $N_p$  cellules en parallèle……………………………………………………………………12 I.7.3 Association série-parallèle des cellules……………………………...……..………….13

# **Chapitre I - Généralités et modélisation des systèmes photovoltaïques**

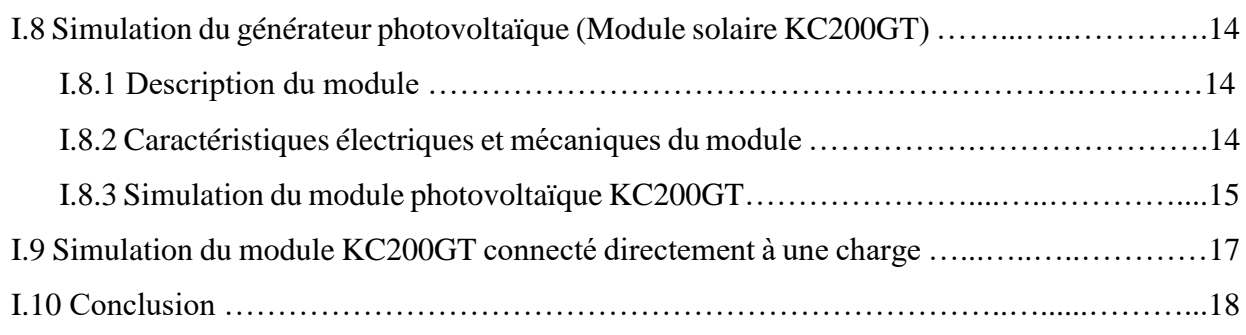

## **Chapitre II - Commande MPPT des systèmes photovoltaïques**

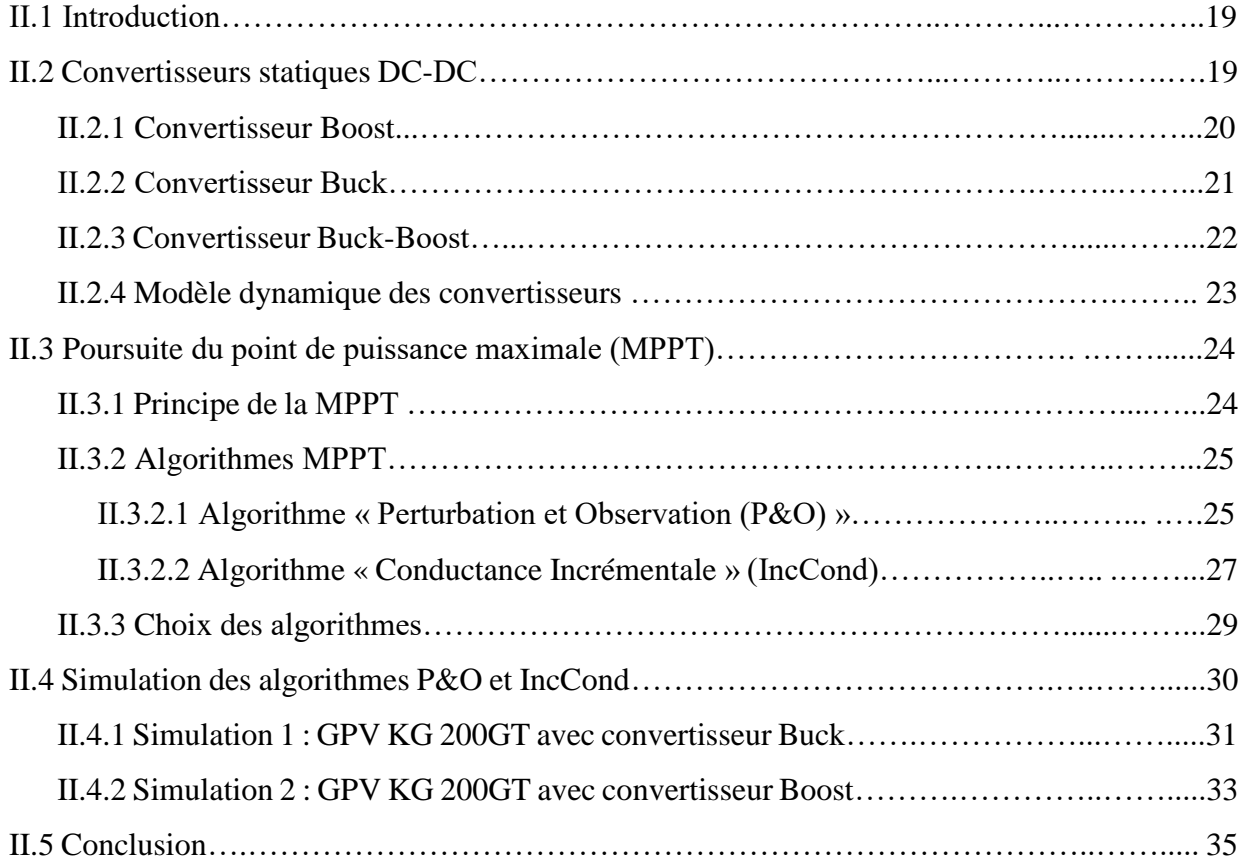

# **Chapitre III - Commande MPPT par mode glissant d'un convertisseur Buck**

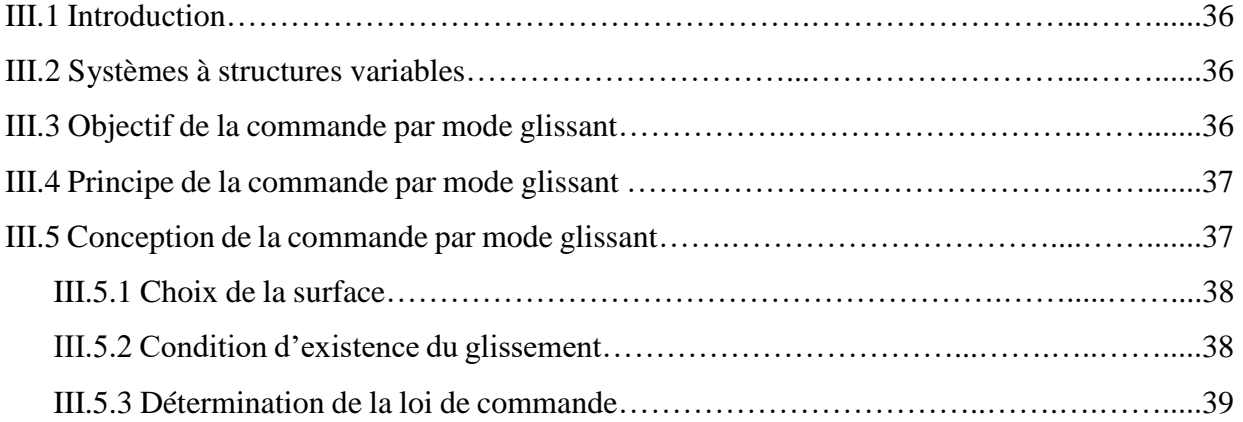

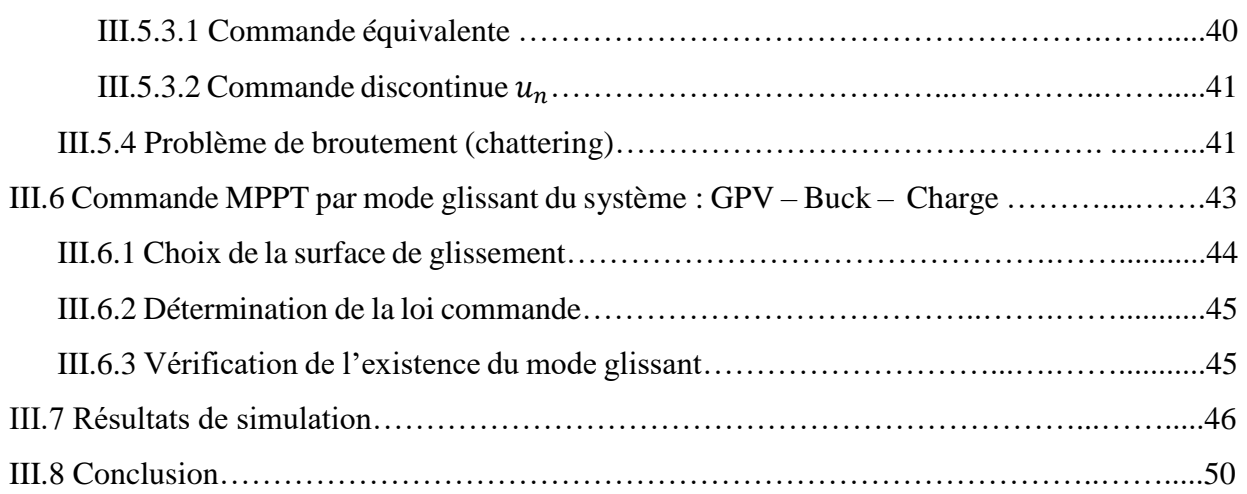

# **Chapitre IV - Commande MPPT par mode glissant d'un convertisseur Boost**

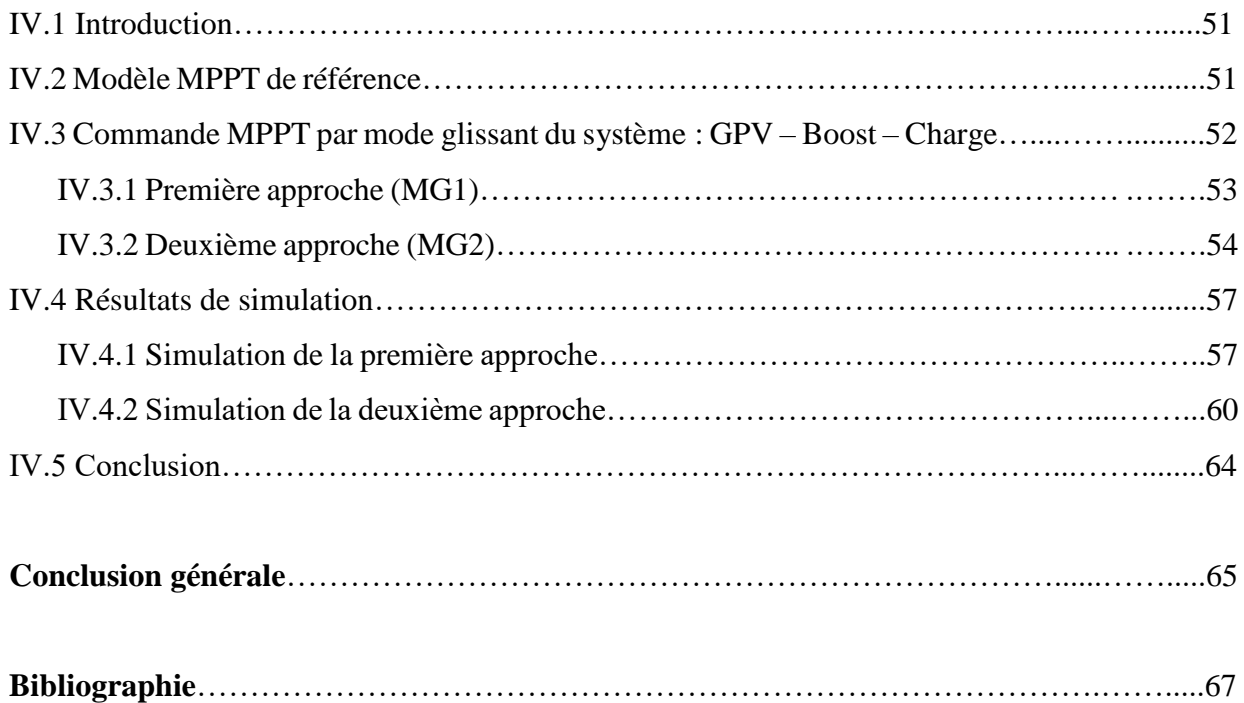

# **Liste des figures**

# **Chapitre I – Généralités et modélisation des systèmes photovoltaïques**

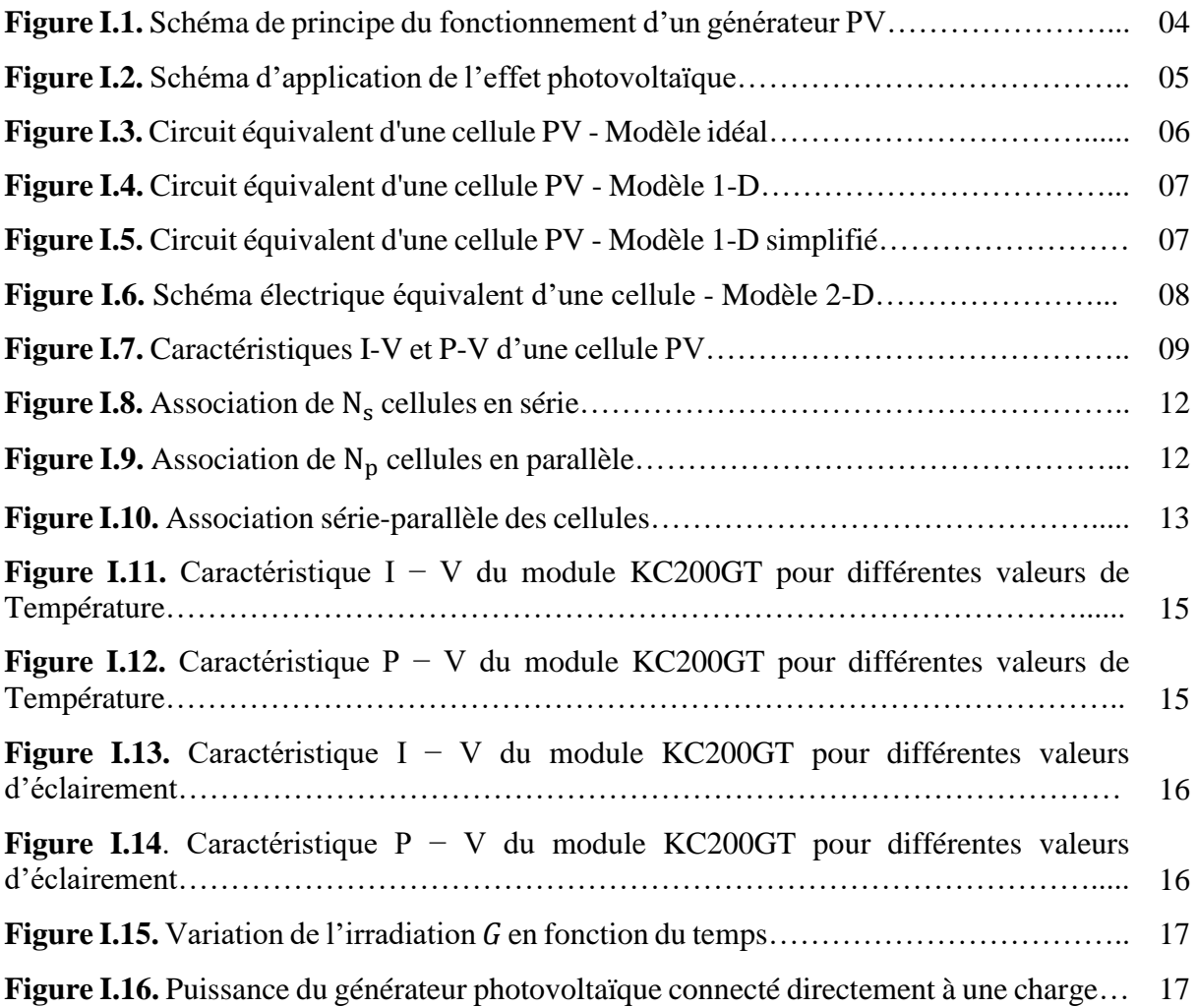

# **Chapitre II - Commande MPPT des systèmes photovoltaïques**

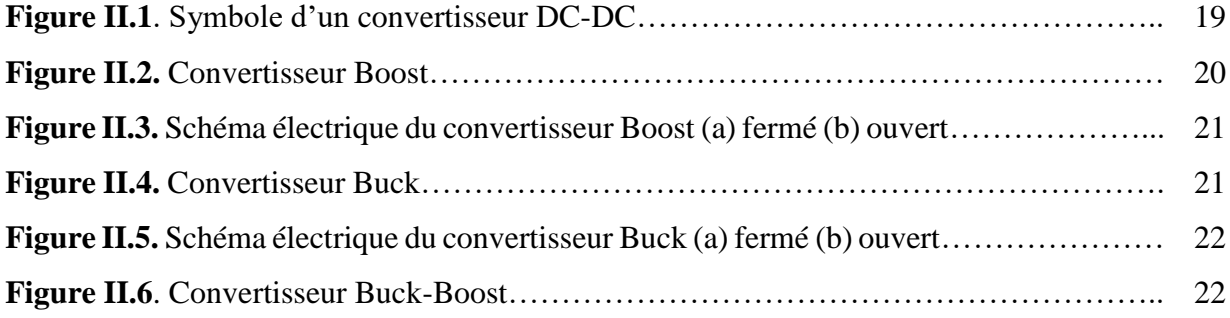

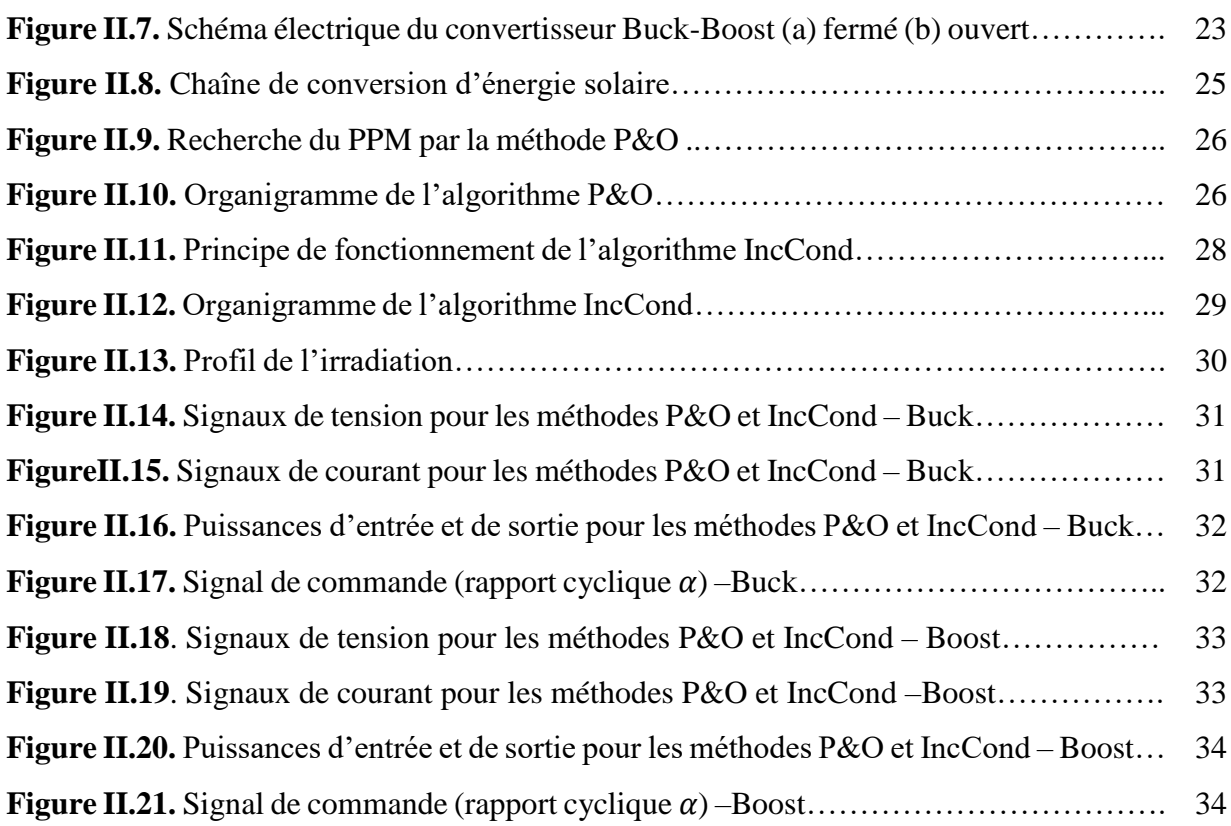

# **Chapitre III : Commande MPPT par mode glissant d'un convertisseur Buck**

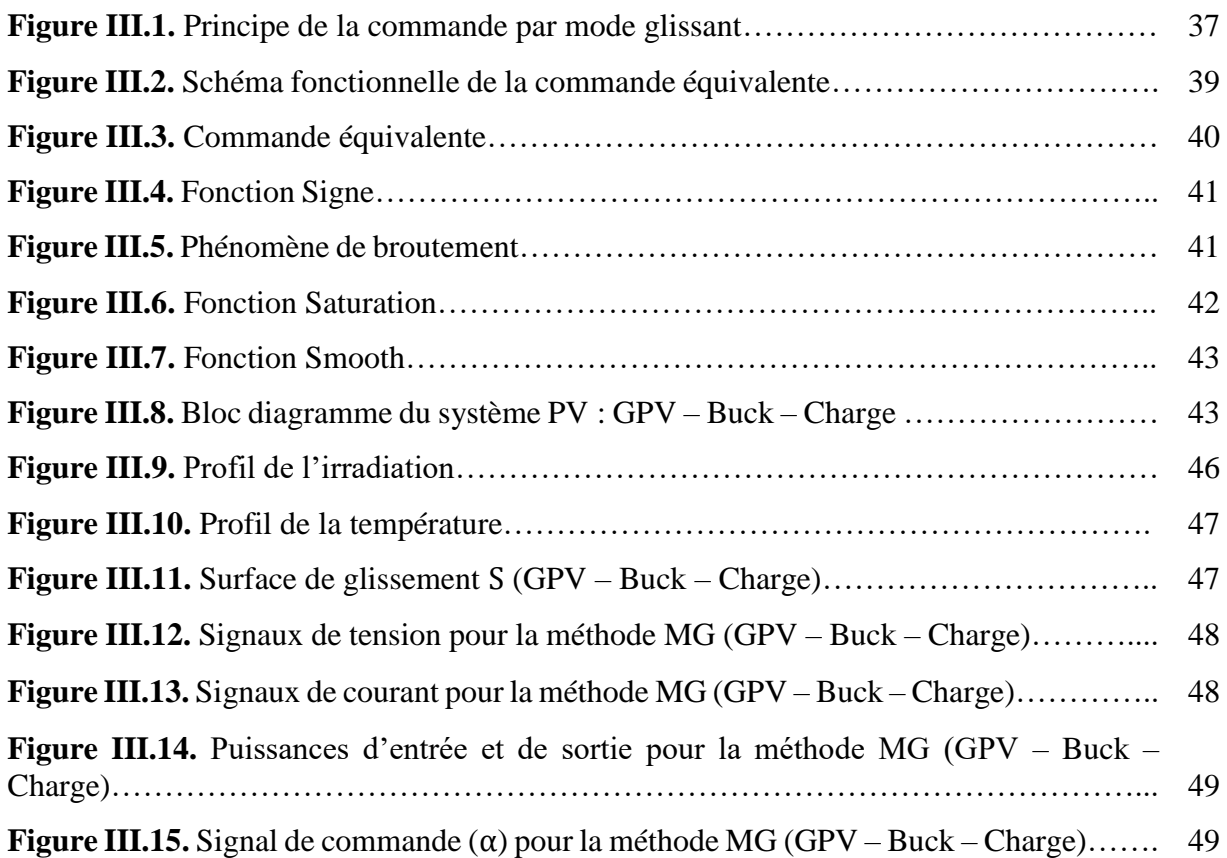

# **Chapitre IV - Commande MPPT par mode glissant d'un convertisseur Boost**

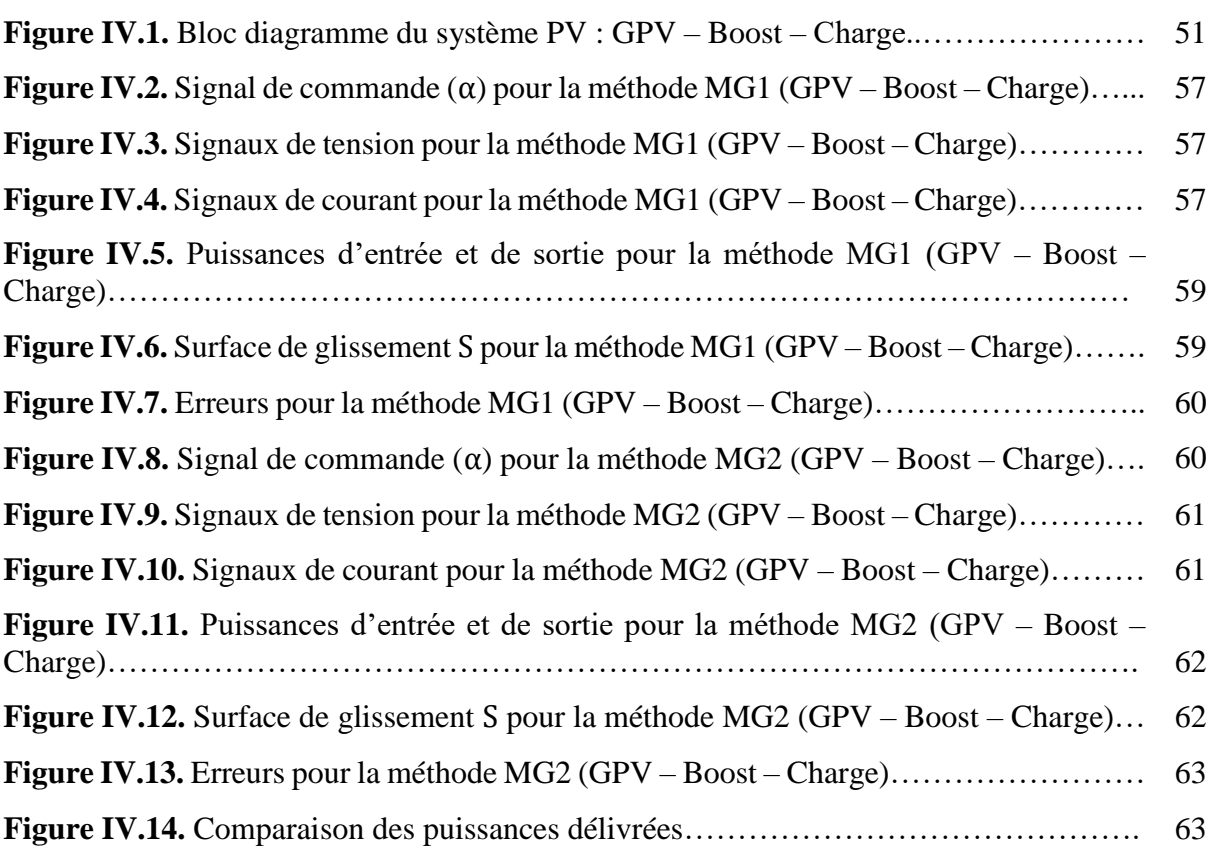

# **Liste des tableaux**

# **Chapitre I – Généralités et modélisation des systèmes photovoltaïques**

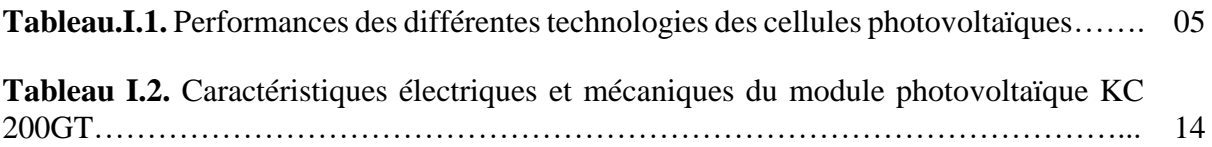

# **Chapitre II – Commande MPPT des systèmes photovoltaïques**

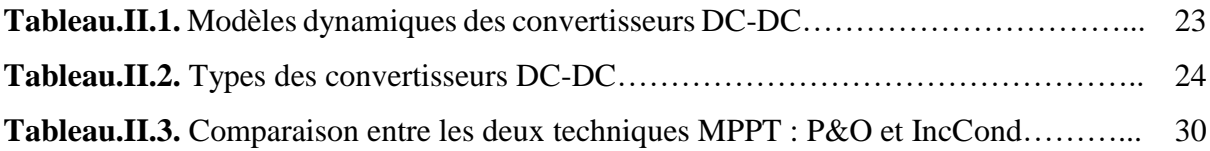

# **Abréviations**

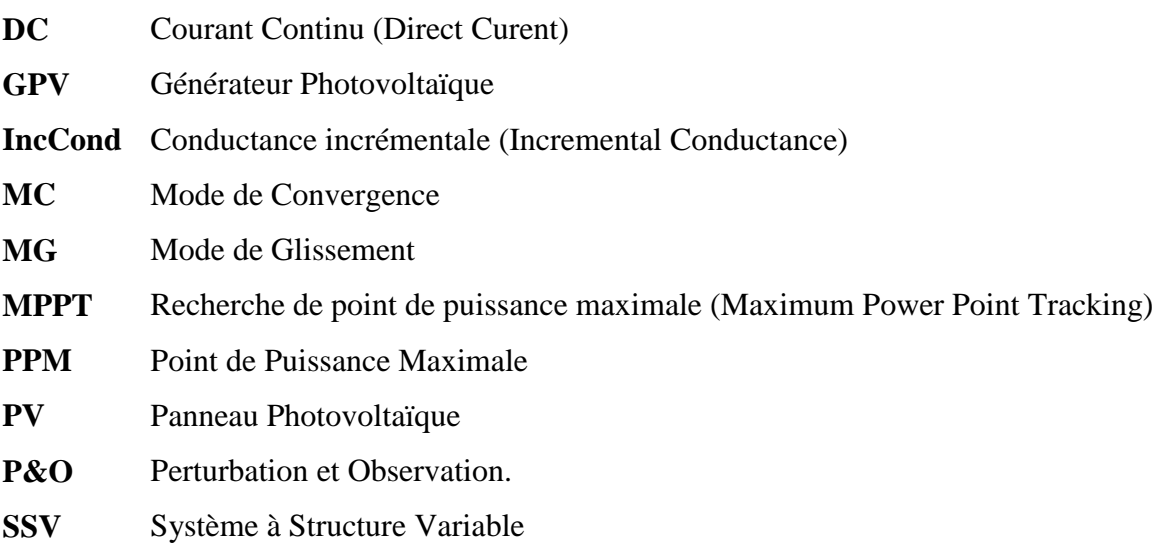

# **Liste des symboles**

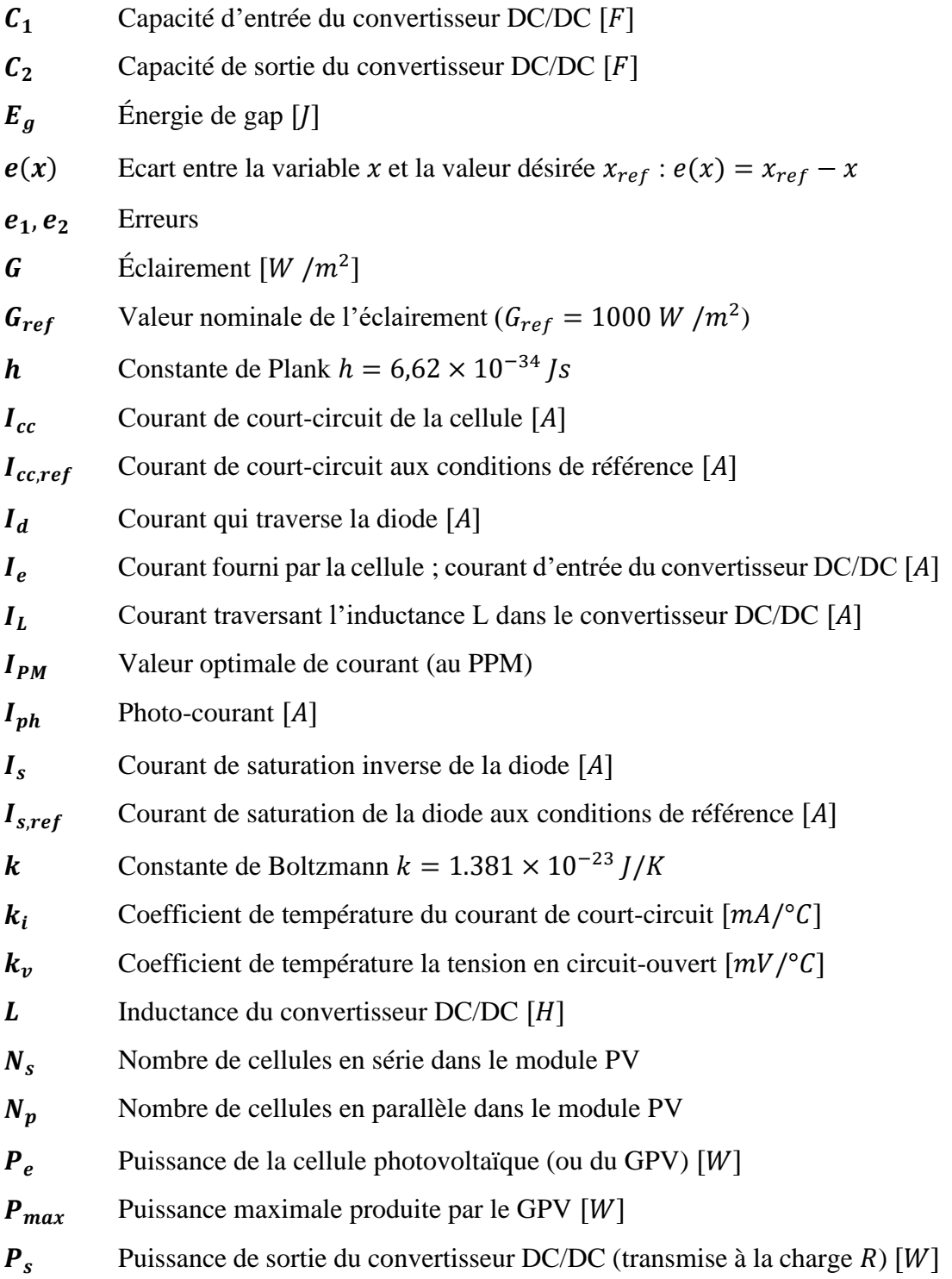

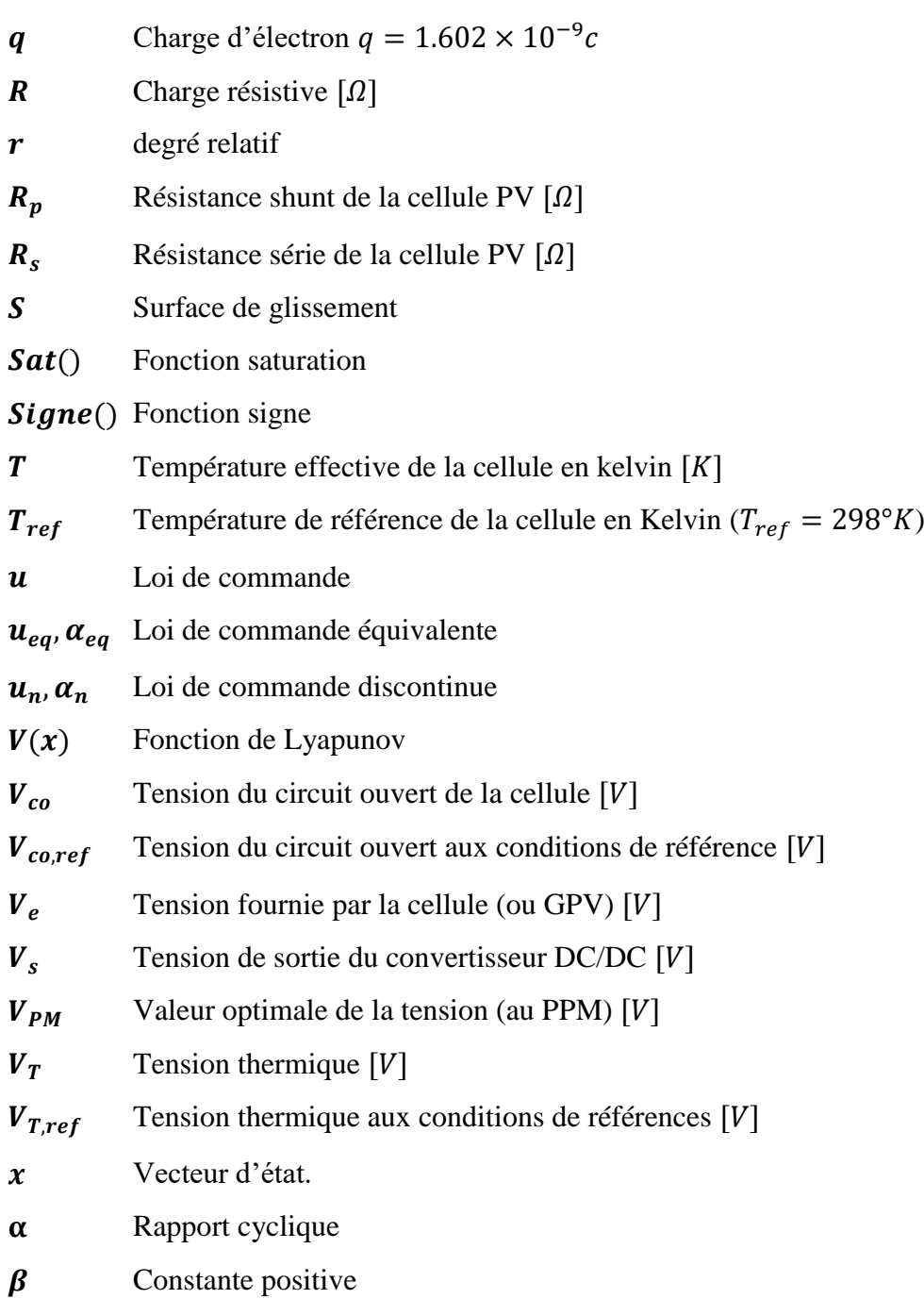

# **Introduction générale**

Actuellement, la production de l'énergie domestique et dans l'industrie est basée, en grande partie, sur une ressource limitée, qui est le pétrole. Les sources du pétrole deviennent de plus en plus rares, pendant que les demandes énergétiques du monde s'élèvent continuellement. Etant donné que cette forme d'énergie couvre une grosse partie de la production énergétique actuelle, il s'avère nécessaire de trouver une autre solution pour prendre le relais. La contrainte imposée est d'utiliser une source d'énergie économique et peu polluante car la protection de l'environnement est devenue un point important [Kassmi, 2007].

De nos jours et à long terme, les énergies renouvelables apparaissent comme la solution adéquate qui couvre ce besoin énergétique en diminuant l'inconvénient majeur émis par les énergies fossiles. Des stratégies énergétiques sont mises en œuvre, visant à augmenter l'efficacité des systèmes électriques, à éviter le gaspillage mais également à se tourner vers les énergies renouvelables (hydraulique, vent, solaire, …) et surtout vers l'énergie solaire (photovoltaïque) [Aouchiche, 2013]. L'énergie photovoltaïque (PV) est la plus jeune des énergies renouvelables, elle a l'avantage d'être non polluante, souple et fiable.

Pour l'exploitation de l'énergie photovoltaïque, on produit directement de l'électricité à partir du rayonnement solaire par des générateur PV. Les générateurs photovoltaïques utilisent des matériaux exploitant les propriétés des semi-conducteurs et convertissent directement l'énergie lumineuse en électricité pour fournir un courant continu. La caractéristique de ces générateurs dépend des conditions métrologiques (température et ensoleillement), de plus, le point de fonctionnent du générateur dépend directement de la charge qu'il alimente.

La nature non linéaire des GPV (Générateurs PV), leurs faibles rendements ainsi que leurs coûts élevés ont incité les utilisateurs à exploiter le maximum de puissance électrique disponible. Ce maximum est obtenu en assurant une bonne adaptation entre le générateur et sa charge. Cette adaptation est assurée par un convertisseur DC-DC, appelé aussi, hacheur. Ainsi, la convergence du GPV vers son point de fonctionnement optimal (puissance maximale) est assurée par un organe de commande qui agit sur le rapport cyclique de ce convertisseur [Zaouche, 2009].

Dans ce contexte, de nombreux chercheurs se sont intéressés au problème de poursuite du point de puissance maximale : c'est le principe nommé « Maximum Power Point Tracker » (MPPT). Plusieurs méthodes MPPT ont été proposées dans la littérature. Elles différent entre elles, par leur efficacité, complexité, coût, et vitesse de convergence.

Dans le cadre de notre mémoire de fin d'études, nous allons s'intéresser à trois méthodes de la commande MPPT : deux algorithmes « Perturbation et Observation » (PO) et « Conductance Incrémentale » (IncCond) et la commande, non-linéaire, « par mode glissant ».

Ainsi, ce mémoire est partagé en quatre chapitres :

- Dans le premier chapitre nous allons présenter des généralités sur les systèmes photovoltaïques. D'abord, le principe de fonctionnement de la cellule photovoltaïque sera détaillé. Ensuite, on s'intéressera à la modélisation et la simulation du panneau PV KC 200GT qui sera utilisé tout au long de ce mémoire. Enfin, nous terminerons ce chapitre par des simulations qui illustrent l'influence de la température et de l'éclairement sur les caractéristiques de ce panneau.

- Le deuxième chapitre est consacré, dans la première partie, à la modélisation des convertisseurs DC-DC. Trois hacheurs seront étudiés : le hacheur abaisseur (Buck), élévateur (Boost) et abaisseur-élévateur (Buck-Boost). Dans la deuxième partie, on fera l'étude et la simulation de deux algorithmes traditionnelles de poursuite du point de puissance maximale : PO et IncCond.

- Dans le troisième chapitre, nous allons voir les concepts de base de la commande par mode glissant. Ensuite, la commande MPPT par mode glissant sera appliquée sur un système PV connecté avec une charge résistive via un convertisseur Buck.

- Le dernier chapitre traite la commande MPPT par mode glissant d'un système PV connecté avec une charge résistive via un convertisseur Boost. Deux approches seront détaillées et simulées.

2

#### **I.1 Introduction**

L'énergie solaire est la source d'énergie la plus prometteuse et la plus abondante parmi les énergies renouvelables ; son potentiel énorme représente plusieurs fois la consommation énergétique mondiale. L'énergie lumineuse reçue, dépend à la fois, du climat du site considéré, mais aussi, de la disposition du module [Zaouche, 2006].

Dans ce chapitre, nous allons d'abord donner quelques notions de base liées à l'effet photovoltaïque. Ensuite, on décrira brièvement la structure et le fonctionnement des cellules et des générateurs photovoltaïques (GPV). La modélisation de ces générateurs sera ensuite abordée. Enfin, nous allons s'intéresser à la simulation des caractéristiques Courant-Tension (I-V) et Puissance-Tension (P-V) du générateur photovoltaïque KC 200 GT et on étudiera l'influence des conditions métrologiques (température et l'éclairement) sur ces caractéristiques.

#### **I.2 Effet photovoltaïque**

L'effet photovoltaïque est l'un des effets photoélectriques qui permet la production d'électricité à partir du rayonnement solaire. Une cellule photovoltaïque est basée sur ce phénomène physique qui consiste à établir une force électromotrice lorsque la surface de la cellule est exposée à la lumière. En effet, une cellule photovoltaïque est un capteur constitué d'un matériau semi-conducteur absorbant l'énergie lumineuse et la transformant directement en courant électrique [Loucif, 2016].

Un Semi-conducteur est un composant dont la conductivité électrique (plus importante que celle des isolants, mais plus faible que celle des métaux) augmente par addition d'impuretés dans sa structure. Un semi-conducteur présentant plus d'électrons que de trous est alors dit de type N, tandis qu'un semi-conducteur présentant plus de trous que d'électrons est dit de type P. Ainsi, deux types de dopages sont possibles :

 Le **dopage de type N (négatif)** consiste à introduire dans la structure cristalline semiconductrice, des atomes étrangers qui ont la propriété de donner chacun électron excédentaire (charge négative), libre de se mouvoir dans le cristal. C'est le cas du phosphore (P) dans le silicium (Si). Dans un matériau de type N, on augmente fortement la concentration en électrons libres.

 Le **dopage de type P (positif)** utilise des atomes dont l'insertion dans le réseau cristallin donnera un trou excédentaire. Le bore (B) est le départ de type P le plus couramment utilisé pour le silicium.

Lorsque l'on effectue deux dopages différents (type N et type P) de part et d'autre de la cellule, il en résulte, après recombinaison des charges libres (électrons et trous), un champ électrique constant créé par la présence d'ions fixes positifs et négatifs. Les charges électriques générées par l'absorption du rayonnement pourront contribuer au courant de la cellule PV.

## **I.3 Principe de fonctionnement d'une cellule photovoltaïque**

Une cellule photovoltaïque est un dispositif qui permet de transformer l'énergie solaire en énergie électrique. Cette transformation est basée sur les trois mécanismes suivants :

- $\triangleright$  Absorption des photons par le matériau constituant le dispositif :
- Conversion de l'énergie du photon en énergie électrique, ce qui correspond à la création de paires électron/trou dans le matériau semi-conducteur ;
- Collecte des particules générées dans le dispositif.

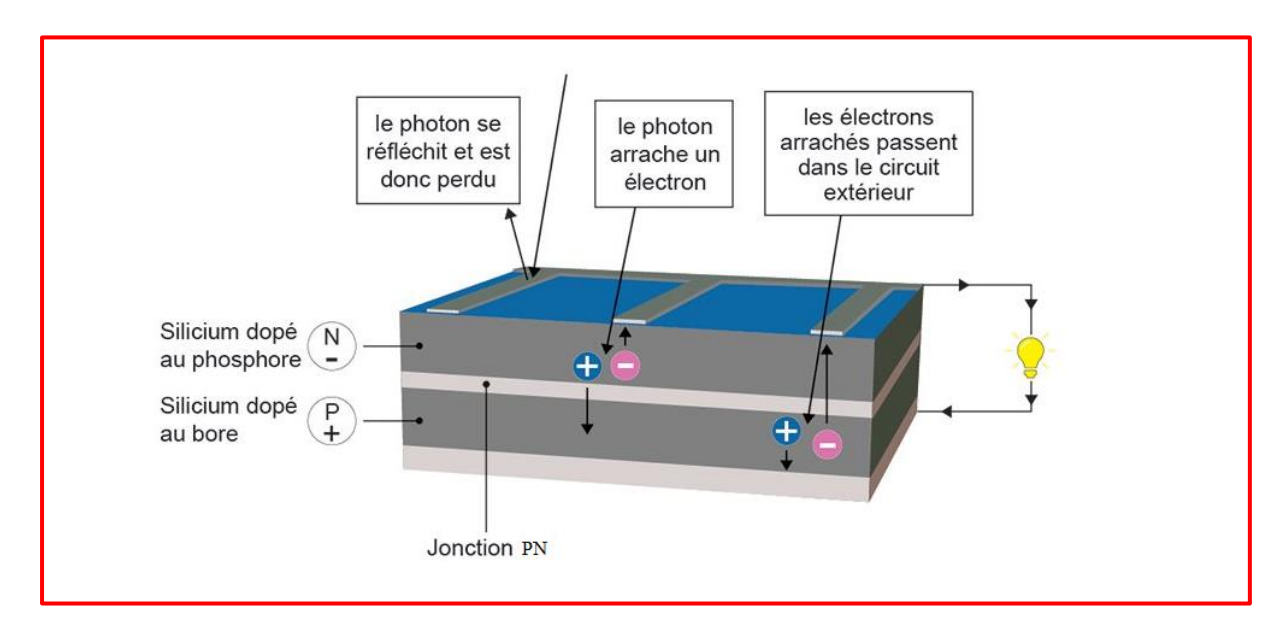

Le fonctionnement des cellules photovoltaïques est illustré sur la figure I.1 :

# *Figure I.1. Schéma de principe du fonctionnement d'un générateur PV.*

Les différents types de cellules solaires sont montrés dans le tableau I.1. Le rendement d'une cellule photovoltaïque est le rapport entre l'énergie produite et l'énergie lumineuse reçue par cette cellule :

$$
\zeta \,\left[\% \right] = \frac{P_{\text{produite}}}{P_{\text{incidente}}} \, 100 \tag{I.1}
$$

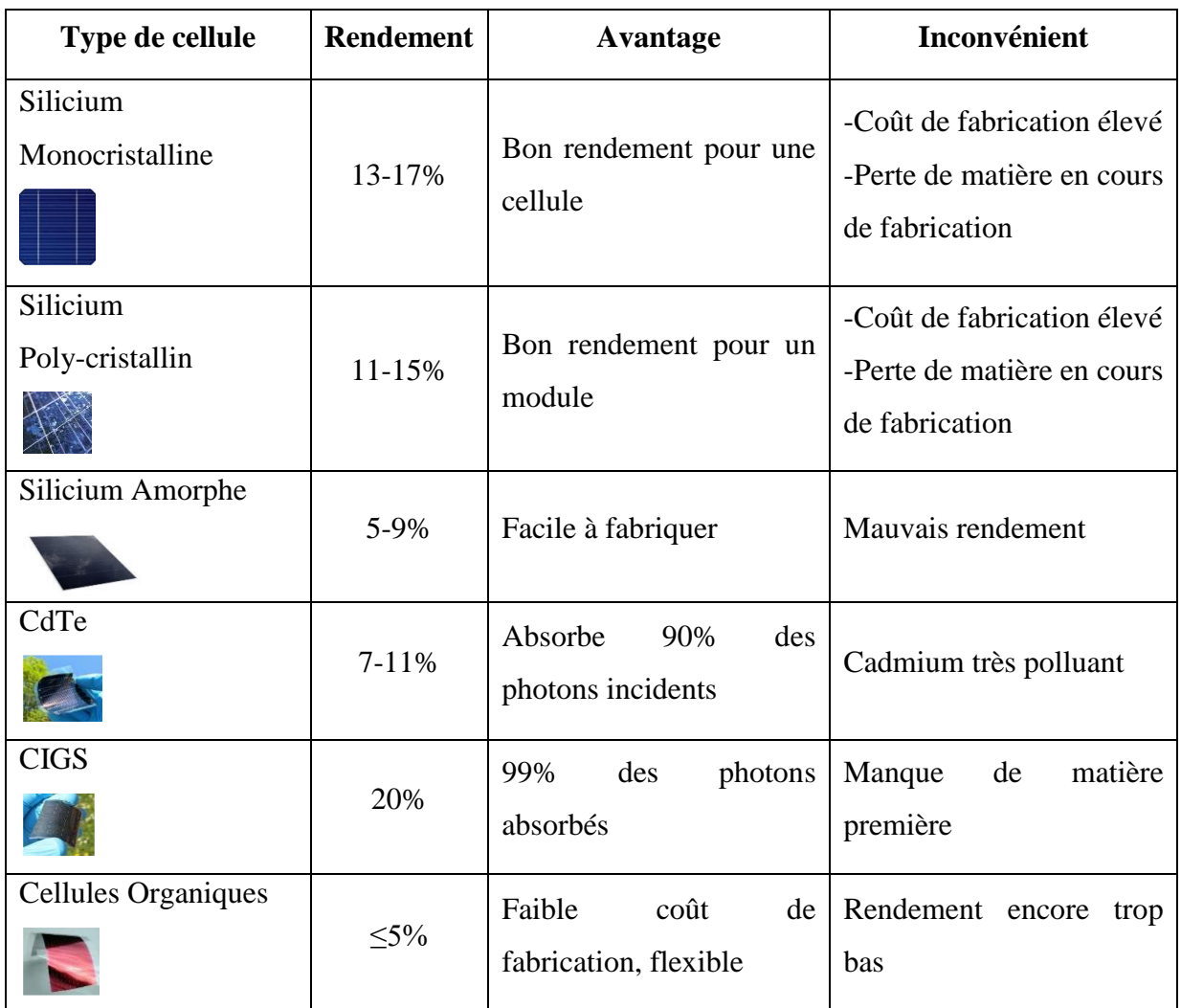

*Tableau I.1. Performances des différentes technologies des cellules photovoltaïques [Bouzeria, 2016].*

# **I.4 Modélisation d'une cellule photovoltaïque**

Le principe de l'effet photovoltaïque n'est autre que celui d'une diode. Ainsi, lorsque l'on éclaire la jonction PN, la cellule étant connectée à une résistance, on observe l'apparition d'un courant  $I$  traversant la charge  $R$ , et une tension  $V$  aux bornes de cette charge.

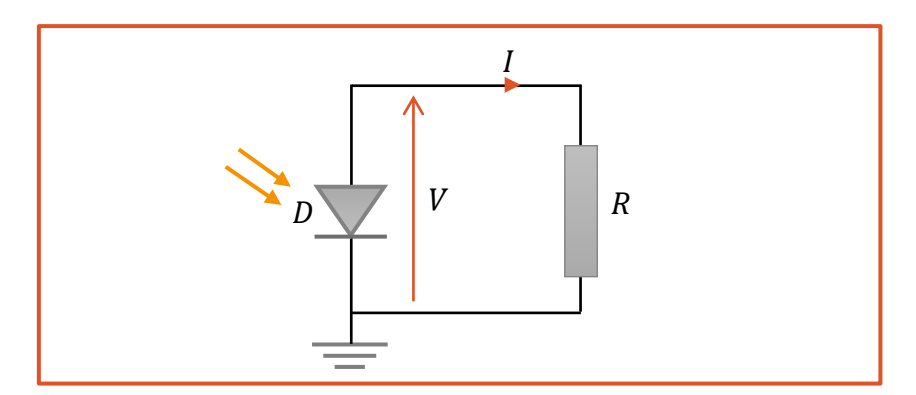

*Figure I.2. Schéma d'application de l'effet photovoltaïque*

De nombreux modèles mathématiques, ont été développés pour représenter le comportement très fortement non linéaire qui résulte de celui des jonctions semi-conductrices. Nous allons en rappeler ci-après les plus utilisés.

### **I.4.1 Modèle idéal à une diode**

C'est le modèle le plus simple pour représenter la cellule solaire, car il ne tient compte que du phénomène de diffusion. Le circuit équivalent simplifié d'une cellule solaire se compose d'une diode et d'une source de courant montés en parallèle [Petibon, 2009].

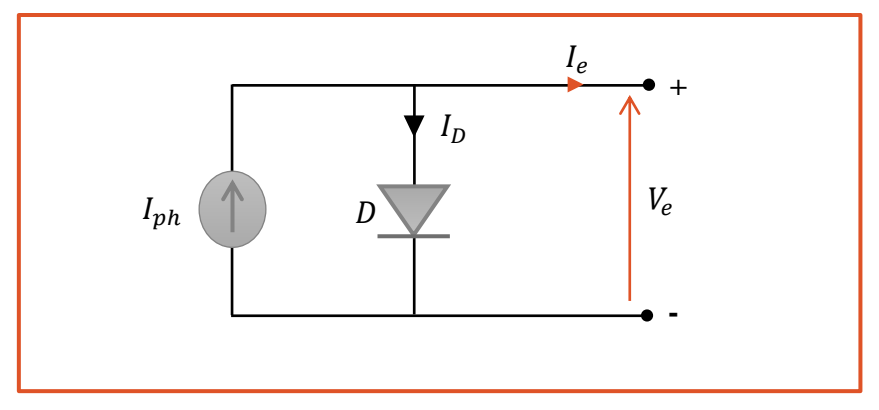

*Figure I.3. Circuit équivalent d'une cellule PV - Modèle idéal*

Le courant délivré par une cellule PV est donné comme suit :

$$
I_e = I_{ph} - I_D \tag{I.2}
$$

Où :

- $\bullet$   $I_e$ : courant fourni par la cellule ;
- $\bullet$   $I_{ph}$ : photo-courant de la cellule proportionnel à l'éclairement (G).

Sachant que  $I_D = I_S \left(\exp \left(\frac{V_e}{nV_c}\right)\right)$  $\frac{v_e}{nV_T}$ ) – 1), l'équation (I. 2) devient :

$$
I_e = I_{ph} - I_s \left( \exp\left(\frac{V_e}{nV_T}\right) - 1 \right) \tag{I.3}
$$

Où :

- $\bullet$   $I_s$ : Courant de saturation inverse de la diode;
- $V_T$ : Tension thermique donnée par :  $V_T = \frac{kT}{a}$  $\frac{d}{q}$ ;
- $k$ : Constante de Boltzmann ( $k = 1.38 \times 10^{-23}$  J/K);
- : Température de la cellule en Kelvin ;
- q: Charge d'un électron ( $q = 1.6 \times 10^{-19}$ C);
- $\bullet$   $\pi$ : Facteur d'idéalité de la jonction.

## **I.4.2 Modèle réel à une diode**

Le modèle réel à une seule diode est donné sur la figure I.4. Il correspond à un générateur de courant  $I_{ph}$  monté en parallèle avec une diode. Deux résistances parasites sont introduites dans ce schéma :

- La résistance série  $(R<sub>s</sub>)$  est la résistance interne de la cellule ; elle dépend principalement de la résistance du semi-conducteur utilisé, de la résistance de contact des grilles collectrices et de la résistivité de ces grilles.
- La **résistance shunt**  $(R_p)$  est due à un courant de fuite au niveau de la jonction; elle dépend de la façon dont celle-ci a été réalisée.

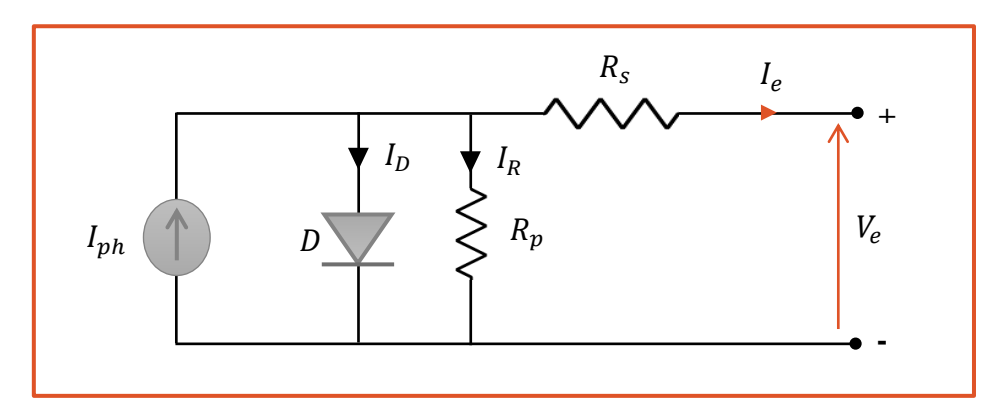

*Figure I.4. Circuit équivalent d'une cellule PV - Modèle 1-D* 

L'équation du courant délivré par la cellule photovoltaïque est décrite comme suit :

$$
I_e = I_{ph} - I_s \left[ \exp\left(\frac{V_e + I_e R_S}{nV_T}\right) - 1 \right] - \left(\frac{V_e + I_e R_S}{R_P}\right) \tag{I.4}
$$

Où  $R_s$  est la résistance série qui représente les pertes ohmiques du matériau et  $R_p$  est la résistance de shunt caractérisant les courants de fuites de la jonction.

Un modèle simplifié peut être obtenu en négligeant la résistance shunt  $(R_p \rightarrow \infty)$ . Ce modèle est montré par la figure I.5.

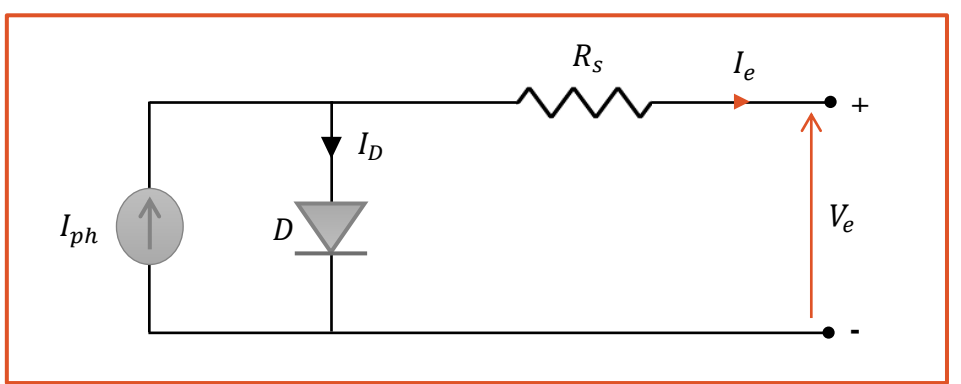

*Figure I.5. Circuit équivalent d'une cellule PV - Modèle 1-D simplifié* 

Dans ce cas, le courant délivré par la cellule photovoltaïque est donné par :

$$
I_e = I_{ph} - I_s \left( \exp\left(\frac{V_e + I_e R_S}{nV_T}\right) - 1 \right)
$$
 (I. 5)

C'est ce modèle simplifié qui sera utilisé tout au long de ce mémoire.

### **I.4.3 Modèle réel à deux diodes**

Ce modèle est dit le plus proche du comportement réel de la cellule solaire, du fait qu'il tient compte du mécanisme du transfert des charges à l'intérieur de la cellule, la diode supplémentaire permet de reproduire dans le schéma équivalent les effets chimiques de recombinaison des électrons [Abbassen, 2011].

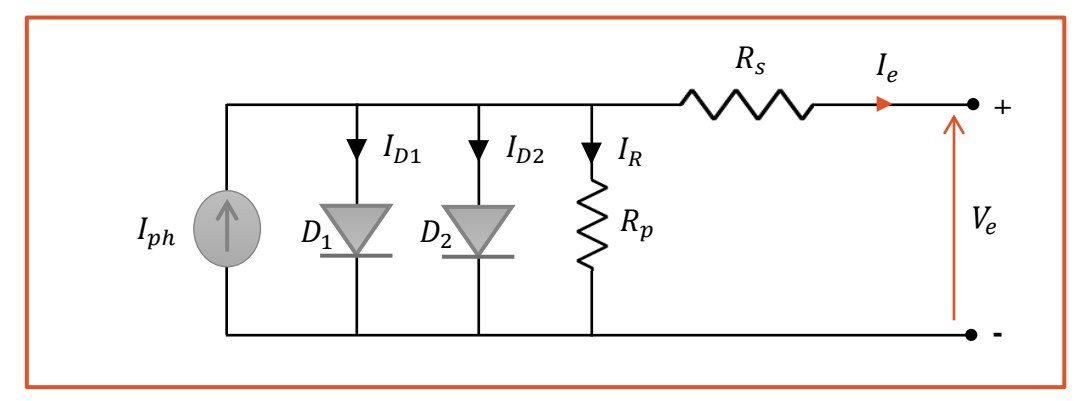

*Figure I.6. Schéma électrique équivalent d'une cellule - Modèle 2-D*

L'équation suivante décrit le courant de sortie de la cellule photovoltaïque pour le modèle à deux diodes :

$$
I_e = I_{ph} - I_{s1} \left( \exp\left(\frac{V_e + I_e R_s}{n_1 V_T}\right) - 1 \right) - I_{s2} \left( \exp\left(\frac{V + I_e R_s}{n_2 V_T}\right) - 1 \right) - \frac{V + I_e R_s}{R_p} \tag{I.6}
$$

Où :

- $I_{s1}$  (respectivement,  $I_{s2}$ ) : Courant de saturation inverse de la diode D1 (resp. D2);
- $\bullet$   $n_1$  (respectivement,  $n_2$ ) : Facteur d'idéalité de la jonction de la diode D1 (resp. D2).

## **I.5 Courbes caractéristiques d'une cellule PV**

Les courbes caractéristiques des cellules PV désignent la courbe de variation du courant en fonction de la tension (I-V) et la courbe de variation de la puissance en fonction de la tension (P-V). Elles sont données dans la figure I.7.

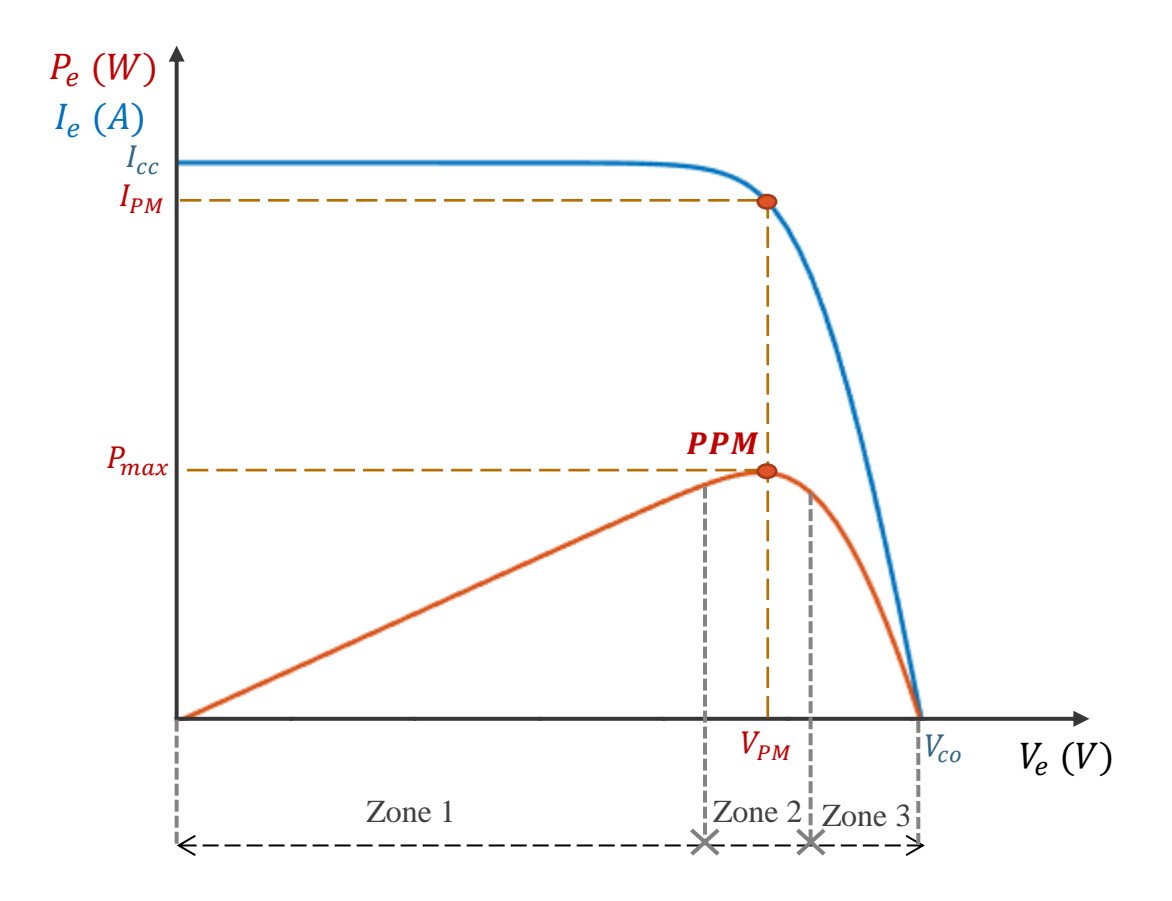

*Figure I.7. Caractéristiques I-V et P-V d'une cellule PV*

Nous pouvons décomposer la figure I.7, suivant l'axe de la tension photovoltaïque  $V_e$ en trois zones :

- **Zone 1**  Le fonctionnement de la cellule dans cette zone donne des puissances faibles, des courants élevés et des tensions faibles. Elle est assimilable à un générateur de courant  $I_{cc}$ proportionnel à l'irradiation.
- **Zone 3 -** Le fonctionnement de la cellule dans cette zone donne des puissances faibles, des courants faibles et des tensions élevées. Elle est assimilable à un générateur de tension  $V_{co}$ proportionnel à la température.
- **Zone 2**  Le fonctionnement du générateur dans cette zone donne des puissances élevées à des valeurs de courant et de tension modérées. Un point optimal de puissance "PPM" (*Point de Puissance Maximale*) peut être identifié au point ( $I_{PM}$ ,  $V_{PM}$ ). Par conséquence, ce point de fonctionnement permet d'exploiter au mieux le gisement solaire.

#### **I.6 Paramètres d'une cellule photovoltaïque**

Ces paramètres peuvent être déterminés à partir des courbes courant-tension, ou de l'équation caractéristique. On notera les conditions de référence la température  $T_{ref} = 25^{\circ}C =$ 298.15°K et l'éclairement  $G_{ref} = 1000 W/m^2$ .

#### **I.6.1.** Courant de court-circuit  $(I_{cc})$

L'expression du courant de court-circuit la plus répondue est donnée, à une température quelconque  $T$  et une irradiation solaire quelconque  $G$ , comme suit :

$$
I_{cc} = I_{cc,ref} \left( 1 + k_i \left( T - T_{ref} \right) \right) \tag{I.7}
$$

Où :

 $\bullet$   $I_{cc,ref}$ : Courant de court-circuit aux conditions de référence;

 $\bullet$   $k_i$ : Coefficient de température du courant de court-circuit, donné par la fiche technique du constructeur.

### **I.6.2. Tension de circuit-ouvert**  $(V_{co})$

C'est la tension  $V_{co}$  pour laquelle le courant débité par le générateur photovoltaïque est nul (c'est la tension maximale d'une photopile ou d'un générateur photovoltaïque). L'expression de  $V_{co}$  en fonction de la température est donné par :

$$
V_{co} = V_{co,ref} + k_v (T - T_{ref}) - R_s (I_{cc} - I_{cc,ref})
$$
 (I.8)

Où :

 $\bullet$   $V_{co,ref}$ : Tension du circuit ouvert aux conditions de référence, donné par la fiche technique du constructeur ;

 $\bullet$   $k_v$ : Coefficient de température la tension en circuit-ouvert, donné par la fiche technique du constructeur.

## **I.6.3. Photo-courant**  $I_{ph}$

L'expression du photo-courant est :

$$
I_{ph} = \frac{G}{G_{ref}} I_{cc}
$$
 (I. 9)

Le courant de court-circuit peut être plus proche du courant généré par la lumière (parce que le fait que la résistance série  $R_s$  est très petite comparée à la résistance parallèle  $R_p$ ), donc, dans les conditions météorologiques de référence, on peut écrire :

$$
I_{cc,ref} = I_{ph,ref}
$$

Où  $I_{cc,ref}$  est le courant de court-circuit aux conditions de référence.

#### **I.6.4. Courant de saturation de la diode**

Le courant de saturation de la diode  $I_s$  dépend de la valeur de la température. Pour la température de référence  $T_{ref}$ , nous avons :

$$
I_{s,ref} = \frac{I_{cc,ref}}{\exp\left(\frac{V_{co,ref}}{n V_{T,ref}}\right) - 1}
$$
 (I. 10)

Où  $V_{T,ref}$  est la tension thermique à la température de référence, donnée par :

$$
V_{T,ref} = \frac{kT_{ref}}{q}
$$
 (I. 11)

Pour une température quelconque  $T$ , l'expression de courant de saturation est donnée par :

$$
I_s = I_{s,ref} \left(\frac{T}{T_{ref}}\right)^{\frac{3}{n}} exp\left(\frac{-qE_g}{nk}\left(\frac{1}{T} - \frac{1}{T_{ref}}\right)\right)
$$
 (I. 12)

Où  $E_q$  est l'énergie de la bande de gap.

### **I.6.5. Résistance série**

La résistance série  $R_s$  influe directement sur la pente de la caractéristique couranttension  $I-V$  dans la région proche de la tension en circuit ouvert  $V_{co}$ . L'équation de la résistance série  $R_s$  est déterminée en différenciant l'équation (I.5).

$$
dI_e = 0 - I_s \left(\frac{dV_e + R_s dI_e}{nV_T}\right) \exp\left(\frac{V_e + R_s I_e}{nV_T}\right)
$$
 (I. 13)

Ce qui donne :

$$
R_s = -\frac{dV_e}{dI_e} - \frac{nV_T}{I_s \exp\left(\frac{V_e + R_s I_e}{nV_T}\right)}\tag{I. 14}
$$

#### **I.6.6 Facteur d'idéalité** *n*

Le facteur d'idéalité *n* est un paramètre important qui décrit comment les caractéristiques de la diode suivent fidèlement l'équation de la diode idéale. Ce facteur est indépendant de l'éclairement et de la température, c'est-à-dire qu'il reste constant.

#### **I.7 Modélisation d'un générateur photovoltaïque**

L'élément de base d'un système PV est la cellule PV. La connexion de plusieurs cellules en série ou/et parallèle forme un module PV. La connexion de plusieurs modules forme un panneau et différents panneaux forment un générateur photovoltaïque.

Par conséquent, le générateur photovoltaïque est composé de diverse cellules PV connectées en série, parallèle, ou bien mixte (série-parallèle).

#### **I.7.1** Association de  $N_s$  cellules en série

Une association de  $N_s$  cellule en série (figure I.8) permet d'augmenter la tension du générateur photovoltaïque. Les cellules sont alors traversées par le même courant  $I_{cc}$  et la

caractéristique résultant du groupement série est obtenues par addition des tensions élémentaires de chaque cellule.

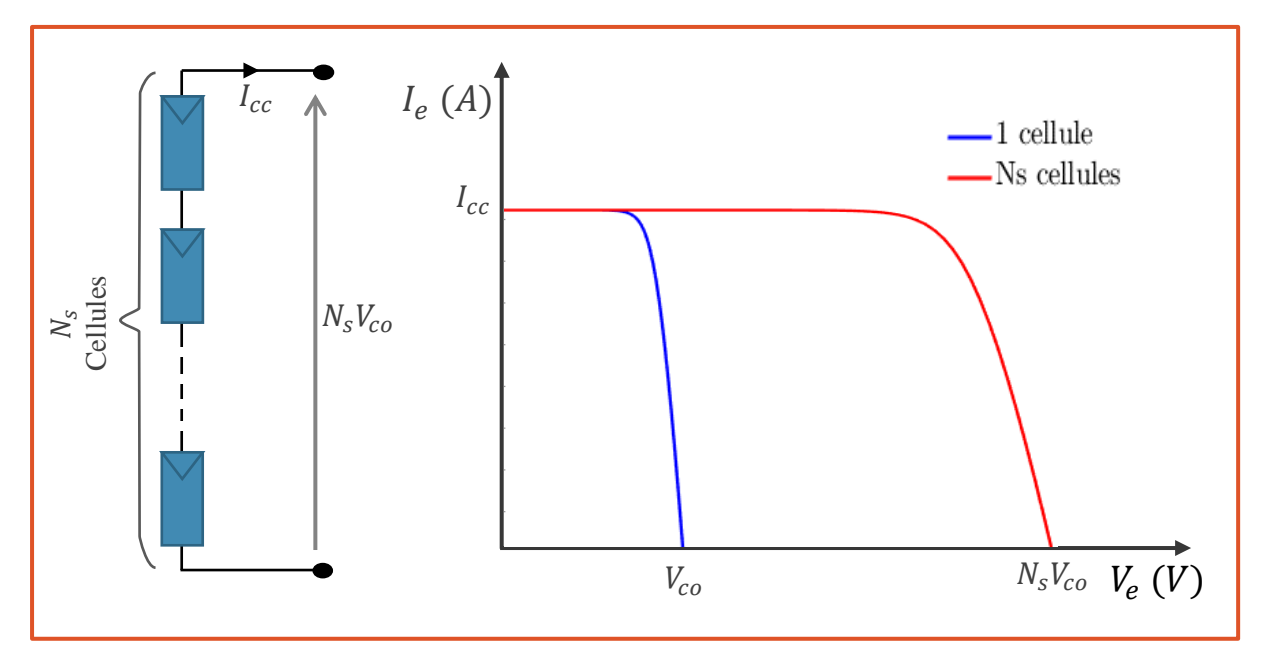

*Figure I.8. Association de* N<sub>s</sub> cellules en série.

# **I.7.2** Association de  $N_p$  cellules en parallèle

Une association parallèle de  $N_p$  cellules (figure I.9) permet d'accroitre le courant de sortie du générateur. Dans un groupement de cellules identiques connectées en parallèle, les cellules sont soumises à la même tension et la caractéristique résultante du groupement est obtenue par addition des courants.

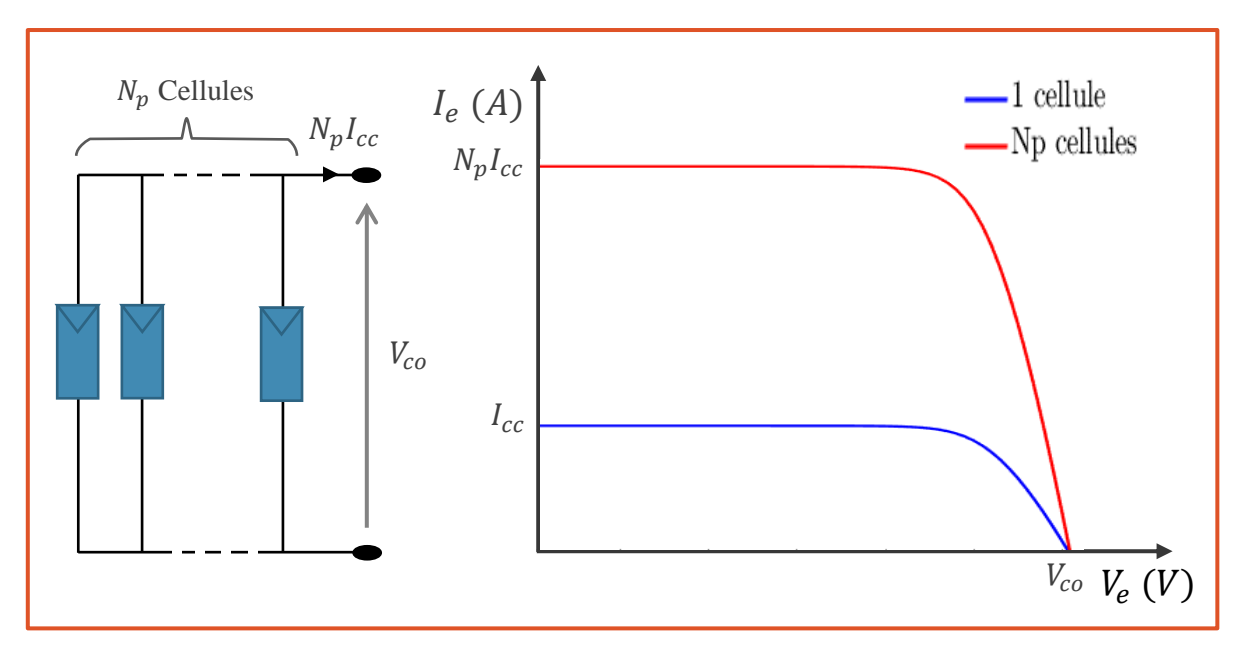

*Figure I.9.* Association de  $N_p$  cellules en parallèle.

### **I.7.3 Association série-parallèle des cellules**

Pour produire plus de puissance, les cellules solaires sont assemblées pour former un module Figure I.10. Les connections en série de plusieurs cellules augmentent la tension pour un même courant, tandis que la mise en parallèle accroît le courant en conservant la tension.

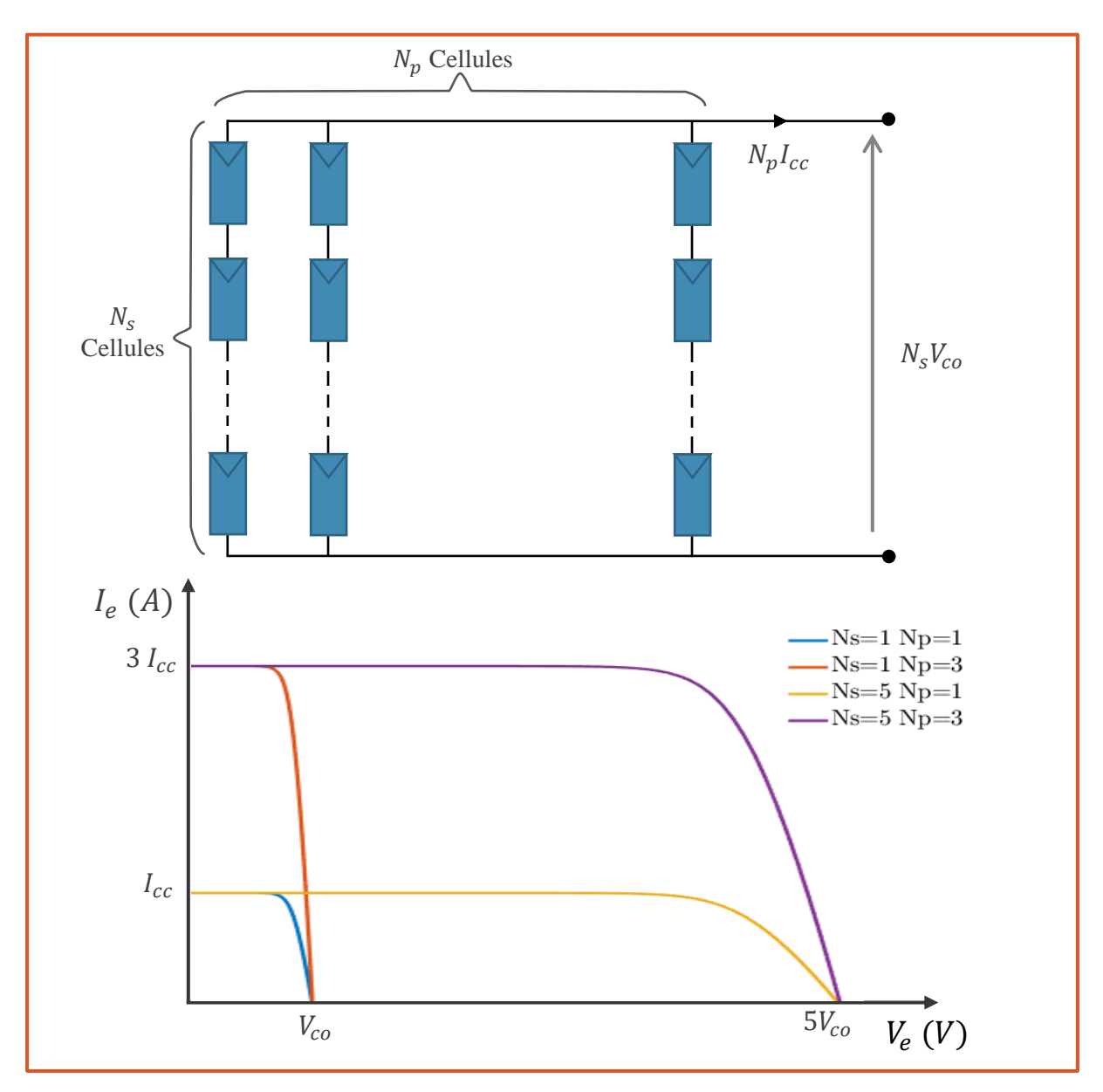

*Figure I.10. Association série-parallèle des cellules.*

À partir de l'équation (I.5) et de la figure I.10, nous pouvons déduire une relation entre le courant et la tension dans un générateur photovoltaïque, composé de  $N_s$  cellules connectées en série et de  $N_p$  cellules connectées en parallèle. Elle est donnée par :

$$
I_e = N_p I_{ph} - N_p I_s \left( \exp\left(\frac{V_e + \frac{N_p}{N_s} I_e R_s}{nV_T}\right) - 1\right)
$$
 (I.15)

#### **I.8 Simulation du générateur photovoltaïque (Module solaire KC200GT)**

### **I.8.1 Description du module**

Les séries des modules KC200GT sont très efficaces et fournissent toujours la puissance maximale même dans des conditions de faible luminosité. Le module KC200GT est constitué de 54 cellules monocristallines connectées en série ( $N_s = 54$ ), d'une puissance crête de 200W, adapté à diverses applications comme les systèmes de pompage d'eau, les systèmes autonomes haute tension, avec une garantie limitée de 20 ans sur la puissance de sortie.

### **I.8.2 Caractéristiques électriques et mécaniques du module**

Le tableau I.2 résume les caractéristiques électriques et mécaniques du module photovoltaïque fournies par le constructeur. On rappelle que ces paramètres sont donnés pour les conditions de référence, à savoir  $G_{ref} = 1000 W/m^2$  et  $T_{ref} = 298.15 K$ .

| Caractéristiques électriques                                                                 |                              |
|----------------------------------------------------------------------------------------------|------------------------------|
| Puissance maximale $P_{max}$                                                                 | 200W                         |
| Tension au point de puissance maximale $V_{PM}$                                              | 26.3 V                       |
| Courant au point de puissance maximale $I_{PM}$                                              | 7.61A                        |
| Courant de court-circuit $I_{cc,ref}$                                                        | 8.21 A                       |
| Tension en circuit ouvert $V_{co,ref}$                                                       | 32.9V                        |
| Coefficient de variation du courant du court-<br>circuit en fonction de la température $k_i$ | $+3.18 \, mA$ <sup>o</sup> C |
| Coefficient de variation de tension du circuit<br>ouvert en fonction de la température $k_v$ | $-0.123 V$ <sup>o</sup> C    |
| Température nominale de fonctionnement de la<br>cellule                                      | $47^{\circ}C$                |
| Caractéristiques mécaniques                                                                  |                              |
| Longueur                                                                                     | 1425 mm                      |
| Largeur                                                                                      | 990 mm                       |
| Hauteur                                                                                      | 36 mm                        |
| Poids                                                                                        | 18.5 $Kg$                    |

*Tableau I.2. Caractéristiques électriques et mécaniques du module photovoltaïque KC* 

*200GT*

### **I.8.3 Simulation du module photovoltaïque KC200GT**

Le modèle choisi pour la simulation du module photovoltaïque est celui décrit par l'équation (I.15) avec  $N_p = 1$  et  $N_s = 54$ .

### a) **Influence de la température**

Les figures ci-dessous (I.11 et I.12) montrent la variation des caractéristiques *I − V* et  $P - V$  pour différentes valeurs de température T, étant donné que l'éclairement est constant  $G = G_{ref} = 1000 W/m^2$ .

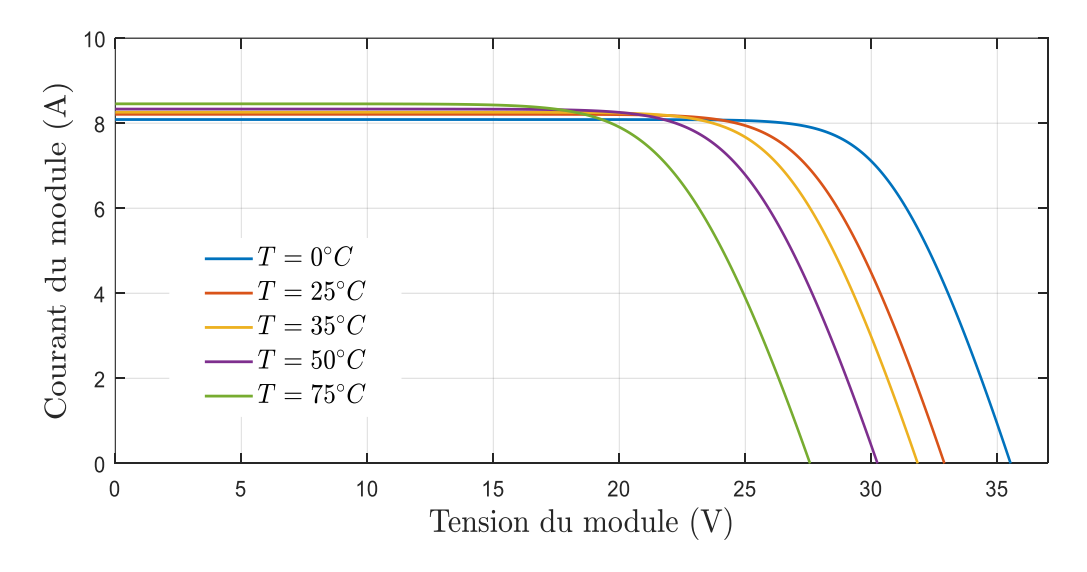

*Figure I.11. Caractéristique I − V du module KC200GT pour différentes valeurs de Température.*

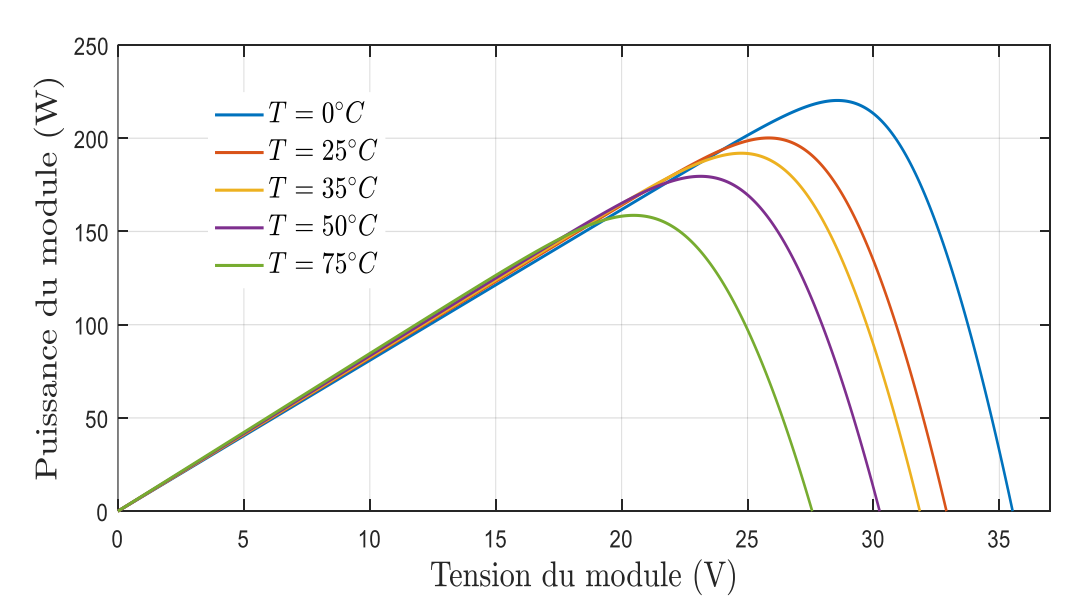

*Figure I.12. Caractéristique P − V du module KC200GT pour différentes valeurs de Température.*

# On remarque sur la figure I.11 que le courant de court-circuit  $I_{cc}$  reste approximativement constant, contrairement au la tension de court-circuit  $V_{co}$  qui change avec le changement de la température.

### b) **Influence de l'éclairement**

Maintenant nous allons s'intéresser à la variation des caractéristiques *I*−*V* et *P*−*V* en fonction de l'éclairement G, sachant que la température est constante ( $T = T_{ref} = 25 \degree C$ ).

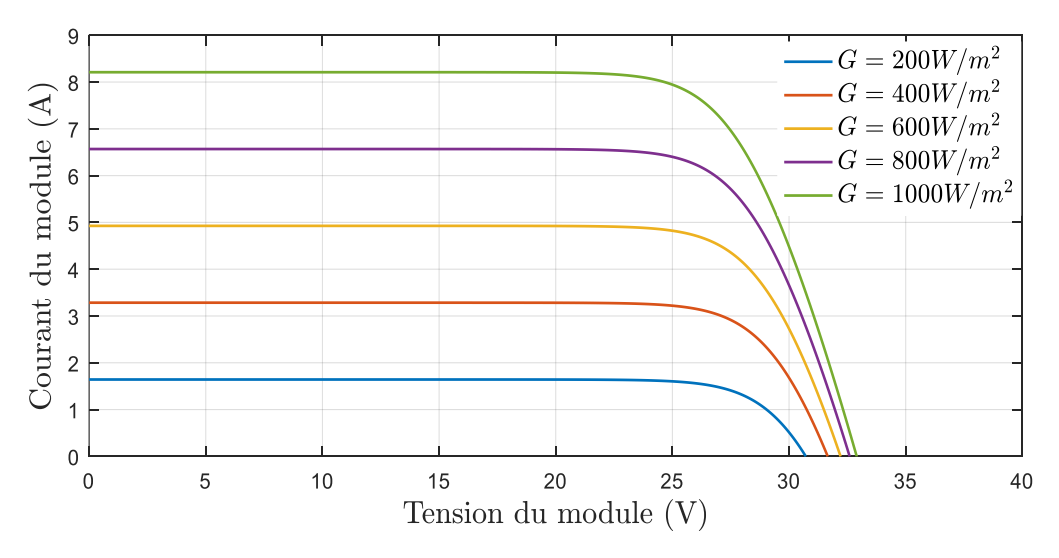

*Figure I.13. Caractéristique I − V du module KC200GT pour différentes valeurs d'éclairement.*

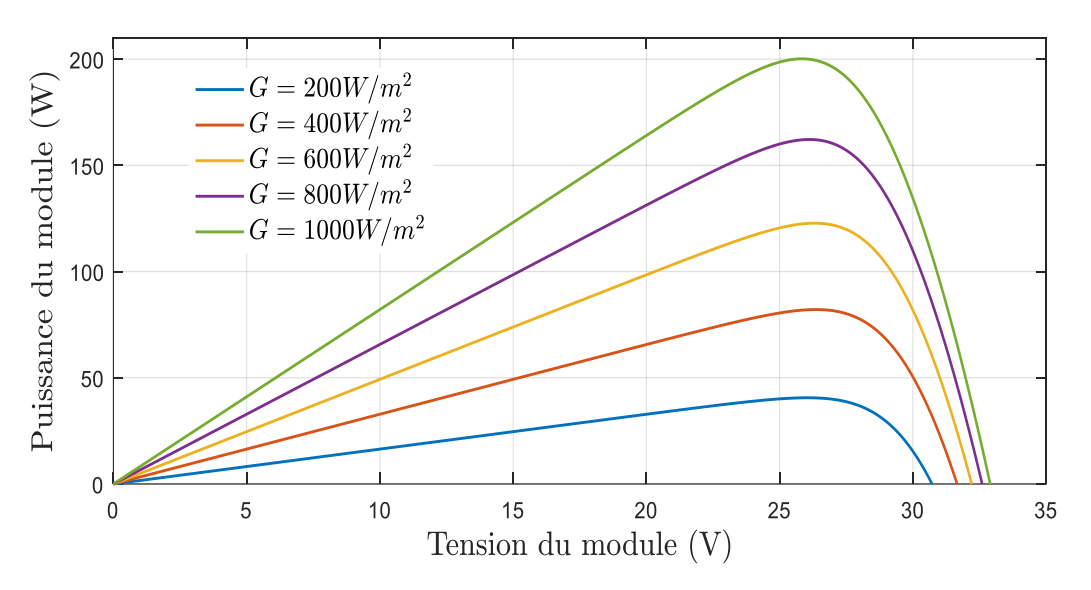

*Figure I.14. Caractéristique P − V du module KC200GT pour différentes valeurs d'éclairement.*

La figure I.13 montre que la valeur du courant de court-circuit  $I_{cc}$  est directement proportionnelle à l'intensité du rayonnement, par contre la tension du circuit ouvert  $V_{co}$  du module reste approximativement constante, Par conséquence la puissance maximale du module

*PV* est pratiquement proportionnelle à l'éclairement, et les point de puissance maximale est approximativement à la même valeur de la tension.

## **I.9 Simulation du module KC200GT connecté directement à une charge**

On connecte maintenant le générateur photovoltaïque directement à une charge  $R = 2\Omega$ . On suppose que la température est constante ( $T = 25^{\circ}C$ ) et que l'éclairement est variable. Le profil de variation de l'irradiation en fonction de temps est donné sur la figure I.15.

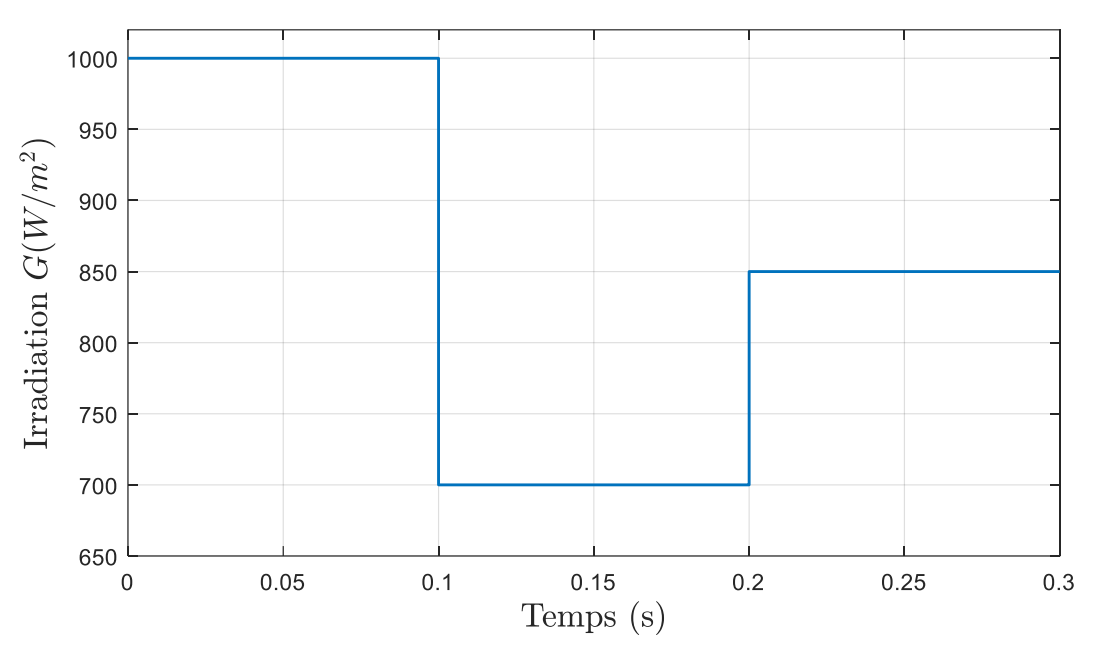

*Figure I.15. Variation de l'irradiation en fonction du temps*

La variation de la puissance du générateur photovoltaïque en fonction du temps est donnée sur la figure I.16.

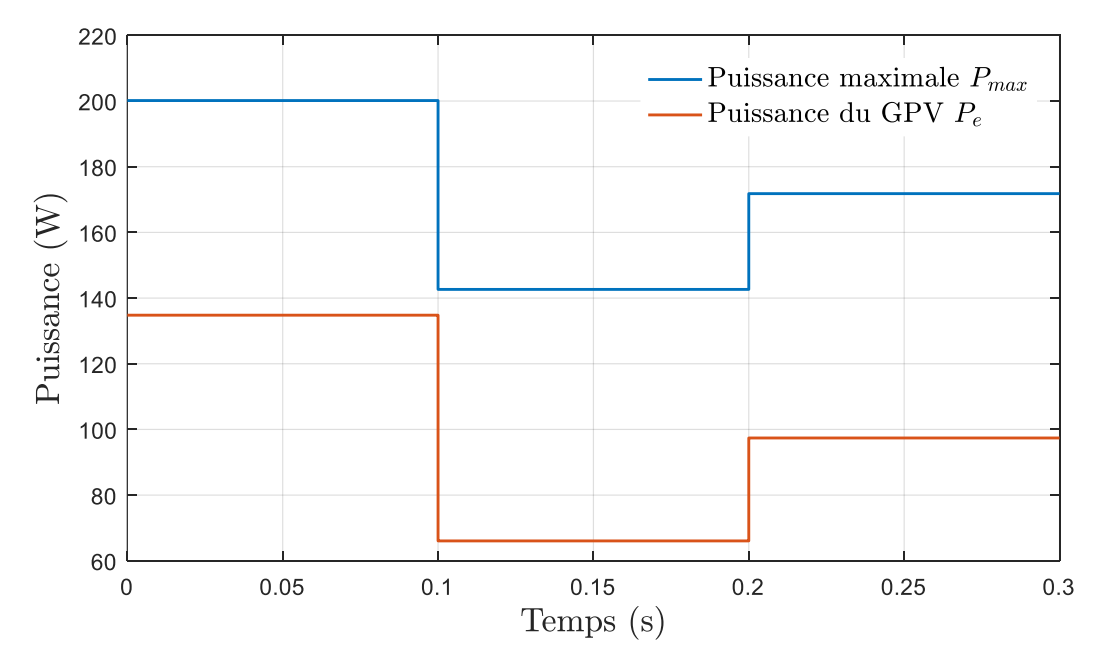

*Figure I.16. Puissance du générateur photovoltaïque connecté directement à une charge*

### **Discussion**

D'après le résultat obtenu sur la figure I.16, on remarque que :

- La puissance du GPV est inférieure de la puissance maximale qu'il peut générer à chaque valeur de l'irradiation.
- Le GPV connecté directement à la charge ne fonctionne pas dans son point de fonctionnement optimal PPM et donc le gisement solaire n'est pas bien exploité.

## **I.10 Conclusion**

Dans ce chapitre nous avons, présenté des généralités sur les systèmes photovoltaïques en rappelant leur principe de fonctionnement. Ensuite, nous avons abordé la modélisation d'une cellule photovoltaïque, puis d'un générateur photovoltaïque, tout en détaillant les paramètres du modèle. Après, on a simulé le module PV KG 200 GT et nous avons étudié l'influence de la variation de température et de l'irradiation sur ses caractéristiques I-V et P-V.

Dans la dernière simulation, le GPV a été connecté directement à une charge résistive. Nous avons remarqué qu'il n'a pas fourni sa puissance maximale à la charge, d'où la nécessité de mettre un étage d'adaptation. Cette adaptation, entre le générateur photovoltaïque et la charge, aura pour rôle de faire fonctionner le GPV sur son point de puissance maximale (PPM) pour n'importe quelle valeur d'irradiation et de température. C'est les convertisseurs continu/continu (DC/DC) qui assurent cette tâche. Ils feront l'objet du chapitre suivant

#### **II.1 Introduction**

Comme nous avons vu dans le chapitre précèdent, les caractéristiques d'un module photovoltaïque montrent bien que la puissance générée dépend fortement de l'intensité de l'irradiations solaire  $G$  ainsi que la température  $T$ . De plus, le panneau PV ne peut produire sa puissance maximale que pour une tension et un courant de fonctionnement précis, notés,  $V_{PM}$ et  $I_{PM}$ , respectivement. La position de ce point de puissance maximale, dépend à son tour de l'éclairement et de la température. Ainsi, et afin d'extraire la puissance maximale d'un panneau PV, il faut une adaptation permanente entre la charge et ce dernier. Cette adaptation peut être réalisé par l'insertion d'un convertisseur DC-DC contrôlé par un mécanisme de poursuite MPPT « Maximum Power Point Traking » [Djalali,2017].

Dans la première partie de ce chapitre, nous allons s'intéresser à la modélisation des convertisseurs DC-DC, afin de montrer leurs rôle et fonctionnement dans une chaine de conversion photovoltaïque. La deuxième partie abordera les différents algorithmes utilisés pour la poursuite du point de puissance maximale.

#### **II.2 Convertisseurs statiques DC-DC**

Les convertisseurs DC/DC, appelés aussi hacheurs, permettent de convertir une énergie continue à un niveau donné de tension (ou de courant) en une énergie continue à un autre niveau de tension (ou de courant). Son utilisation s'avère nécessaire pour stocker l'énergie photovoltaïque dans des batteries, ou pour alimenter une charge continue [Boukli, 2011].

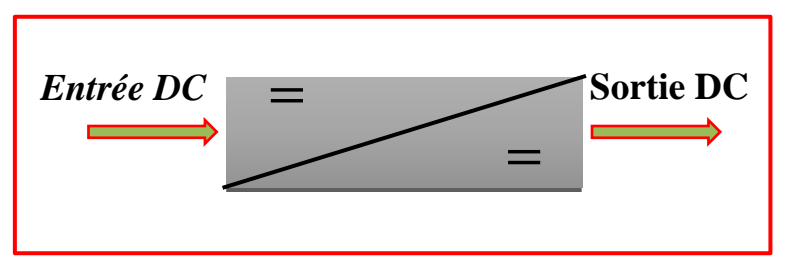

*Figure II.1. Symbole d'un convertisseur DC-DC*

On s'intéresse à trois types des convertisseurs DC-DC :

- **Convertisseur Boost (Survolteur) :** employé pour augmenter la tension. Il est généralement utilisé dans les systèmes de production de l'énergie.
- **Convertisseur Buck (Dévolteur) :** employé pour les faibles tensions. Dans les applications PV, le convertisseur Buck est habituellement employé comme chargeur de batteries.

 **Convertisseur Buck-Boost (Dévolteur- Survolteur) :** c'est une topologie capable d'augmenter et de diminuer la tension.

Ces hacheurs permettent de contrôler la puissance électrique dans des circuits fonctionnant en courant continu avec une très grande souplesse et un rendement élevé. Ils se composent de condensateurs, d'inductances et des transistors *MOSFET* (les commutations doivent être commandées au blocage et à l'amorçage). Dans ce qui suit, on notera  $\alpha$  le rapport cyclique des impulsions qui commandent le transistor et  $T$  la période des impulsions.

Pendant le fonctionnement du convertisseur DC/DC, le transistor commute à une fréquence constante  $f$  entre deux états :

- **Etat fermé**  $[0, \alpha T]$ **:** avec un temps de fermeture égal à  $\alpha T$ ;
- **Etat ouvert**  $[\alpha T, T]$  : avec un temps d'ouverture égal à  $(1 \alpha)T$ .

### **II.2.1 Convertisseur Boost**

Le convertisseur Boost, connu par le nom d'élévateur de tension, peut être représenté par le circuit électrique ci-dessous.

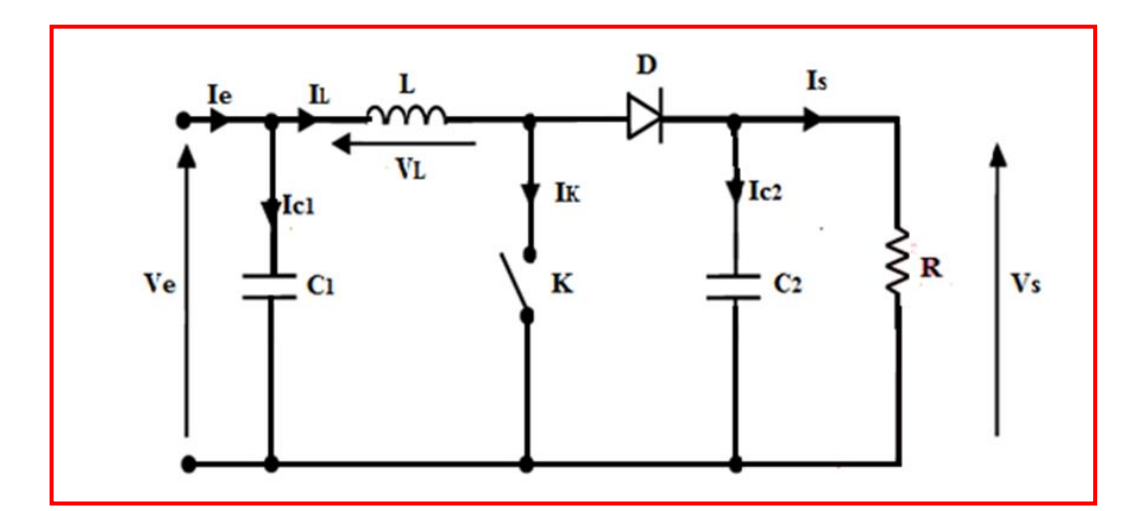

*Figure II.2. Convertisseur Boost*

La source d'entrée est de type courant continu (inductance en série avec une source de tension) et la charge de sortie est de type tension continue (condensateur en parallèle avec la charge résistive).

Pour établir le modèle mathématique de ce convertisseur, nous devrons faire la représentation du circuit équivalent pour les deux états de la commutation et tirer par la suite le modèle mathématique moyen reliant les variables d'entrée/ sortie. Les circuits équivalents du convertisseur dans les deux états sont représentés sur la Figure II.3.

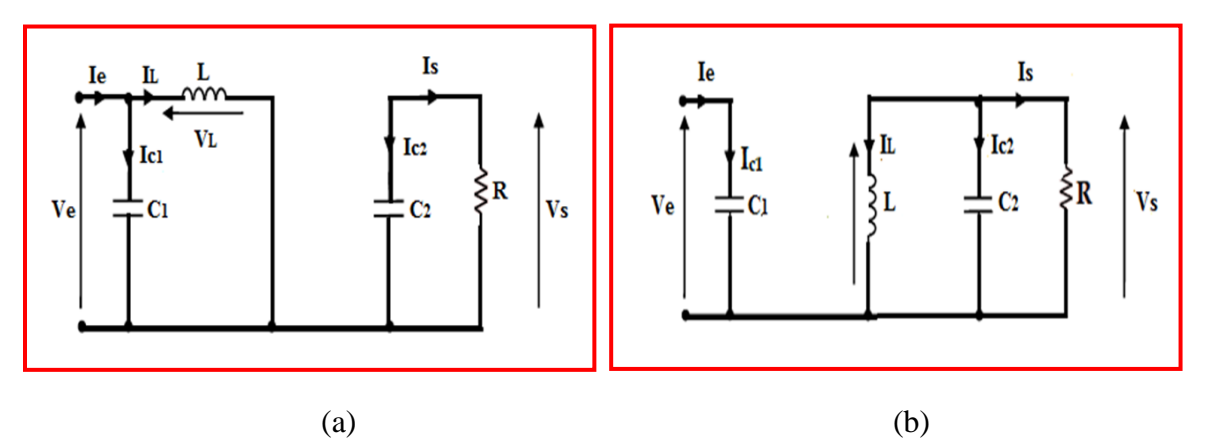

*Figure II.3. Schéma électrique du convertisseur Boost (a) fermé (b) ouvert.*

- Lorsque l'interrupteur K est fermé (figure II.3. (a)), la diode est bloquée, l'inductance L accumule le courant provenant de la source et la capacité décharge et maintient la tension de sortie.
- Tandis que lorsque l'interrupteur  $K$  est ouvert (figure II.3. (b)), la diode est passante. Dans ce cas, l'interruption de courant dans l'inductance provoque une surtension qui s'ajoute à celle du condensateur.

## **II.2.2 Convertisseur Buck**

Le convertisseur Buck, connu par le nom dévolteur de tension, est représenté par le circuit électrique suivant.

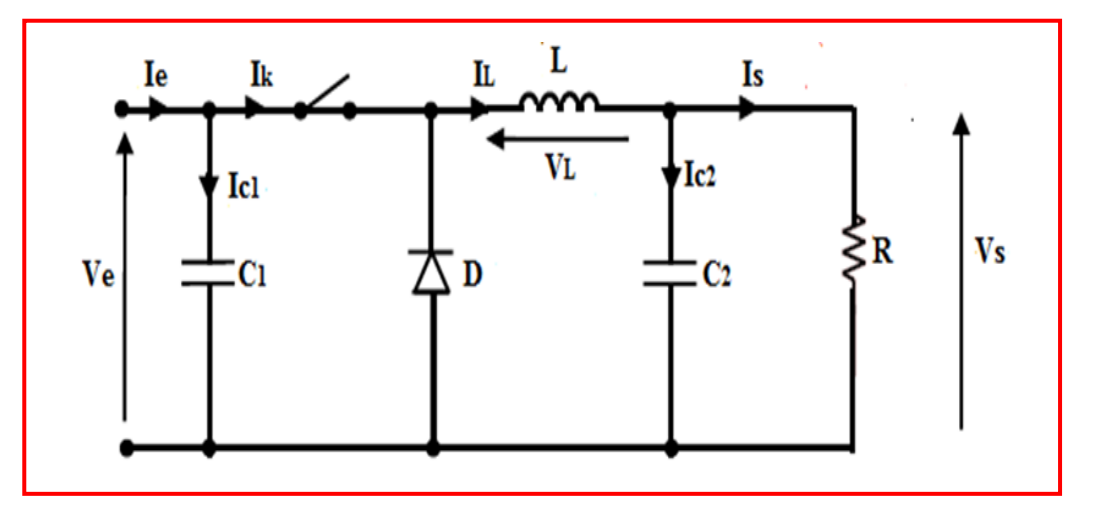

*Figure II.4. Convertisseur Buck*
- Lorsque l'interrupteur est fermé, la tension appliquée aux bornes de la diode est égale à  $V_e$ . L'interrupteur est commandé à la fréquence de découpage  $f = \frac{1}{T_e}$  $\frac{1}{T}$ . La source  $V_e$ fournit de l'énergie à la charge et à l'inductance. La figure II.5. (a) montre le schéma du circuit équivalent du convertisseur Buck avec le commutateur fermé.
- Pendant le temps  $t \in [\alpha T, T]$ , l'interrupteur s'ouvre et l'énergie emmagasinée dans l'inductance commande la circulation du courant dans la diode  $D$ . La tension à ses bornes est donc nulle. La figure II.5. (b) représente le convertisseur Buck avec commutateur ouvert*.*

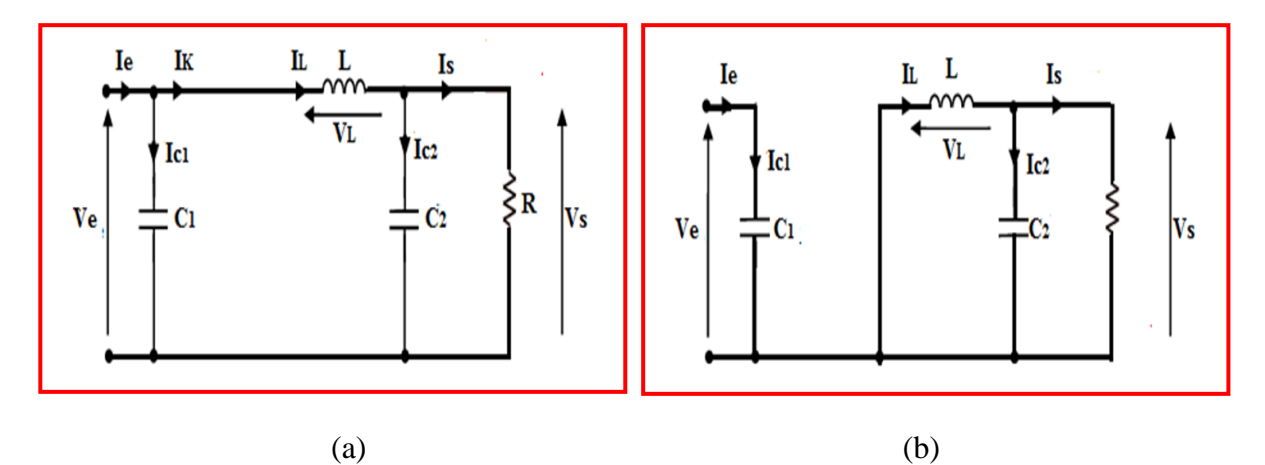

*Figure II.5. Schéma électrique du convertisseur Buck (a) fermé (b) ouvert.*

## **II.2.3 Convertisseur Buck-Boost**

Le convertisseur Buck-Boost est un inverseur de tension à stockage inductif, la tension de sortie est toujours de signe contraire à la tension d'entrée. La représentation schématique d'un convertisseur Buck-Boost est donnée sur la figure II.6.

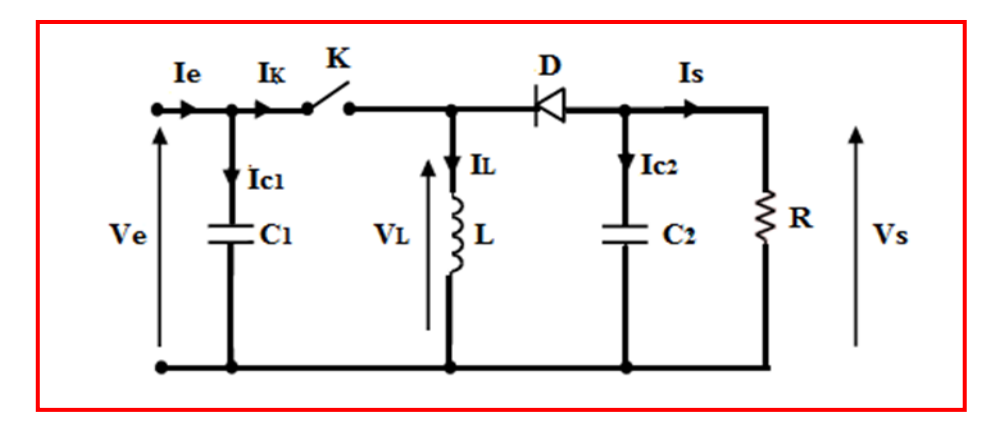

*Figure II.6. Convertisseur Buck-Boost*

• Quand l'interrupteur K est fermé pendant la durée  $\alpha T$ , le courant augmente linéairement et la tension est égale à  $V_e$ . Le circuit équivalent est montré sur la figure II.7.(a).

• L'interrupteur s'ouvre pendant le temps  $t \in [\alpha T, T]$ , la diode prend le relais et la tension est égale à − . Cette séquence est illustrée sur la figure II.7.(b).

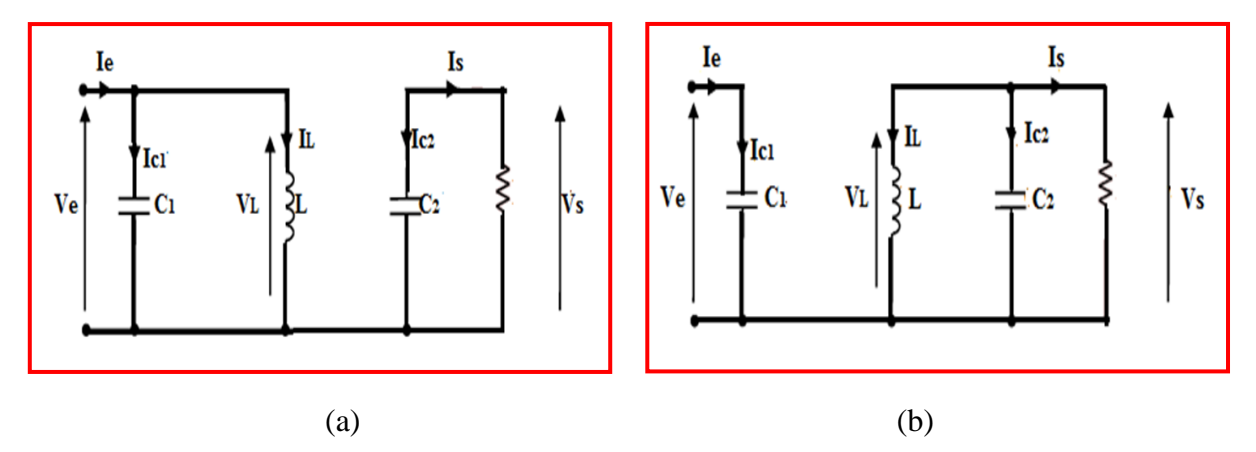

*Figure II.7. Schéma électrique du convertisseur Buck-Boost (a) fermé (b) ouvert.*

## **II.2.4 Modèle dynamique des convertisseurs**

Les modèles mathématiques des convertisseurs sont résumés dans le tableau II.1. Le modèle moyen est donné à partir de l'équation :  $M_m = \alpha M_1 + (1 - \alpha) M_2$ , où  $M_1$  et  $M_2$ représentent les modèles dynamiques lorsque l'interrupteur est fermé et ouvert, respectivement.

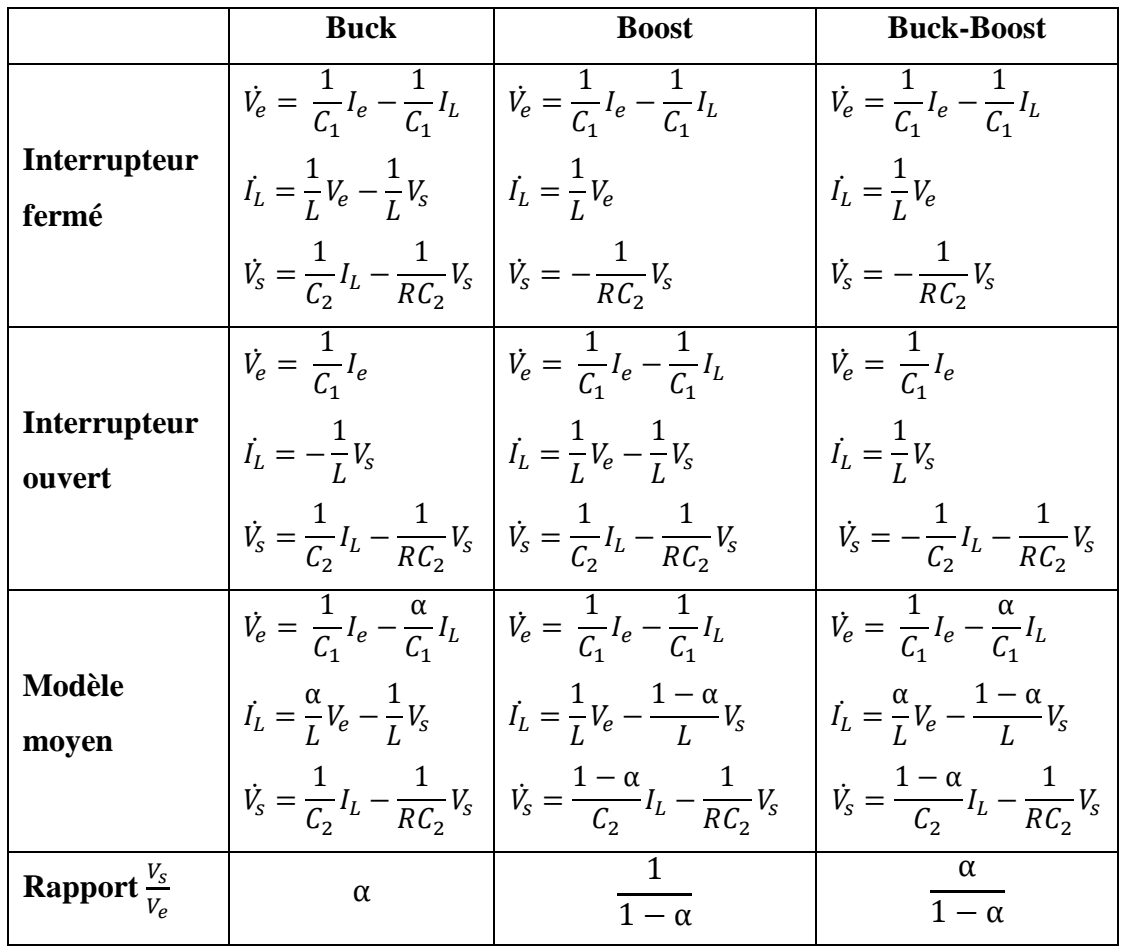

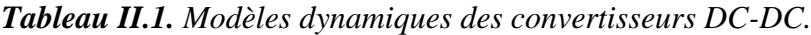

Pour les trois convertisseurs cités précédemment, l'adaptation entre la source et la charge est réalisée en jouant sur le rapport cyclique. Il existe d'autres types de convertisseur DC-DC plus complexes que ceux décrits précédemment. Le tableau II.2 donne une idée sur la complexité de chaque type de convertisseur [Ferrah, 2013].

| <b>Type</b>        | <b>Fonction</b> | Interrupteur   | <b>Diode</b>   | <b>Transformateur</b> | Complexité |
|--------------------|-----------------|----------------|----------------|-----------------------|------------|
| <b>Buck</b>        | Abaisseur       | 1              | $\mathbf{1}$   | non                   | Faible     |
| <b>Boost</b>       | Elévateur       | $\mathbf{1}$   | $\mathbf{1}$   | non                   | Faible     |
| <b>Buck-</b>       | Abaisseur/      | $\mathbf{1}$   | $\mathbf{1}$   | non                   | Faible     |
| <b>Boost</b>       | Elévateur       |                |                |                       |            |
| <b>Fly back</b>    | Abaisseur/      | $\mathbf{1}$   | $\mathbf{1}$   | oui                   | Moyenne    |
|                    | Elévateur       |                |                |                       |            |
| <b>Half</b>        | Abaisseur/      | $\mathbf{1}$   | $\mathbf{1}$   | oui                   | Moyenne    |
| Forward            | Elévateur       |                |                |                       |            |
| <b>Push Pull</b>   | Abaisseur/      | $\overline{2}$ | $\overline{2}$ | oui                   | Fort       |
|                    | Elévateur       |                |                |                       |            |
| <b>Half</b>        | Abaisseur/      | $\overline{2}$ | $\overline{4}$ | oui                   | Fort       |
| <b>Bridge</b>      | Elévateur       |                |                |                       |            |
| <b>Full Bridge</b> | Abaisseur/      | $\overline{4}$ | $\overline{4}$ | oui                   | Très Fort  |
|                    | Elévateur       |                |                |                       |            |

*Tableau.II.2. Types des convertisseurs DC-DC*

# **II.3 Poursuite du Point de Puissance Maximale (MPPT) II.3.1 Principe de la MPPT**

Une commande MPPT, associée à un étage intermédiaire d'adaptation, permet de faire fonctionner un GPV de façon à produire en permanence le maximum de sa puissance. Cette commande est nommée dans la littérature « Poursuite du Point de Puissance Maximum » ou « Maximum Power Point Tracking » en Anglais (MPPT). Toutes ces commandes ont le même principe qui est de chercher le point de puissance maximale (PPM) en gardant une bonne adaptation entre le générateur et sa charge pour assurer le transfert de la puissance maximale [Khatib,2016]. Ce principe peut être représenté par le schéma de la Figure II.8.

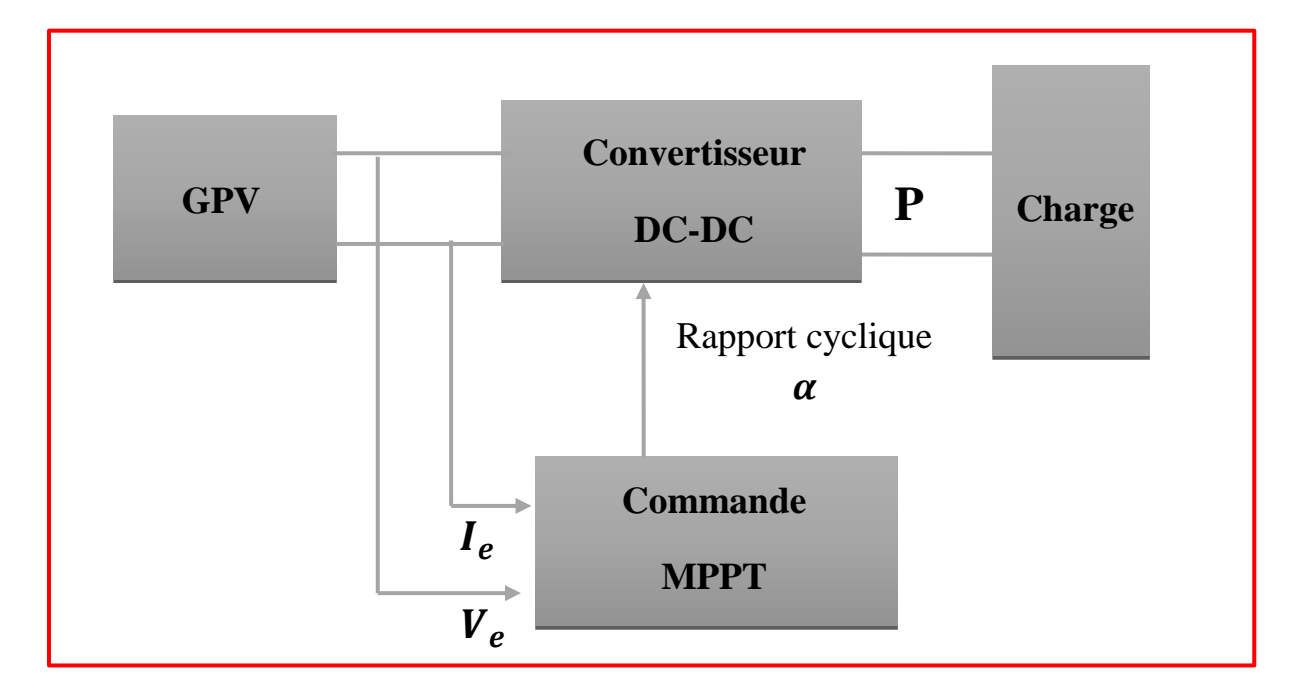

*Figure II.8. Chaîne de conversion d'énergie solaire*

## **II.3.2 Algorithmes MPPT**

Plusieurs algorithmes MPPT existent dans la littérature. Toutes ces techniques de contrôle *MPPT* consiste à agir sur le rapport cyclique du convertisseur DC/DC de manière automatique pour amener le *GPV* à sa valeur optimale de fonctionnement, quelles que soient les instabilités météorologiques ou variations brutales de charges qui peuvent survenir (variation de l'ensoleillement, de température ou de charge). Les algorithmes les plus utilisés sont [Boukli,2011] :

- Algorithme de la Tension Constante (CV, Constant Voltage)
- Algorithme du Courant constant (Constant Current).
- Perturbation et Observation (P&O, Perturb and Observe).
- Conductance Incrémentale (IncCond, Incremental Conductance).

Dans notre travail, nous allons s'intéresser aux algorithmes P&O et IncCond.

## **II.3.2.1 Algorithme « Perturbation et Observation (P&O) »**

C'est une méthode itérative qui consiste à provoquer une perturbation de faible valeur sur la tension  $V_e$ , ce qui engendre une variation de la puissance, puis comparer la nouvelle valeur de la puissance avec la précédente. La figure II.9 montre le principe de la recherche du PPM par la méthode P&O, tandis que l'organigramme de cette méthode est illustré sur la figure II.10*,* où l'évolution de la puissance est analysée après chaque perturbation de tension.

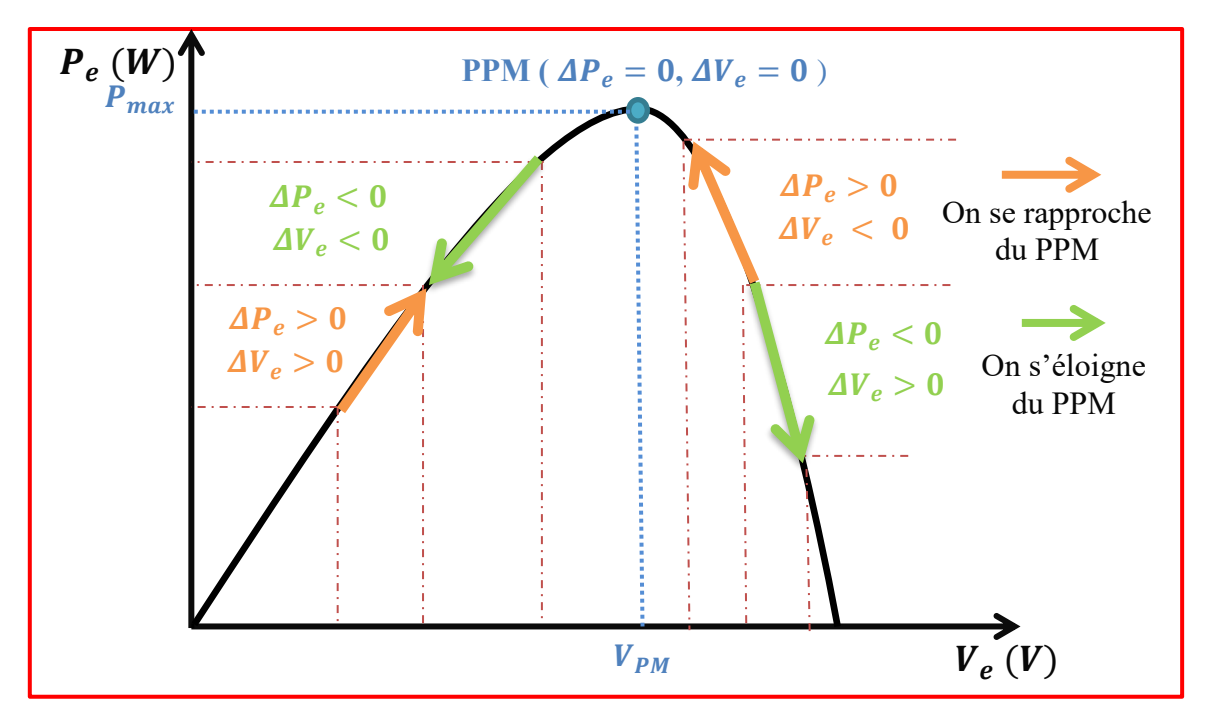

*Figure II.9. Recherche du PPM par la méthode P&O*

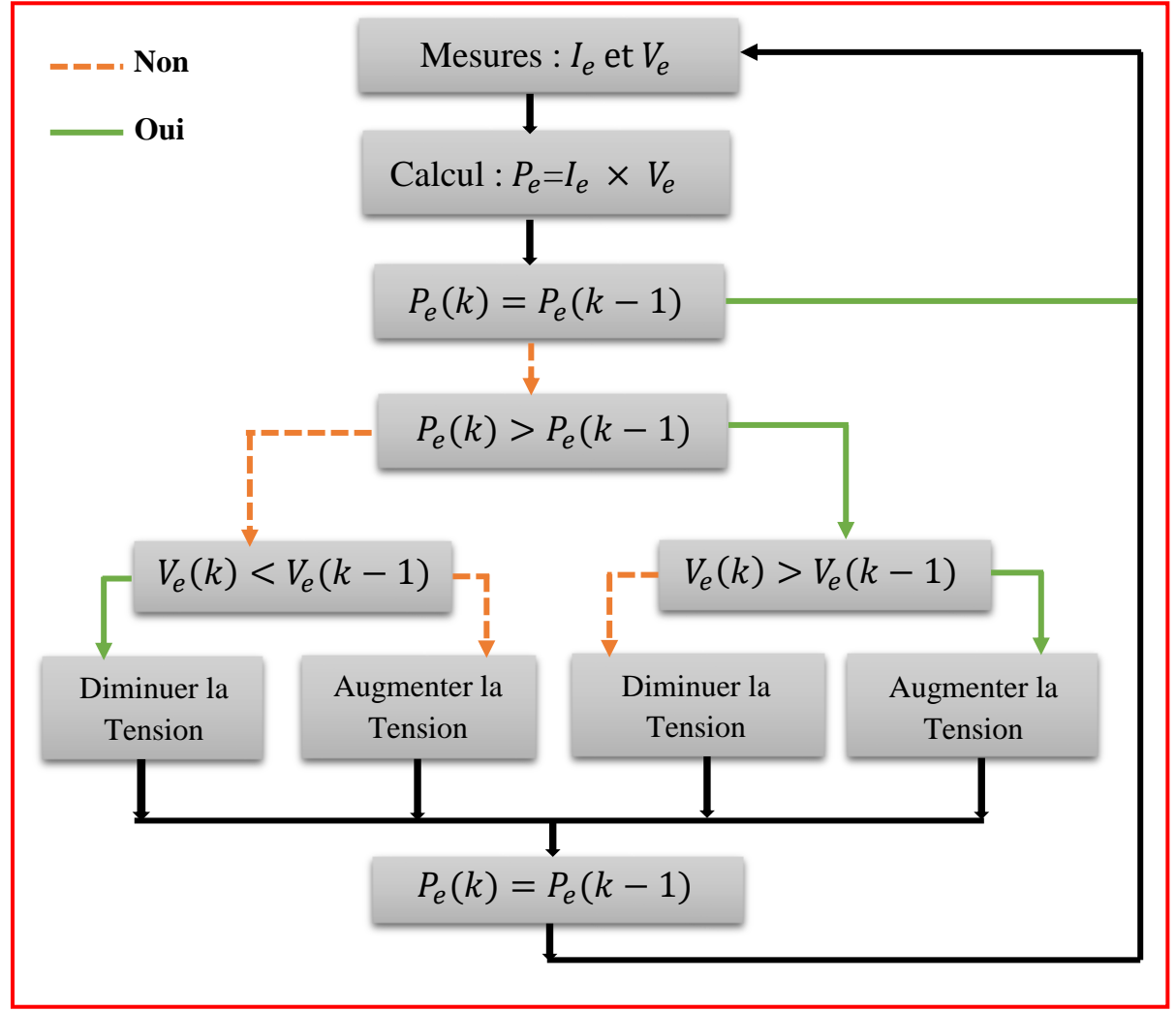

*Figure II.10. Organigramme de l'algorithme P&O.*

En fonction des mesures actuelles et précédentes de la tension  $V_e$  et du courant  $I_e$ , cet algorithme vérifie l'évolution de la puissance en calculant  $\Delta P_e = P_e(k) - P_e(k-1)$ , puis vérifie le signe de la tension  $\Delta V_e = V_e(k) - V_e(k-1)$ . Selon le résultat obtenu, la valeur de  $\alpha$ est perturbée afin d'augmenter ou de diminuer la tension :

- Si  $\Delta P_e > 0$  et  $\Delta V_e > 0$  : on augmente la tension.
- Si  $\Delta P_e > 0$  et  $\Delta V_e < 0$  : on diminue la tension.
- Si  $\Delta P_e < 0$  et  $\Delta V_e > 0$  : on augmente la tension.
- Si  $\Delta P_e < 0$  et  $\Delta V_e < 0$  : on diminue la tension.
- Si  $\Delta P_e = 0$ : le PPM est atteint.

L'avantage de cette méthode est la structure de régulation simple avec un nombre de paramètres de mesure réduit. Cependant, en cas de changement rapide des conditions atmosphériques l'algorithme peut dépasser le point maximum optimal.

#### **II.3.2.2 Algorithme « Conductance Incrémentale » (IncCond)**

Cette méthode est proposée pour pallier aux problèmes des oscillations de la méthode P&O [Bouzeria, 2016]. Elle est basée sur la dérivée de la conductance du GPV, et des conséquences sur la position du point de fonctionnement par rapport au PPM.

La conductance  $G$  du module photovoltaïque est une grandeur physique exprimée par le rapport entre le courant et la tension du GPV comme indiqué ci-dessous.

$$
G = \frac{I_e}{V_e} \tag{II.1}
$$

D'où, la conductance incrémentale qui est définie, comme le rapport de la variation de l'intensité par celle de la tension entre deux instants :

$$
dG = \frac{dI_e}{dV_e} \tag{II.2}
$$

La puissance et son calcul différentiel sont donnés par les relations (II.3) et (II.4), respectivement :

$$
P_e = V_e I_e \tag{II.3}
$$

$$
dP_e = V_e \, dl_e + dV_e \, l_e \tag{II.4}
$$

D'où en dérivant :

$$
\frac{dP_e}{dV_e} = I_e + V_e \frac{dl_e}{dV_e}
$$
 (II. 5)

$$
\frac{1}{V_e} \frac{dP_e}{dV_e} = \frac{I_e}{V_e} + \frac{dI_e}{dV_e}
$$
 (II. 6)

Ainsi, on trouve :

$$
\frac{1}{V_e} \frac{dP_e}{dV_e} = G + dG \tag{II.7}
$$

Sachant que maximum de la puissance est obtenu lorsque la condition  $\frac{dP_e}{dV_e} = 0$  est vérifiée, ceci mène à l'ensemble d'équations suivantes :

- $\bullet$   $\frac{dP_e}{dV}$  $rac{a re}{dV_e} > 0 \Leftrightarrow G > -dG$ : le PPM se trouve à gauche donc il faut incrémenter ;
- $\bullet$   $\frac{dP_e}{dV}$  $rac{a re}{dV_e} = 0 \Leftrightarrow G = -dG$ : le PPM est atteint ;
- $\bullet \quad \frac{dP_e}{dV}$  $rac{a r_e}{d v_e}$  < 0 ⇔  $G$  <  $-dG$  : le PPM est à droite donc il faut décrémenter.

Le principe de la recherche du PPM par la méthode IncCond est illustré sur la figure II.11 tandis que l'organigramme de cette méthode est donné par la figure II.12.

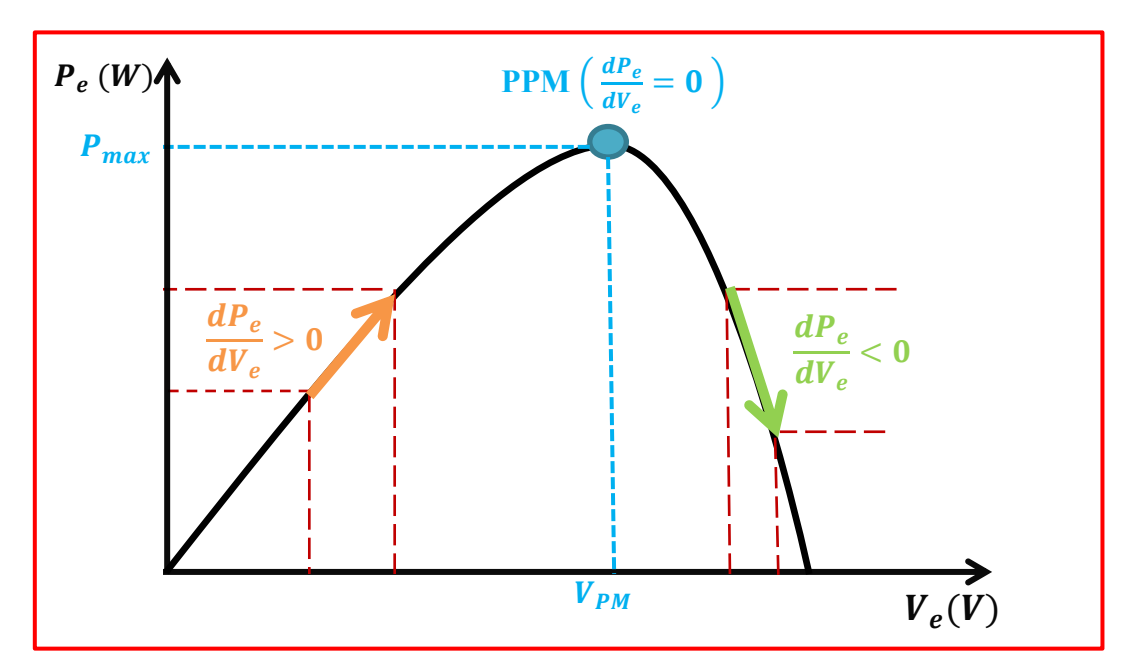

*Figure II.11. Principe de fonctionnement de l'algorithme IncCond*.

L'avantage principal de cet algorithme par rapport à l'algorithme P&O est qu'il offre un bon rendement même sous un changement rapide des conditions atmosphériques, et la précision et la vitesse de recherche du PPM quand les conditions atmosphériques changent rapidement. Mais le circuit de commande de cet algorithme est complexe et très couteux [Bouzeria, 2016].

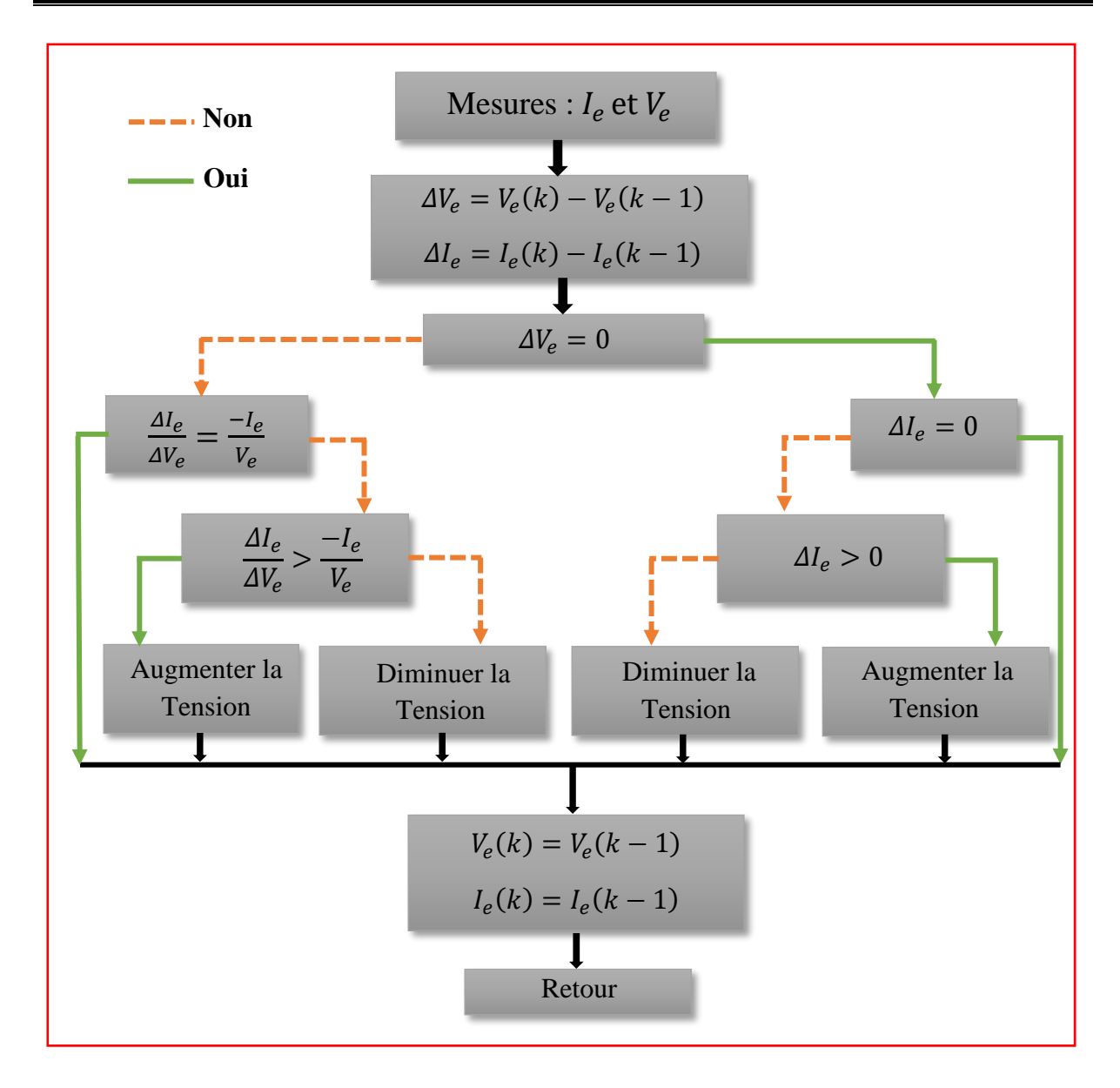

*Figure II.12. Organigramme de l'algorithme IncCond*.

#### **II.3.3 Choix des algorithmes**

La puissance  $P_e$  effectivement délivrée par un GPV dépend de la commande utilisée dans le convertisseur. Le rendement de la MPPT, noté  $\eta_{MPPT}$ , permet de mesurer l'efficacité de la commande qui contrôle le convertisseur statique afin que le module PV fournisse la puissance maximale. Il est donné par :

$$
\eta_{MPPT} = \frac{P_e}{P_{max}} \tag{II.8}
$$

Le Tableau.II.3 montre une comparaison entre les deux algorithmes MPPT : *P&O* et *IncCon*. L'analyse de ces différentes méthodes de recherche montre que les performances d'une commande MPPT ne se résument pas uniquement au rendement de la MPPT.

| <b>Algorithme</b> | <b>Rendement</b>  |                                                                                                    | <b>Inconvénients</b>                                                                                                    |  |
|-------------------|-------------------|----------------------------------------------------------------------------------------------------|----------------------------------------------------------------------------------------------------|--|
| <b>MPPT</b>       | $\eta_{MPPT}$     | <b>Avantages</b>                                                                                                    |                                                                                                    |  |
| P&O               | $81.5\% - 96.5\%$ | - Structure simple<br>- Implémentation facile<br>- Peu de paramètres de<br>mesure                                                | - Présente des oscillations<br>autour du PPM.<br>- Perte occasionnelle de la<br>recherche du PPM lors du<br>changement rapide des<br>conditions climatiques. |  |
| <b>IncCond</b>    | 89.9% - 98.2%     | - Il n'y a pas de pertes par<br>rapport au PPM<br>présente<br>$-$ Ne<br>de<br>pas<br>risques de divergence par<br>rapport au PPM | - Temps d'exécution de<br>l'algorithme est plus long<br>car il est plus complexe                                                                             |  |

*Tableau II.3. Comparaison entre les deux techniques MPPT : P&O et IncCond*

## **II.4 Simulation des algorithmes P&O et IncCond**

Dans cette partie, nous allons simuler l'association du *GPV KC* 200*GT*, vu dans le chapitre I, avec un convertisseur Buck puis avec un convertisseur Boost et un algorithme *MPPT*  (P&O et IncCond).

Afin de vérifier l'efficacité de ces algorithmes, les performances du système sont testées en modifiant la valeur de l'irradiation. Le profil d'irradiation considéré est donné sur la figure suivante.

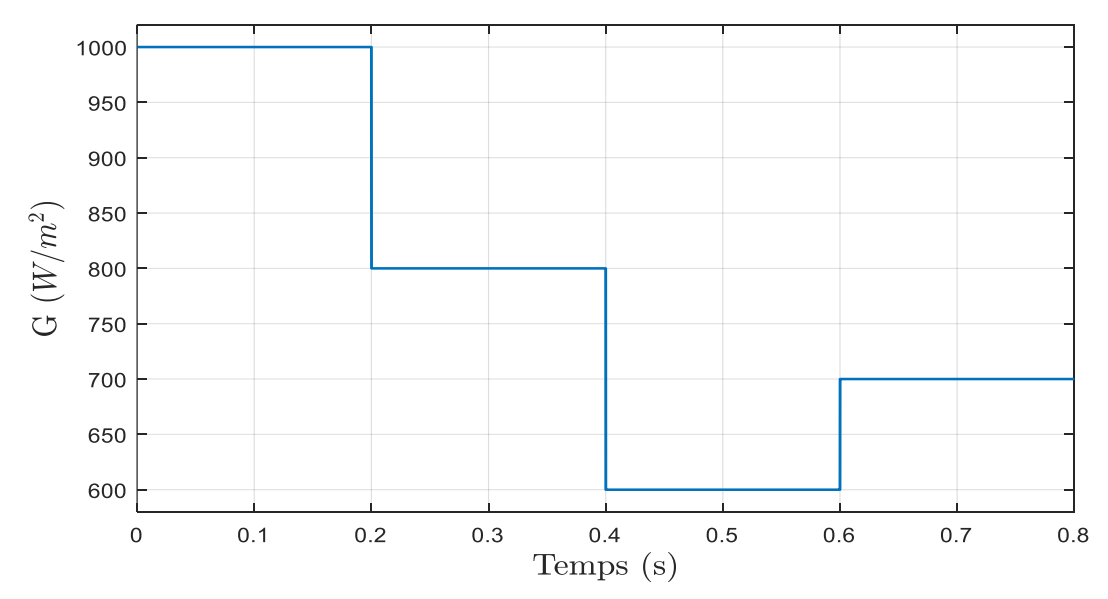

*Figure II.13. Profil de l'irradiation.*

## **II.4.1 Simulation 1 : GPV KG 200GT avec convertisseur Buck**

Les paramètres de le hacheur Buck sont :  $C_1 = 500 \mu F$ ,  $C_2 = 500 \mu F$  et  $L = 1 mH$ . La charge étant de  $R = 1.5 \Omega$ . Les résultats de simulation sont illustrés sur les figures cidessous :

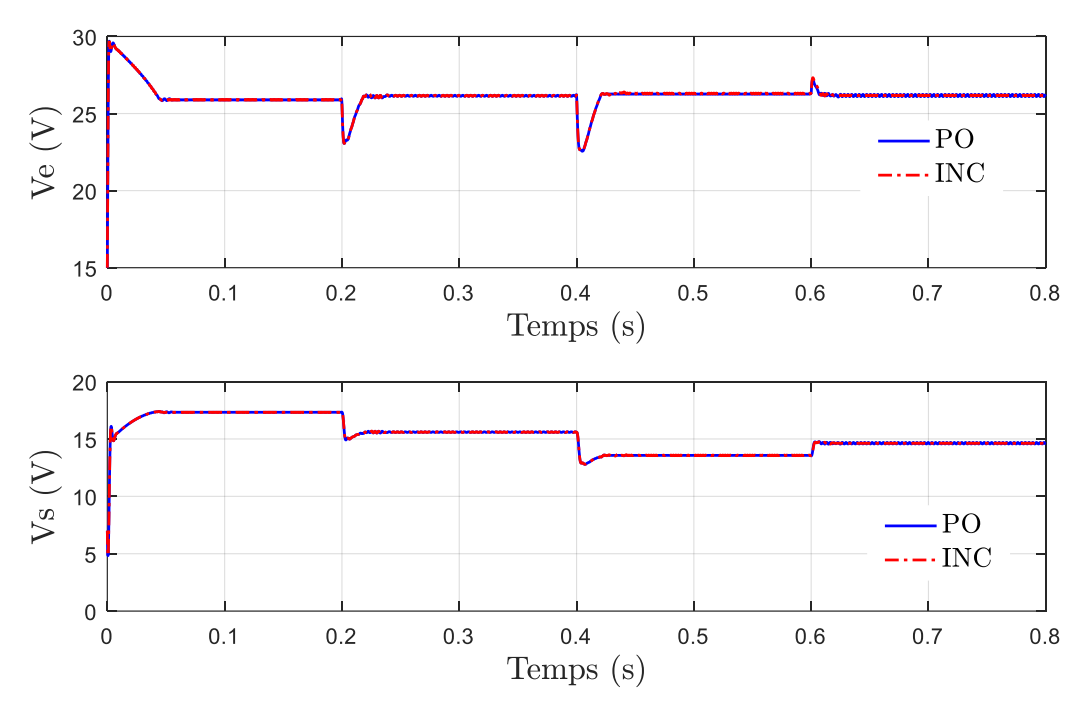

*Figure II.14. Signaux de tension pour les méthodes P&O et IncCond – Buck*

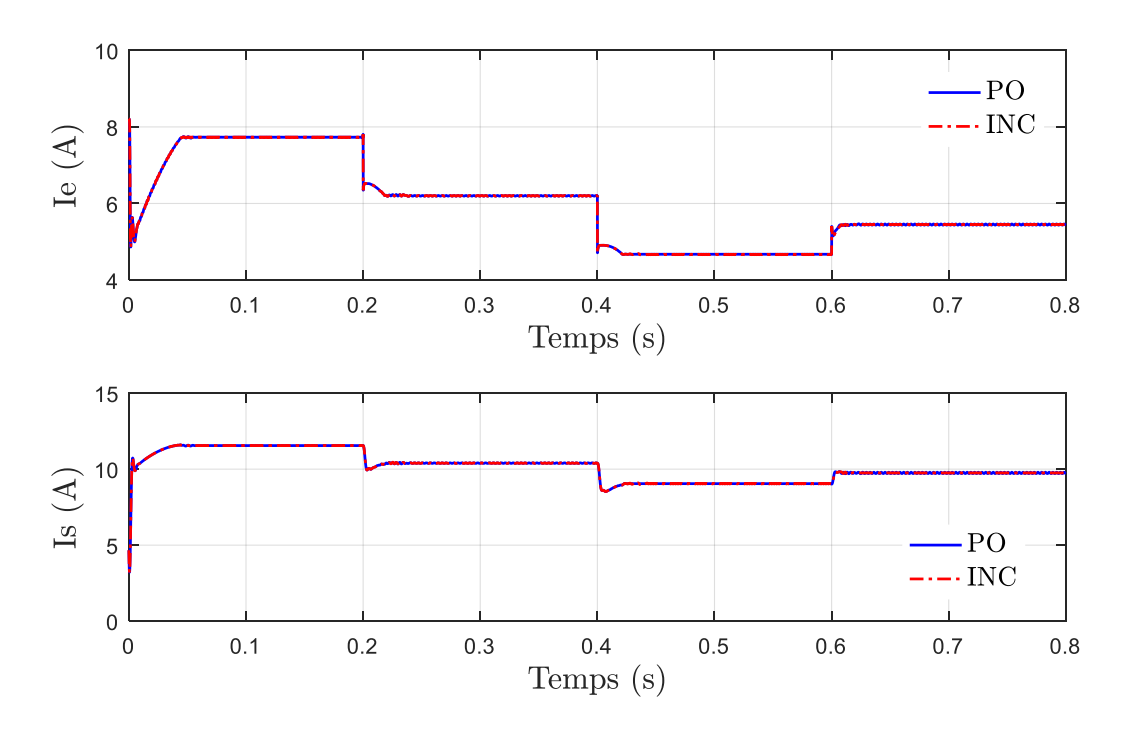

*Figure II.15. Signaux de courant pour les méthodes P&O et IncCond – Buck*

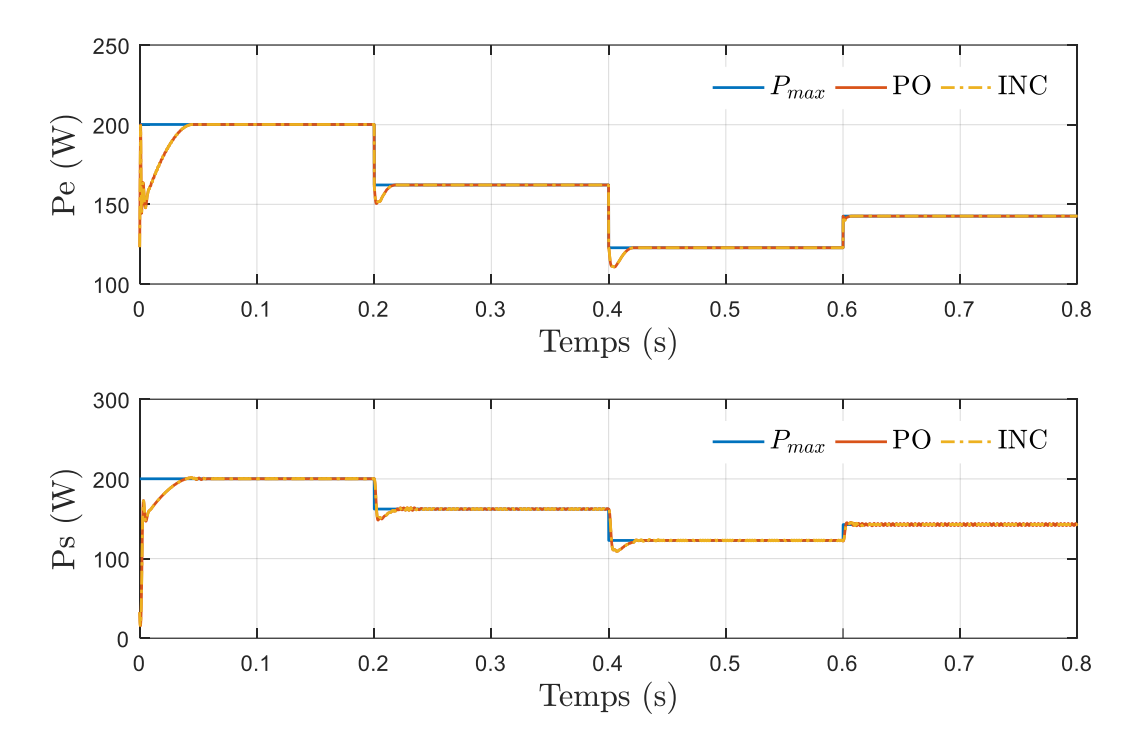

*Figure II.16. Puissances d'entrée et de sortie pour les méthodes P*&*O* et *IncCond – Buck*

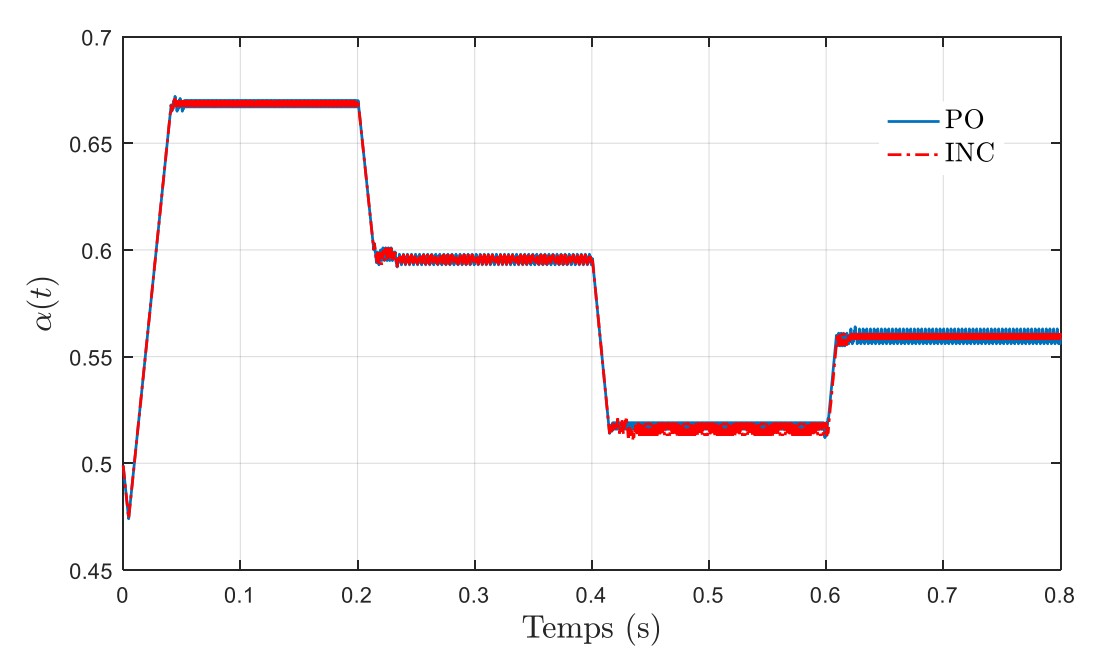

*Figure II.17. Signal de commande (rapport cyclique*  $\alpha$ *) – Buck* 

## **Discussion des résultats**

Les résultats de simulation montrent que les algorithmes *P&O* et *IncCond* permettent au GPV d'atteindre son point de puissance maximal dans un temps très court ( $\simeq$  45ms).

Le rapport cyclique présente des petites oscillations, qui peuvent être minimisées, en minimisant le pas d'incrémentation. Cependant, cela va ralentir la poursuite du PPM.

## **II.4.2 Simulation 2 : GPV KG 200GT avec convertisseur Boost**

Les paramètres du hacheur Boost sont :  $C_1 = 500 \mu F$ ,  $C_2 = 500 \mu F$  et  $L = 1 mH$ . La charge étant de  $R = 15\Omega$ . Les résultats de simulation sont illustrés sur les figures suivantes :

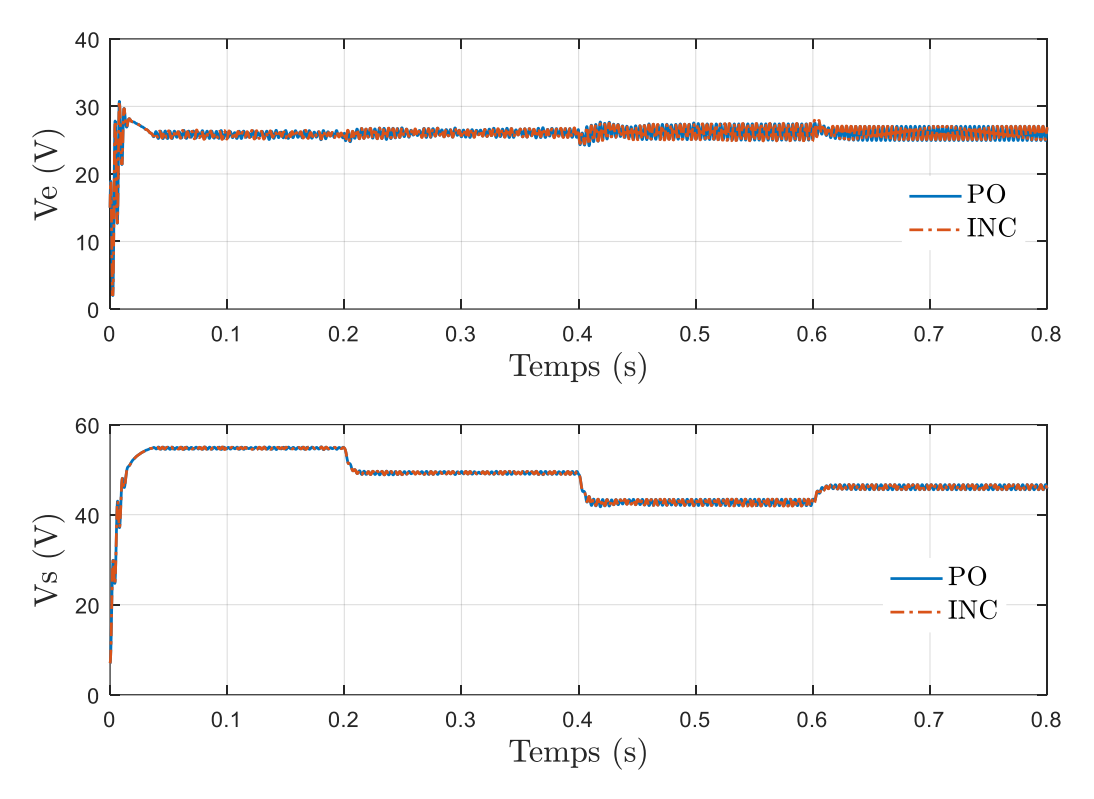

*Figure II.18. Signaux de tension pour les méthodes P&O et IncCond – Boost*

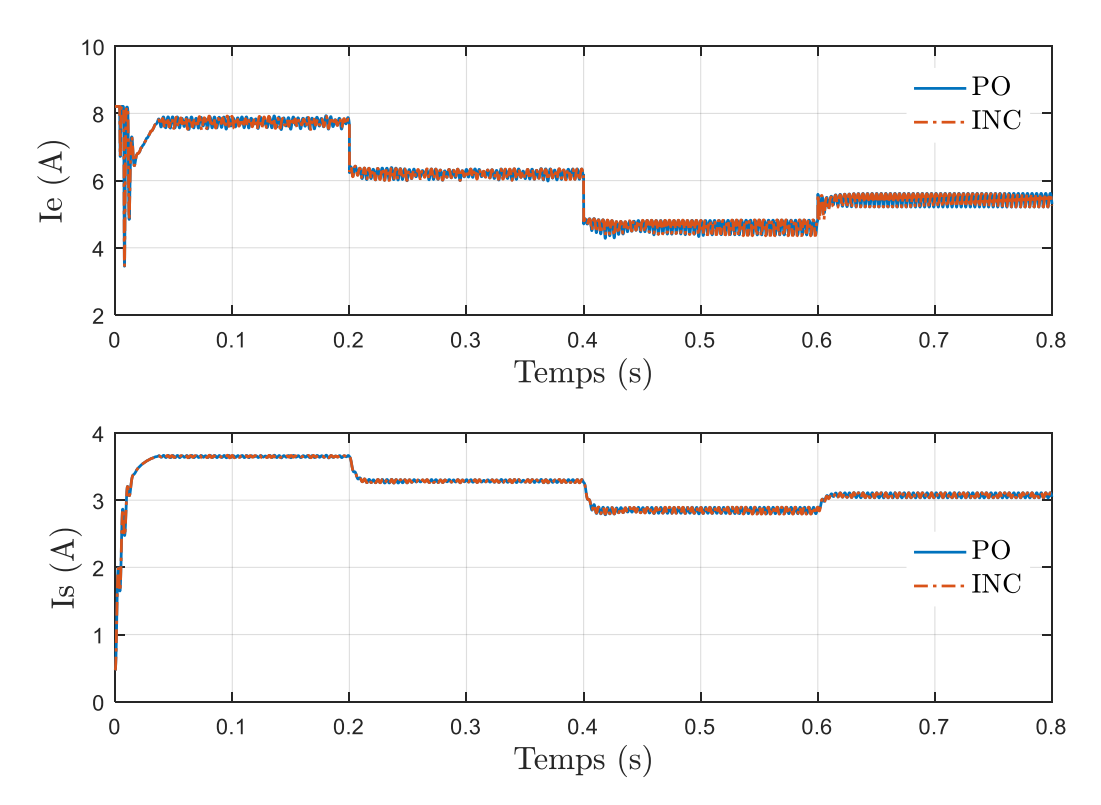

*Figure II.19. Signaux de courant pour les méthodes P&O et IncCond - Boost*

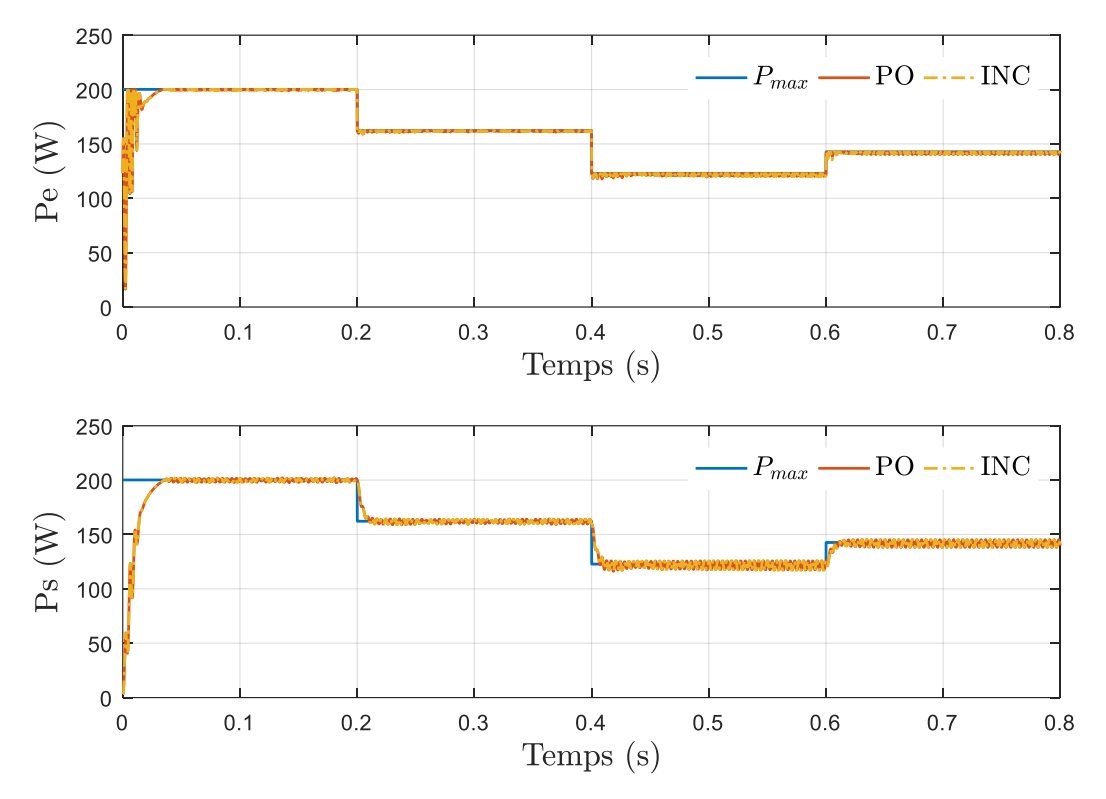

*Figure II.20. Puissances d'entrée et de sortie pour les méthodes P*&*O* et *IncCond – Boost*

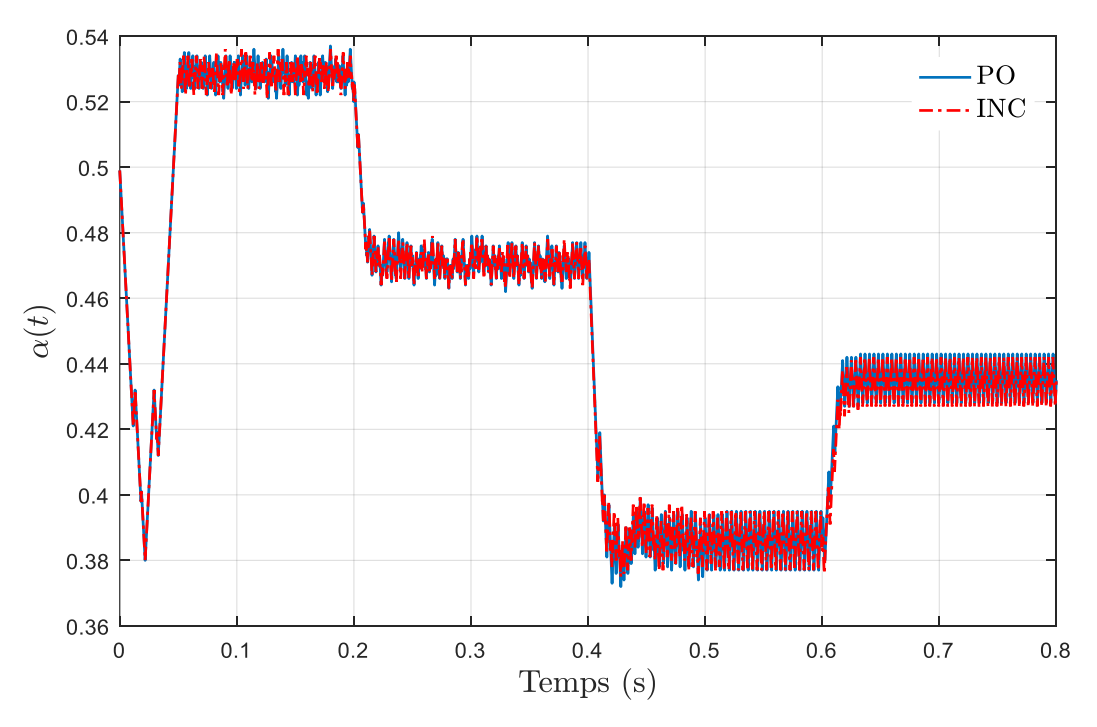

*Figure II.21. Signal de commande (rapport cyclique*  $\alpha$ *) - Boost* 

## **Discussion des résultats**

Les résultats de simulation montrent clairement l'efficacité de l'algorithme *P&O* et l'algorithme *IncCond* dans la poursuite du point de la puissance maximale, dans un temps très court ( $\simeq$  35 $ms$ ), pour le profil d'irradiation représenté sur la figure II.13.

## **II.5 Conclusion**

Au début de chapitre, nous nous sommes intéressés à la modélisation des convertisseurs DC-DC : Buck, Boost et Buck-Boost. Ces derniers représentent un étage d'adaptation entre le générateur photovoltaïque et la charge, et permettent au GPV de fonctionner sur son PPM, en réglant sa tension. Ensuite, étant donné que les convertisseurs DC/DC sont commandés par des algorithmes MPPT, nous avons expliqué le principe de la recherche du PPM, puis nous avons rappelé et simulé deux algorithmes : *P&O* et *IncCond*. Les résultats de simulation ont montré l'efficacité et la rapidité de ces algorithmes pour différentes valeurs de l'éclairement.

#### **III.1 Introduction**

Lors d'un changement brusque des conditions météorologiques, l'algorithme PO s'éloigne momentanément du PPM et peut perdre le contrôle d'une façon permanente. D'autre part, l'algorithme IncCond se comporte mieux face à ces changements, mais il est difficile à mettre en œuvre à cause de la complexité du circuit de commande. De ce fait, nous allons s'intéresser, dans ce chapitre, à la commande par mode glissant (MG), qui est un cas particulier de la commande à structures variables. Ce choix est dû principalement à sa simplicité de mise en œuvre, ainsi, qu'à sa robustesse par rapport aux erreurs de modélisation et certains types de perturbations extérieures.

Au cours de ce chapitre, nous allons voir les concepts de base nécessaires à la compréhension de cette technique de commande. Ensuite, cette approche sera appliquée sur un système PV connecté à une charge résistive via un convertisseur Buck dans le but de faire fonctionner le GPV dans son point de puissance maximale (commande MPPT). Des simulations numériques sous MATLAB illustreront l'efficacité de la commande MPPT par mode glissant.

#### **III.2 Systèmes à structures variables**

Un système à structure variable (SSV) est un système dont la structure change pendant son fonctionnement. Il est caractérisé par le choix d'une structure et d'une logique de commutation. Ce choix permet au système de commuter d'une structure à l'autre à tout instant. De plus un tel système peut avoir de nouvelles propriétés qui n'existent pas dans chaque structure [Zouaoui,2010]. Il admet une représentation par des équations différentielles du type:

$$
\dot{x} = \begin{cases} f_1(x) \text{ si la condition 1 et vérifié} \\ \vdots \\ f_n(x) \text{ si la condition n est vérifié} \end{cases} \tag{III. 1}
$$

Où  $f_i$  sont des fonctions appartenant à un ensemble de sous-systèmes.

#### **III.3 Objectif de la commande par mode glissant**

L'objectif de la commande par mode glissant peut-être résumée en deux points essentiels :

- $\triangleright$  La synthèse d'une surface  $S(x,t)$  telle que toutes les trajectoires du système obéissent à un comportement désiré de poursuite, régulation et stabilité ;
- $\triangleright$  La détermination d'une loi de commande  $u(x,t)$  qui est capable d'attirer toutes les trajectoires d'état vers la surface de glissement et les maintenir sur cette surface.

#### **III.4 Principe de la commande par mode glissant**

L'idée de base de la commande par mode glissant est premièrement, d'attirer les états du système dans une trajectoire convenablement sélectionnée, puis de concevoir une loi de commande qui maintiendra toujours le système dans cette une trajectoire [Jimenez, 2004].

Dans la théorie de contrôle par mode glissant, la dynamique du système a deux modes séquentiels :

- **Mode de convergence (MC)** (reaching mode) C'est le mode durant lequel la variable à régler se déplace à partir de n'importe quel point initial dans le plan de phase, et tend vers la surface de commutation  $S(x) = 0$ . Ce mode est caractérisé par la loi de commande et le critère de convergence.
- **Mode de glissement (MG)** (sliding mode) C'est le mode durant lequel la variable d'état a atteint la surface de glissement et tend vers l'origine du plan de phase. La dynamique dans ce mode est caractérisée par le choix de la surface de glissement  $S(x)$ .

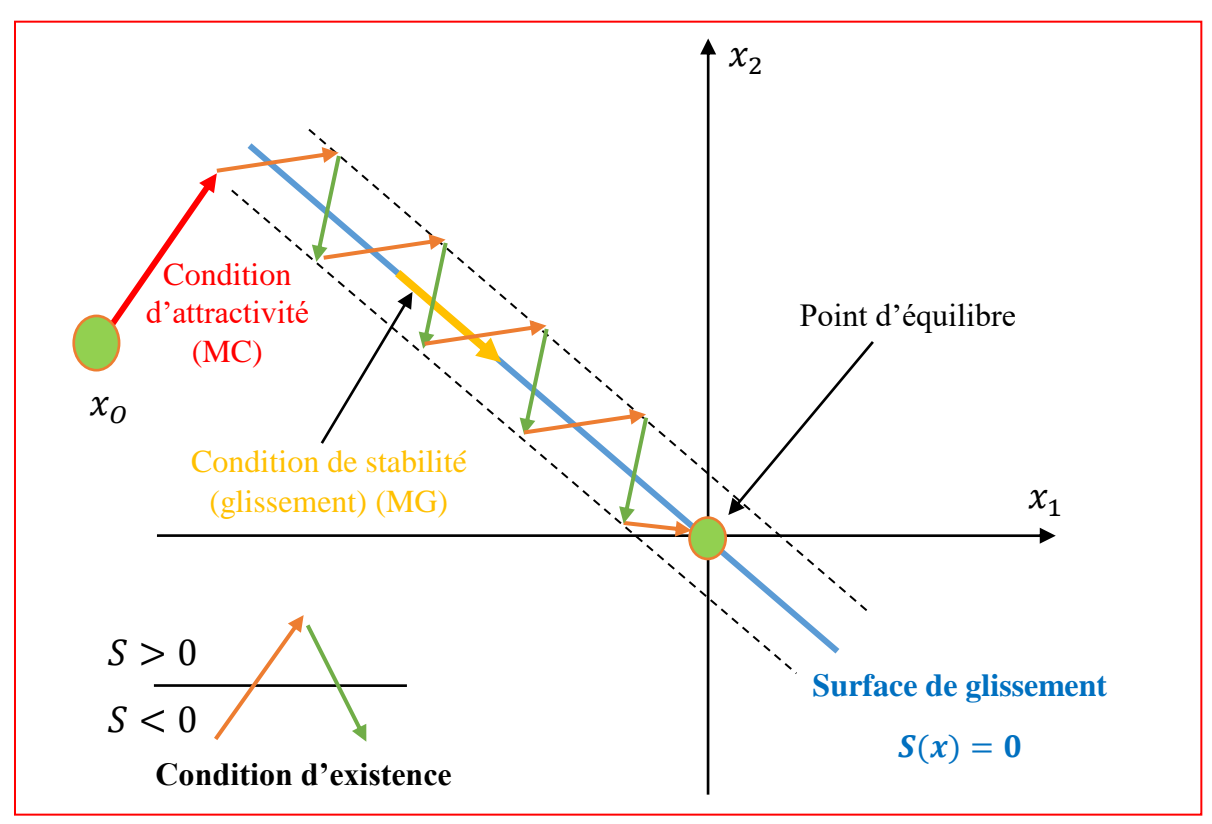

*Figure III.1. Principe de la commande par mode glissant.*

#### **III.5 Conception de la commande par mode glissant**

Les avantages de la commande par mode glissant sont importants et multiples, entre autres, la haute précision, la bonne stabilité, la simplicité, la robustesse...etc. Ceci lui permet d'être particulièrement adaptée pour les systèmes ayant des modèles imprécis [Slotin, 1991].

La conception de la commande peut être effectuée en trois étapes principales très dépendantes l'une de l'autre : le choix de la surface de glissement  $S(x)$ , l'établissement des conditions d'existence et enfin, la détermination de la loi de commande  $u$ .

### **III.5.1 Choix de la surface**

En général, pour un système défini par l'équation d'état suivante :

$$
\dot{x}(t) = f(x, t) + g(x, t)u(t) \tag{III.2}
$$

La surface de glissement est une fonction scalaire telle que la variable à régler glisse sur cette surface et tend vers l'origine du plan de phase. La surface la plus utilisée pour obtenir le régime de glissement qui garantit la convergence de l'état vers sa référence (donné par SOLTINE) est donnée par :

$$
S(x) = \left(\frac{d}{dt} + \beta\right)^{r-1} e(x)
$$
 (III. 3)

- $\bullet$   $e(x)$ : écart de la variable à régler  $e(x) = x_{ref} x$ .
- $\bullet$   $\beta$ : constante positive.
- $\bullet$   $\tau$ : degré relatif, égale au nombre de fois qu'il faut dériver la sortie pour faire apparaître la commande. Par exemple, pour  $r = 1$ ,  $S(x) = e(x)$  et pour  $r = 2$ ,  $S(x) = \beta e(x) +$  $\dot{e}(x)$ .

L'objectif de cette commande est de garder la surface qui tend à zéro. Cette dernière est une équation différentielle linéaire dont l'unique solution est  $S(x) = 0$ , pour un choix convenable du paramètre.

#### **III.5.2 Condition d'existence du glissement**

Cette condition est en fait la condition sous laquelle le mode de glissement existe et sous laquelle la trajectoire d'état va effectivement atteindre la surface de glissement en un temps fini. Afin de déterminer ces conditions d'existence et de convergence du régime glissant, deux approches ont été proposées [Elbia, 2009] :

#### **Fonction directe de commutation**

C'est l'approche la plus ancienne et directe. Elle a été proposée et étudiée par Emilyanov et Utkin. Elle est globale mais ne garantit pas, en revanche un temps d'accès fini. La condition d'attractivité est exprimée par :

$$
S(x)\dot{S}(x) < 0 \tag{III.4}
$$

## **Fonction de Lyapunov**

L'approche de Lyapunov est une condition globale d'accès au mode glissant. Elle consiste de choisir une fonction scalaire positive appelée fonction de Lyapunov qui peut être donnée par :

$$
V(x) = \frac{1}{2} S^2(x)
$$
 (III. 5)

L'idée est de choisir cette fonction pour garantir l'attraction de la variable à contrôler vers sa valeur de référence, et de concevoir une commande  $u$  telle que le carré de la surface correspond à une fonction de Lyapunov.

La dérivée de la fonction  $V(x)$  est donnée par :  $\dot{V}(x) = \dot{S}(x)S(x)$ . Une condition nécessaire et suffisante, appelée condition d'attractivité, pour qu'une surface de glissement  $S(x)$  tende vers 0 est que la dérivée temporelle de  $V$  soit définie négative :

$$
\dot{V}(x) = \dot{S}(x)S(x) < 0 \tag{III.6}
$$

Pour une convergence en temps fini, la condition (III.6), qui ne garantit qu'une convergence asymptotique vers la surface de glissement, est remplacée par une condition plus restrictive dite « η-attractivité ». Elle est donnée par [Slotine, 1991] :

$$
\dot{S}(x)S(x) < -\eta |S| \qquad \text{avec} \qquad \eta > 0 \tag{III.7}
$$

La condition (III.7) assure une convergence en temps fini  $\leq \frac{|S(0)|}{n}$  $\frac{\sigma}{\eta}$  vers la surface  $S(x) = 0.$ 

## **III.5.3 Détermination de la loi de commande**

Dans la littérature, il y a trois types de structures très répandues, pour le développement de la loi de commande : la commande par contre-réaction linéaire à gains commutés, la commande par relais et la commande équivalente. Dans notre travail, la méthode choisie est celle de la commande équivalente, schématisée sur la figure III.2 [Elbia, 2009].

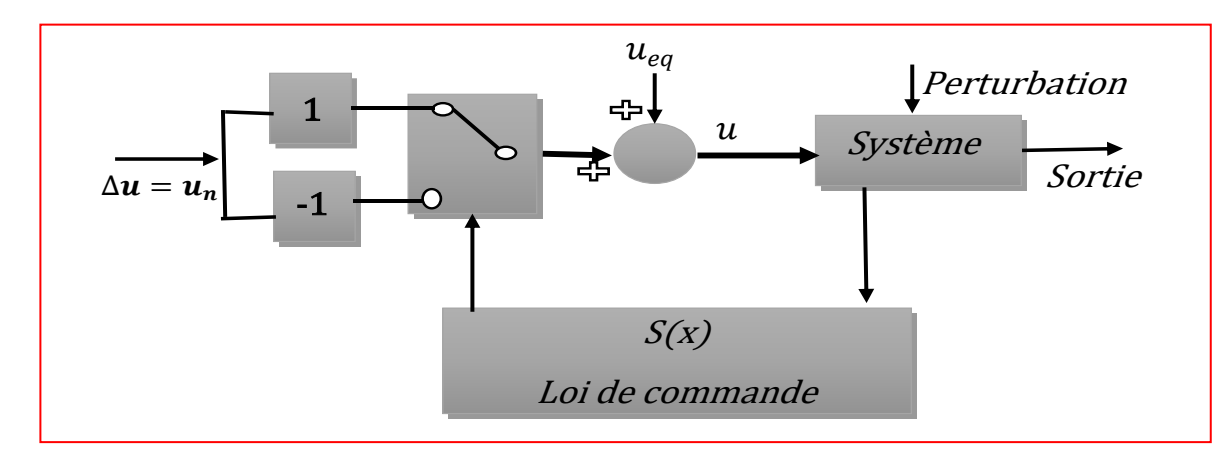

*Figure III.2. Schéma fonctionnelle de la commande équivalente.*

#### **III.5.3.1 Commande équivalente**

La commande équivalente est augmentée par un terme appelé action de la commande discontinue  $u_n$ , pour satisfaire les conditions d'atteinte de la surface  $S(x)$ . Dans ces conditions la commande est écrite comme suit :

$$
u = u_{eq} + u_n \tag{III.8}
$$

La première étape, est de définir une entrée  $u_{eq}$ , de telle façon que la trajectoire d'état reste sur la surface de commutation  $S(x) = 0$ .

La dérivée de la surface  $S(x)$  est :

$$
\dot{S}(x) = \frac{dS}{dt} = \frac{\partial S}{\partial x}\frac{\partial x}{\partial t} = \frac{\partial S}{\partial x}(f(x,t) + g(x,t)u_{eq}) + \frac{\partial S}{\partial x}g(x,t)u_n \quad (III.9)
$$

La commande équivalente est déterminée durant la phase de glissement et la phase du régime permanent en identifiant que  $S(x) = 0$ , et par conséquent  $\dot{S}(x) = 0$  et  $u_n = 0$ .

Dans ces condition la commande équivalente est :

$$
u_{eq} = -\left(\frac{\partial S}{\partial x}g(x,t)\right)^{-1} \left(\frac{\partial S}{\partial x}f(x,t)\right), \quad u_n = 0 \tag{III.10}
$$

Durant le mode de convergence, en remplaçant le terme  $u_{eq}$  donné par (III.10) dans l'équation (III.9), nous obtenons une nouvelle expression de la dérivée de la surface, soit :

$$
\dot{S}(x) = \frac{\partial S}{\partial x} g(x, t) u_n \tag{III.11}
$$

La commande  $u_{eq}$  peut être interprétée comme étant la valeur moyenne que prend la commande u lors des commutations rapides entre  $u^+$ et  $u^-$ (figure III.3).

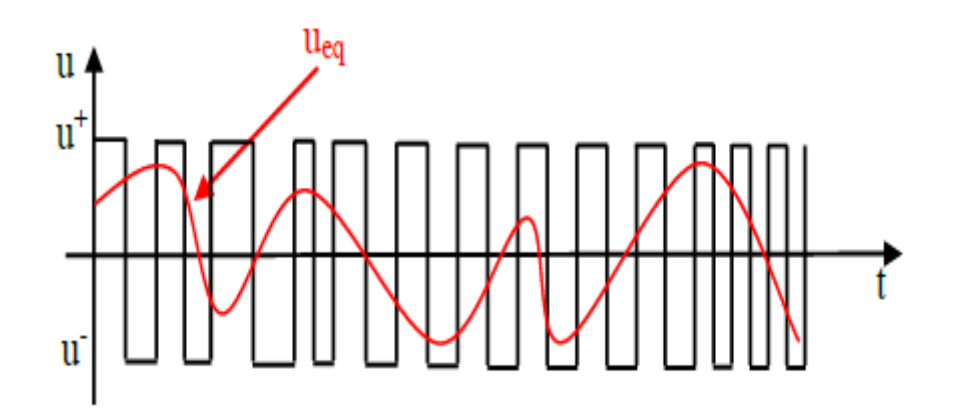

*Figure III.3. Commande équivalente*

## **III.5.3.2** Commande discontinue  $u_n$

La commande  $u_n$  est définie durant le mode de convergence et doit satisfaire la condition  $S\dot{S} < 0$ . A partir de l'équation (III.11), l'expression de  $u_n$  est donnée par :

$$
S(x)\dot{S}(x) = S(x)\frac{\partial S}{\partial x}g(x,t)u_n < 0
$$
 (III. 12)

Afin de satisfaire cette condition, le signe de  $u_n$  doit être opposé à celui de  $S(x) \frac{\partial S}{\partial x} g(x, t)$ . La forme de base de la commande  $u_n$  est donnée par :

$$
u_n = -K \left(\frac{\partial S}{\partial x} g(x, t)\right)^{-1} \text{sign}(S(x)) \tag{III. 13}
$$

Où *K* est une constante positive et *« signe* » est la fonction discontinue illustrée ci-dessous.

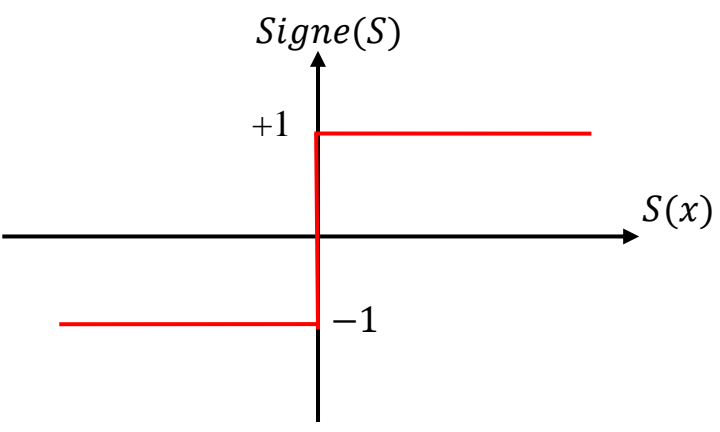

*Figure III.4. Fonction Signe.*

Le remplacement de (III.13) dans (III.12) donne :

$$
S(x)\dot{S}(x) = -K S(x) \, \text{sign}(S(x)) < 0 \tag{III.14}
$$

#### **III.5.4 Problème de broutement (chattering)**

Malgré les différents avantages de la commande par mode glissant, son utilisation a été entravée par un inconvénient majeur lié au phénomène de chattering (broutement ou encore réticence) [Alaoui ,2009].

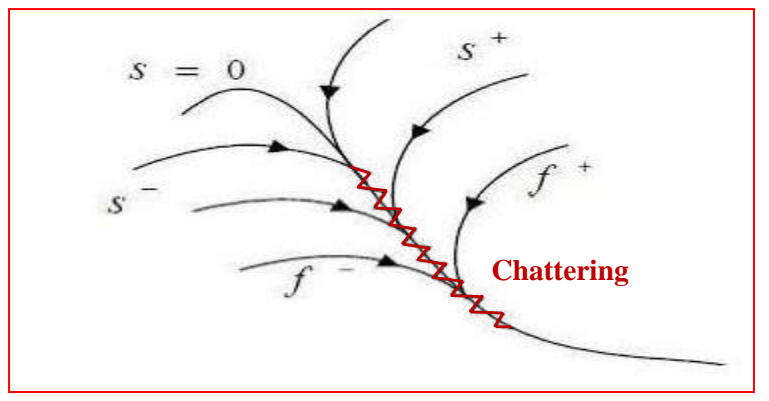

*Figure III.5. Phénomène de broutement.*

Ce phénomène est caractérisé par des fortes oscillations des trajectoires du système autour de la surface de glissement. Les raisons principales à l'origine de ce phénomène sont :

- $\triangleright$  Les retards de commutation au niveau de la commande,
- Les dynamiques non modélisées des capteurs et observateurs, qui retardent le moment où le régulateur prend conscience qu'il faut inverser la commande,
- Les dynamiques non modélisées des actionneurs et autres dynamiques rapides du système, qui retardent le moment où la commande est suffisamment forte pour rapprocher le système de la surface de glissement.

Cela conduit le système à quitter la surface de glissement sans que la commande ne puisse réagir. Ainsi peut dégrader les performances et même conduire à l'instabilité.

Pour pallier ce problème, des méthodes proposent d'utiliser la commande dite douce à un seul seuil. Elle est donnée par le système (III.15) et représentée sur la figure III.6.

$$
Sat(S) = \begin{cases} 1 & \text{si } S > \mu \\ -1 & \text{si } S < \mu \\ \frac{S}{\mu} & \text{si } S < |\mu| \end{cases} \tag{III.15}
$$

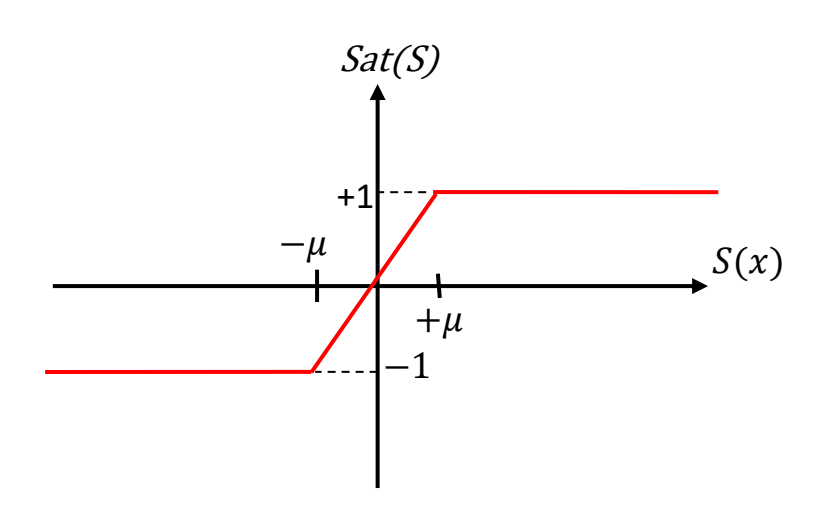

*Figure III.6. Fonction Saturation*

Une autre possibilité consiste à remplacer la fonction *signe* par la fonction SMOOTH donnée par l'équation suivante :

$$
smooth(S) = \frac{S}{|S| + \mu}
$$
 (III. 16)

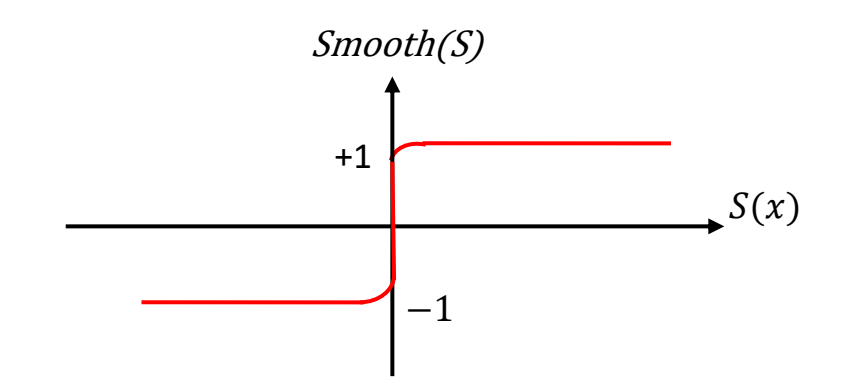

*Figure III.7. Fonction Smooth.*

## **III.6 Commande MPPT par mode glissant du système : GPV - Buck - Charge**

Nous allons s'intéresser dans ce chapitre au système photovoltaïque constitué d'un générateur PV, d'un hacheur Buck et d'une charge résistive R.

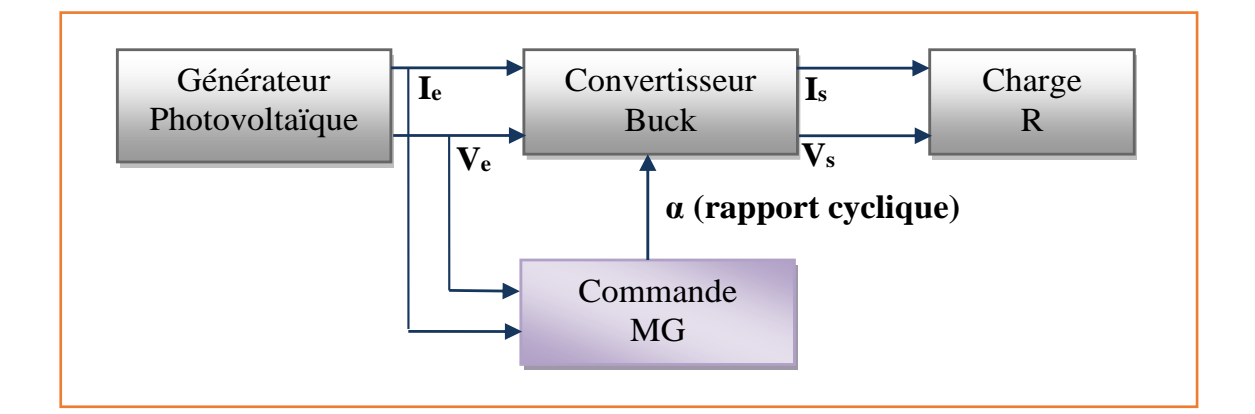

*Figure III.8. Bloc diagramme du système PV : GPV - Buck - Charge*

Le modèle dynamique de ce système est donné par (Voir le tableau II.1) :

$$
\begin{cases}\n\dot{V}_e = \frac{1}{C_1} I_e - \frac{\alpha}{C_1} I_L \\
\dot{I}_L = \frac{\alpha}{L} V_e - \frac{1}{L} V_s \\
\dot{V}_s = \frac{1}{C_2} I_L - \frac{1}{RC_2} V_s\n\end{cases}
$$
\n(III. 17)

Ce système peut être réécrit sous la forme (III.2), avec :

$$
f(x,t) = \begin{bmatrix} \frac{1}{C_1}I_e \\ -\frac{1}{L}V_s \\ \frac{1}{C_2}I_L - \frac{1}{RC_2}V_s \end{bmatrix}, g(x,t) = \begin{bmatrix} -\frac{1}{C_1}I_L \\ \frac{1}{L}V_e \\ 0 \end{bmatrix}, u = \alpha = \alpha_{eq} + \alpha_n, x = \begin{bmatrix} x_1 \\ x_2 \\ x_3 \end{bmatrix} = \begin{bmatrix} V_e \\ I_L \\ V_s \end{bmatrix}
$$
(III. 18)

#### **III.6.1 Choix de la surface de glissement**

Puisque le point de puissance maximale correspond à  $\frac{\partial P_e}{\partial V_e} = 0$ , la surface de glissement  $S(x)$  est choisie de la façon suivante :

$$
S(x) = \frac{\partial P_e}{\partial V_e} = I_e + \frac{\partial I_e}{\partial V_e} V_e
$$
 (III. 19)

Afin de développer cette expression, des hypothèses simplificatrices seront utilisées. Considérons l'équation (I.15) donnant la relation entre le courant  $I_e$  et la tension  $V_e$ :

 $\triangleright$  D'abord, on néglige la résistance série  $R_s$ . Ainsi, (I.15) devient :

$$
I_e = N_p I_{ph} - N_p I_s \left( \exp\left(\frac{V_e}{nV_T}\right) - 1 \right)
$$
 (III. 20)

Ensuite, en court-circuit  $V_e = 0$  et  $I_e = N_p I_{cc}$ , on remplace dans (III.20), on obtient :

$$
I_{cc} = I_{ph} \tag{III.21}
$$

Où  $I_{cc}$  est le courant de court-circuit du module PV.

- $\triangleright$  Supposons maintenant que exp  $\left(\frac{V_e}{2V}\right)$  $\frac{v_e}{nV_T}$   $\gg$  1. Ainsi, on peut écrire :  $I_e = N_p I_{cc} - N_p I_s \exp \left($  $V_e$  $nV_T$ ) (III. 22)
- En circuit-ouvert,  $I_e = 0$  et  $V_e = N_s V_{co}$ . On remplace dans (III.22), on aura :

$$
I_s = N_p I_{cc} \left( \exp\left(\frac{-N_s V_{co}}{nV_T}\right) \right)
$$
 (III. 23)

En remplaçant (III.23) dans (III.22), on aura une nouvelle expression du courant  $I_e$ :

$$
I_e = N_p I_{cc} - N_p I_{cc} \exp\left(\frac{V_e - N_s V_{co}}{nV_T}\right)
$$
 (III. 24)

Ainsi, la dérivé du courant  $I_e$  par rapport à la tension  $V_e$  donne:

$$
\frac{\partial I_e}{\partial V_e} = -\frac{N_p I_{cc}}{nV_T} \exp\left(\frac{V_e - N_s V_{co}}{nV_T}\right)
$$
 (III. 25)

Le remplacement de (III.25) et (III.24) dans (III.19) donne la nouvelle expression de  $S(x)$ :

$$
S(x) = \frac{\partial P_e}{\partial V_e} = I_e + \frac{\partial I_e}{\partial V_e} V_e = N_p I_{cc} - \left(N_p I_{cc} + \frac{N_p I_{cc}}{nV_T} V_e\right) \exp\left(\frac{V_e - N_s V_{co}}{nV_T}\right) \tag{III.26}
$$

#### **III.6.2 Détermination de la loi commande**

### **Commande équivalente**

La commande équivalente est déterminée en mettant  $S(x) = \dot{S}(x) = 0$  et  $\alpha_n = 0$ . La dérivée temporelle de cette surface est donnée par :

$$
\dot{S}(x) = \frac{dS}{dt} = \frac{\partial S}{\partial x}\frac{\partial x}{\partial t} = \frac{\partial S}{\partial V_e}\dot{V}_e + \frac{\partial S}{\partial I_L}\dot{I}_L + \frac{\partial S}{\partial V_s}\dot{V}_s
$$
(III. 27)

Puisque  $I_e$  ne dépend que de  $V_e$ ,  $\frac{\partial S}{\partial I_e}$  $\frac{\partial S}{\partial I_L} = \frac{\partial S}{\partial V_S}$  $\frac{\partial S}{\partial v_s} = 0$ , et donc l'équation (III.27) devient :

$$
\dot{S}(x) = \frac{\partial S}{\partial V_e} \dot{V}_e = 0
$$
 (III. 28)

Ce qui donne :

$$
\dot{V}_e = \frac{I_e}{C_1} - \alpha_{eq} \frac{I_L}{C_1} = 0
$$
\n(III. 29)

Donc l'expression de la commande équivalente sera :

$$
\alpha_{eq} = \frac{I_e}{I_L} \tag{III.30}
$$

#### **Commande discontinue**

Selon le principe de l'approche par mode glissant, on définit la loi de commande discontinue comme suit :

$$
\alpha_n = -\frac{K}{I_L} \text{sign}(S(x)) \tag{III.31}
$$

 $\overline{O}$ ù  $K$  est une constante positive.

La loi de commande est donnée par  $\alpha = \alpha_{eq} + \alpha_n$ . Ainsi, on trouve :

$$
\alpha = \frac{I_e}{I_L} - \frac{K}{I_L} \text{sign}(S(x)) \tag{III.32}
$$

#### **III.6.3 Vérification de l'existence du mode glissant**

Considérons la fonction de Lyapunov quadratique :

$$
V(x) = \frac{1}{2}S^2
$$
 (III. 33)

Pour que la surface soit attractive sur tout le domaine de fonctionnement, il suffit que la dérivée de cette fonction soit négative (condition d'attractivité). Nous avons :

$$
\dot{V} = S\dot{S} = S\frac{\partial S}{\partial V_e}\dot{V}_e = S\frac{\partial S}{\partial V_e}\left(\frac{1}{C_1}I_e - \frac{\alpha}{C_1}I_L\right)
$$
(III. 34)

A partir de l'équation (III.26), la dérivée  $\frac{\partial S}{\partial V_e}$  est donnée par :

$$
\frac{\partial S}{\partial V_e} = -\left(\frac{2N_pI_{cc}}{nV_T} + \frac{N_pI_{cc}}{(nV_T)^2}V_e\right) \exp\left(\frac{V_e - N_sV_{co}}{nV_T}\right) \tag{III.35}
$$

On remarque que  $\frac{\partial S}{\partial V_e} < 0$ .

En remplaçant  $\alpha$  par son expression (III.32), l'équation (III.34) devient :

$$
\dot{V} = \frac{K}{C_1} \frac{\partial S}{\partial V_e} |S| < 0 \tag{III.36}
$$

Puisque  $C_1$  et K sont positifs, la condition  $\eta$ -attractivité est assurée, ce qui permet au GPV de fournir sa puissance maximale  $P_{max}$  en un temps fini.

## **III.7 Résultats de simulation**

Dans le but de valider la commande étudiée dans ce chapitre et de montrer sa performance, le système photovoltaïque, vu précédemment, sera simulé sur MATLAB pour une température et un éclairement variables.

La température varie entre 25  $\mathcal{C}$  et 45  $\mathcal{C}$  tandis que l'éclairement varie entre 600  $W/m^2$  et 1000  $W/m^2$ . Les profils de l'irradiation et de la température sont illustrés sur les figures III.9 et III.10 respectivement.

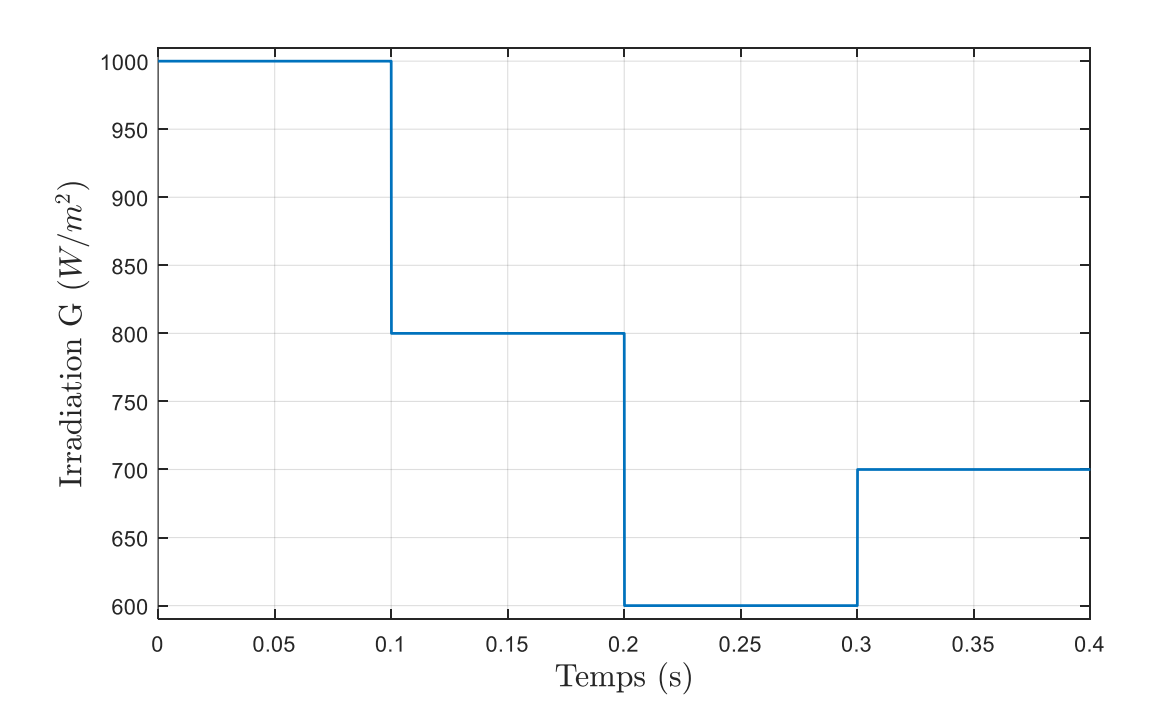

*Figure III.9. Profil de l'irradiation.*

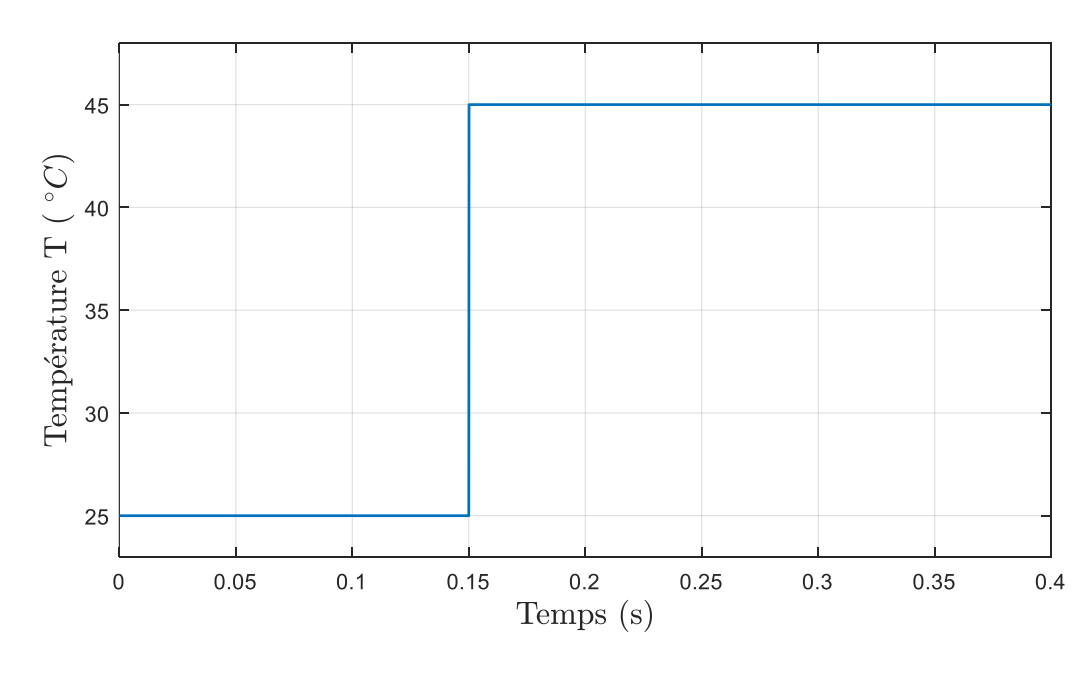

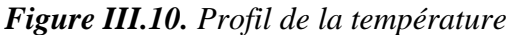

Le système PV est constitué d'un générateur PV (KC 200 GT) connecté à une charge résistive  $R = 1.5 \Omega$  via un convertisseur Buck. Les paramètres du hacheur Buck sont :  $C_1$  =  $500 \mu F$ ,  $C_2 = 500 \mu F$  et  $L = 1 mH$  avec les conditions initiales  $[V_e \, I_L \, V_s] = [12 \, 2 \, 12]$ . Le paramètre du régulateur par mode glissant  $K$  a été fixé à  $K = 1$ .

Les réponses du système en appliquant la commande MPPT par mode glissant sont données sur les figures III.11 - III.15. On notera *MG - Signe* la commande par mode glissant avec la fonction signe et *MG - Smooth* avec la fonction smooth donnée par l'équation (III.16) avec  $\mu = 1$ .

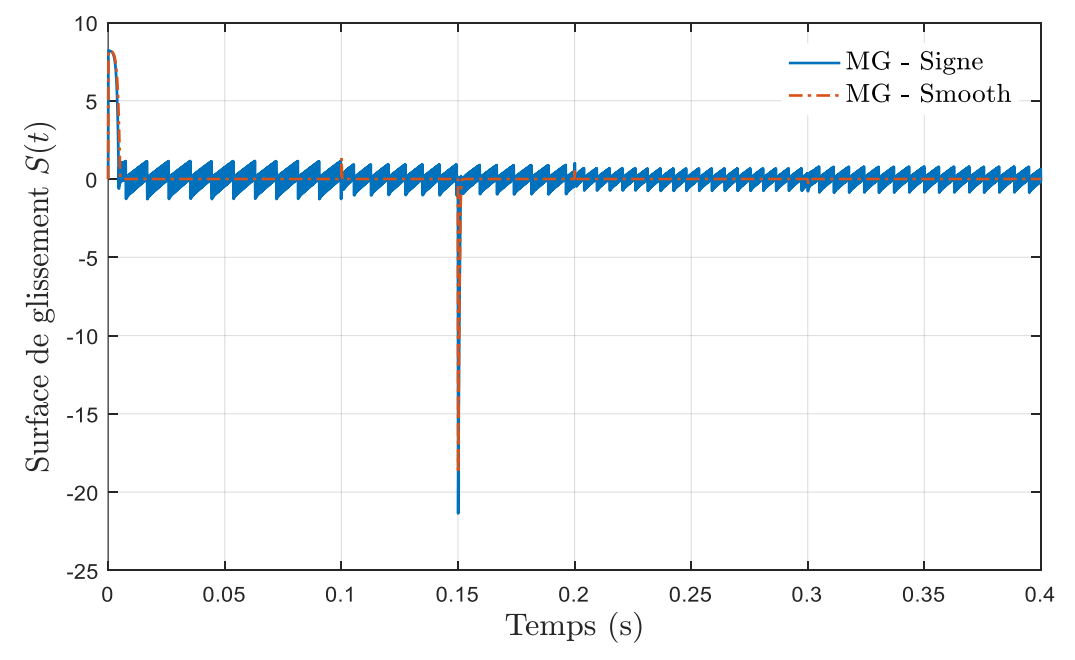

*Figure III.11. Surface de glissement (GPV – Buck – Charge)*

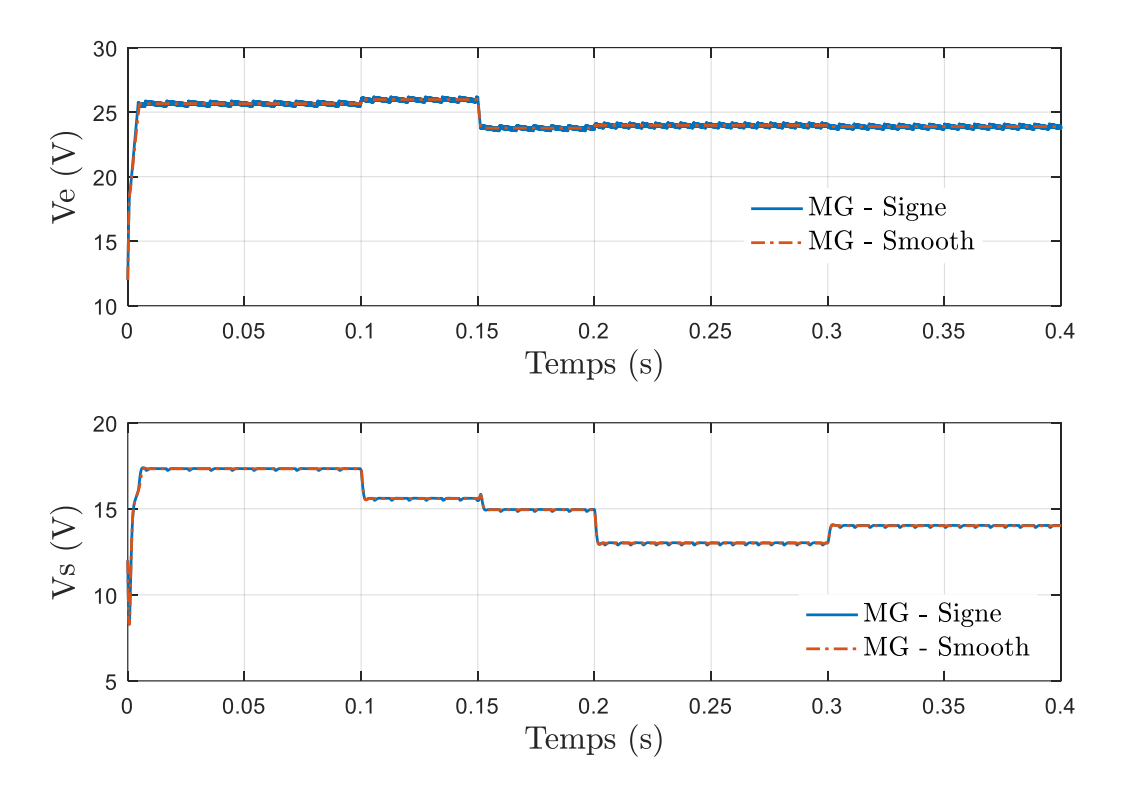

*Figure III.12. Signaux de tension pour la méthode MG (GPV – Buck – Charge)*

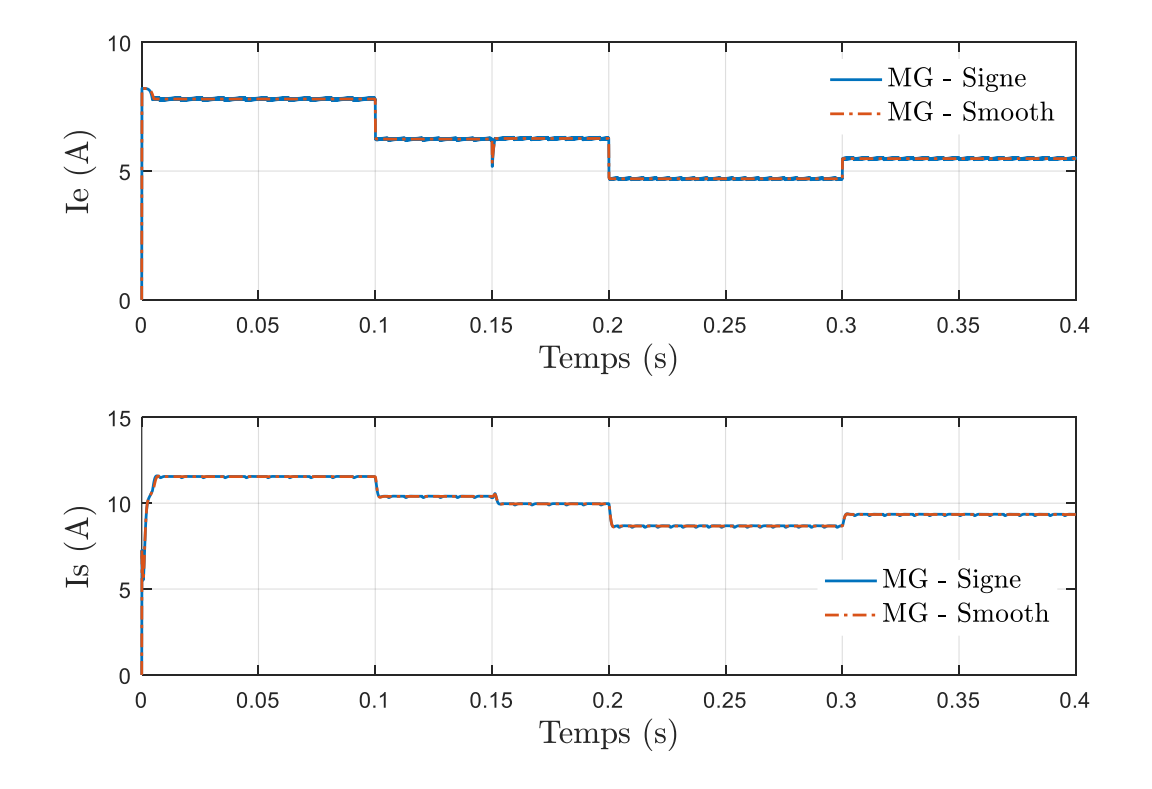

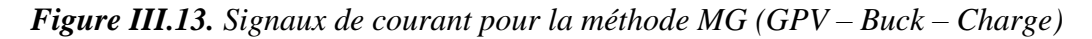

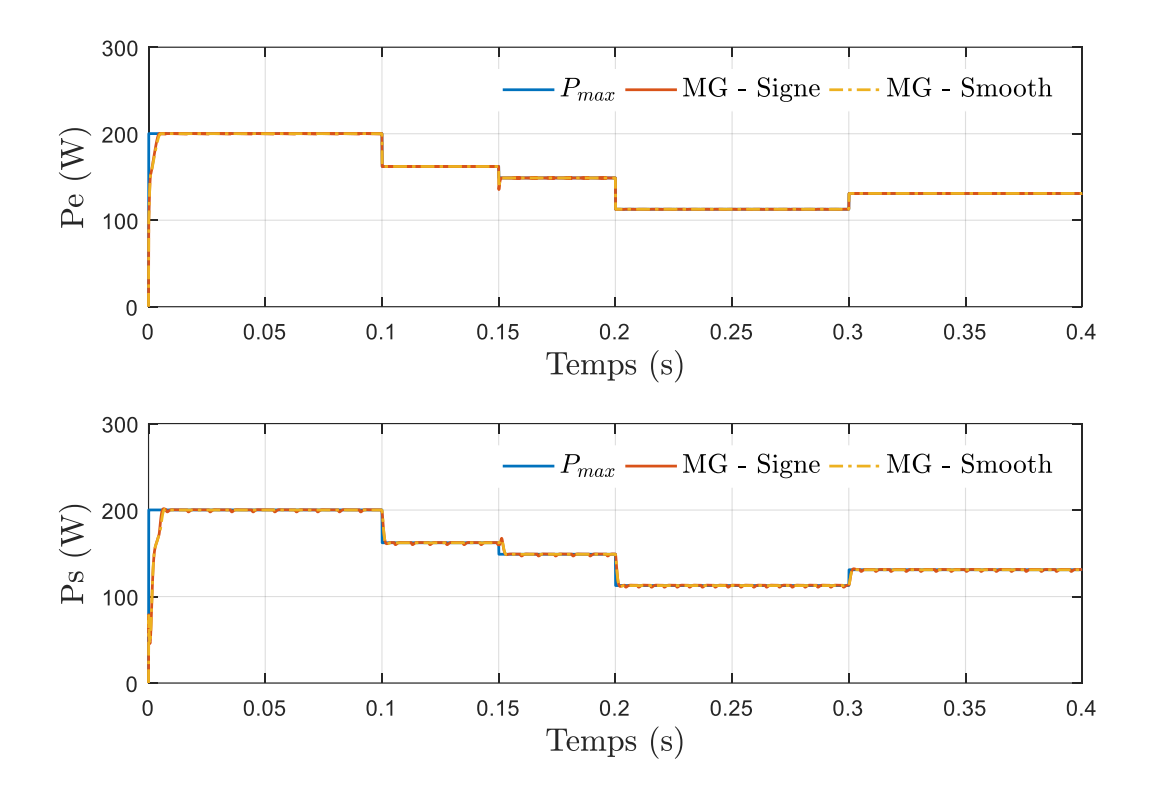

*Figure III.14. Puissances d'entrée et de sortie avec la méthode MG (GPV – Buck – Charge)*

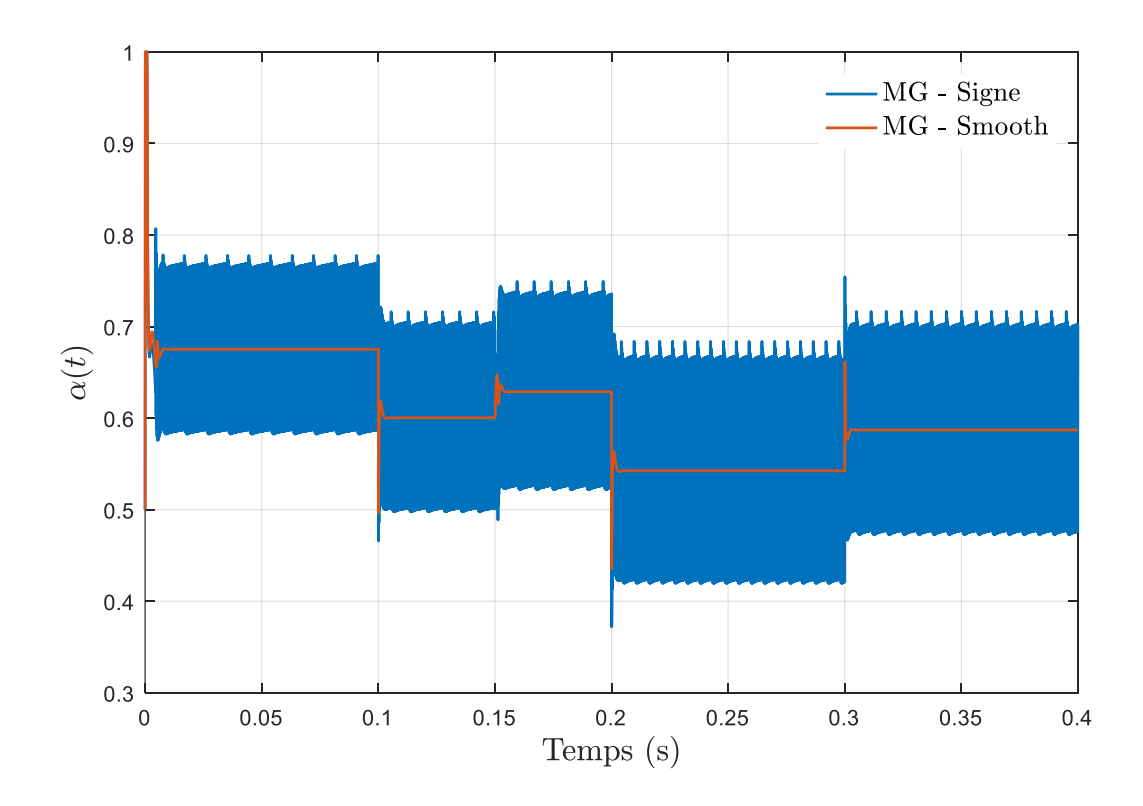

*Figure III.15. Signal de commande* ( $\alpha$ ) *pour la méthode MG* ( $GPV - Buck - Charge$ )

## **Discussion des résultats :**

Les résultats de simulation montrent que :

- La commande par mode glissant assure une bonne poursuite du point de puissance maximale (PPM) en un temps très petit ( $\approx$  7ms), ce qui met en évidence l'efficacité et la rapidité de cette commande (plus rapide que les algorithmes classiques vus dans le chapitre II).
- L'apparition du phénomène de broutement (chattring) dans les signaux de commande, des tensions, des courants et des puissances est causée par la fonction discontinue signe.
- Ce phénomène a été considérablement réduit en remplaçant la fonction signe par la fonction continue smooth.
- Les pics dans le signal de commande sont dus aux changements brusques de l'éclairement et de la température.

## **III.8 Conclusion**

Ce chapitre a fait l'objet de l'application de la commande par mode glissant à un système photovoltaïque autonome afin de le faire fonctionner sur son PPM. Dans ce contexte, nous avons présenté, tout d'abord, un rappel théorique sur la commande par mode glissant. Nous avons vu que le principe de cette commande, non linéaire, consiste à ramener le système vers une surface de glissement puis le maintenir le long sur celle-ci.

Ensuite, nous avons appliqué cette commande pour résoudre le problème de la MPPT sur un système PV connecté à une charge résistive  $R$  via un convertisseur Buck. Les résultats de simulation ont montré que le GPV atteint son point de puissance maximale dans un temps très court et ont mis en évidence la robustesse et l'efficacité de la commande par mode glissant.

### **IV.1 Introduction**

Dans ce chapitre nous allons présenter deux stratégies de commande par mode glissant pour un système photovoltaïque constitué d'un générateur PV, d'un convertisseur Boost et d'une charge résistive  $R$ . La première stratégie est basée sur l'annulation de l'erreur entre la tension du générateur et la tension optimale (qui correspond au PPM), tandis que la deuxième est basée sur l'annulation de la dérivée de la puissance par rapport au courant. L'approche de Lyapunov est utilisée pour démontrer la stabilité du système en boucle fermée. Les performances des deux techniques de commande sont illustrées à travers des simulations numériques.

Ainsi, on s'intéresse au système photovoltaïque donné sur la figure IV.1.

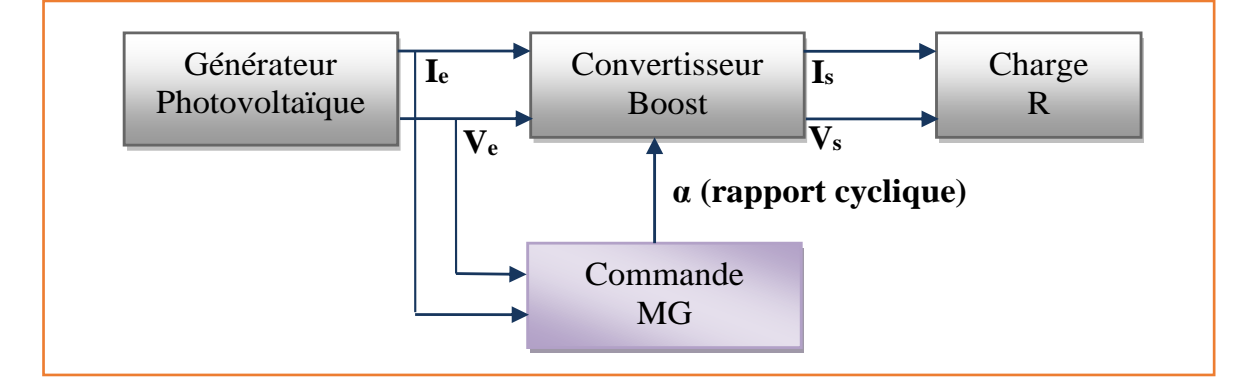

*Figure IV.1. Bloc diagramme du système PV : GPV - Boost - Charge*

Le modèle dynamique de ce système est donné par (voir le tableau II.1) :

$$
\begin{cases}\n\dot{V}_e = \frac{1}{C_1} I_e - \frac{1}{C_1} I_L \\
\dot{I}_L = \frac{1}{L} V_e - \frac{1 - \alpha}{L} V_s \\
\dot{V}_s = \frac{1 - \alpha}{C_2} I_L - \frac{1}{RC_2} V_s\n\end{cases}
$$
\n(IV. 1)

### **IV.2 Modèle MPPT de référence**

Le modèle MPPT de référence permet de donner les valeurs de  $V_{PM}$  et  $I_{PM}$  pour définir ensuite l'expression de  $P_{max}$ . Pour atteindre cet objectif, on annule la dérivée de la puissance par rapport au courant, comme le montre l'équitation suivante :

$$
\frac{\partial P_{max}}{\partial I_{PM}} = \frac{\partial (V_{PM} I_{PM})}{\partial I_{PM}} = V_{PM} + \frac{\partial V_{PM}}{\partial I_{PM}} I_{PM} = 0
$$
 (IV. 2)

Le modèle du GPV est donné par (I.15) :

$$
I_e = N_p I_{ph} - N_p I_s \left( \exp\left(\frac{V_e + R_s I_e}{n V_T}\right) - 1 \right)
$$
 (IV.3)

Ainsi, l'expression de  $V_e$  est donnée comme suit :

$$
V_e = nV_T \ln\left(\frac{N_p I_{ph} - I_e + N_p I_s}{N_p I_s}\right) - R_s I_e
$$
 (IV. 4)

Ensuite, en négligeant la résistance série  $R_s$ , la dérivée de la tension  $V_e$  par rapport au courant  $I_e$  vérifie :

$$
\frac{\partial V_e}{\partial I_e} = -n V_T \frac{1}{N_p I_{ph} - I_e + N_p I_s}
$$
 (IV. 5)

En remplaçant (IV.5) dans (IV.2), on trouve :

$$
\ln\left(\frac{N_p I_{ph} - I_{PM} + N_p I_s}{N_p I_s}\right) = \left(\frac{1}{N_p I_{ph} - I_e + N_p I_s}\right) I_{PM}
$$
 (IV. 6)

A partir de cette équation, une approximation a été proposée dans la littérature [Dahech,2017] :  $I_{PM} = 0.909 N_p I_{ph}$ . En remplaçant cette approximation dans (IV.4), on trouve que :

$$
V_{PM} = nV_T \ln \left( \frac{0.091 N_p I_{ph} + N_p I_s}{N_p I_s} \right) - 0.909 R_s N_p I_{ph}
$$
 (IV. 7)

Où  $V_{PM}$  et  $I_{PM}$  sont, respectivement, les valeurs optimales de la tension et du courant (qui correspondent à  $P_{max}$ ).

Par conséquent, l'équation de la puissance maximale est donnée par :

$$
P_{max} = V_{PM} I_{PM} \tag{IV.8}
$$

#### **IV.3 Commande MPPT par mode glissant du système : GPV – Boost – Charge**

Comme pour le système GPV – Buck – Charge, l'objectif de la commande MPPT par MG est de trouver le rapport cyclique  $\alpha$  du convertisseur qui assure la convergence de la puissance générée par le GPV vers la surface de glissement  $S = 0$ . Cependant, dans le cas du convertisseur Boost, le signal de commande n'apparaît pas dans l'expression de la dynamique de surface de glissement choisie pour le cas de Buck. Par conséquent, on ne peut pas procéder de la même manière pour obtenir l'expression de la loi de commande.

Deux approches différentes seront présentées dans ce qui suit.

### **IV.3.1 Première approche (MG1)**

Dans cette approche, le but serait de forcer la tension du générateur photovoltaïque  $V_e$ à suivre la tension optimale  $V_{PM}$  (donnée par (IV.7)) qui correspond au PPM. Ainsi, définissons l'erreur :

$$
e_1 = V_e - V_{PM} \tag{IV.9}
$$

Ensuite, à partir du modèle (IV.1), on trouve :

$$
\dot{V}_{PM} = \frac{1}{C_1} I_e - \frac{1}{C_1} I_{L,PM} \qquad \Rightarrow \qquad I_{L,PM} = I_e - C_1 \dot{V}_{PM}
$$
 (IV. 10)

Ainsi, on définit la deuxième erreur  $e_2$  donnée par :

$$
e_2 = I_L - I_{L,PM}
$$
 (IV. 11)

À partir du modèle (IV.1), la dynamique des erreurs  $e_1$  et  $e_2$  est donnée par :

$$
\begin{cases}\n\dot{e}_1 = \dot{V}_e - \dot{V}_{PM} = \frac{1}{C_1} (I_e - I_L) - \dot{V}_{PM} = \frac{-e_2}{C_1} \\
\dot{e}_2 = \dot{I}_L - \dot{I}_{L,PM} = \frac{1}{L} (V_e - (1 - \alpha)V_s) - \dot{I}_{L,PM} = f + \alpha g\n\end{cases}
$$
\n(IV. 12)

Où  $f = \frac{1}{1}$  $\frac{1}{L}(V_e - V_s) - \dot{I}_{L,PM}, g = \frac{1}{L}$ ֦֧֦֧֦֧֦֧֦֧֡֝֜  $\frac{1}{L}V_s$  et  $\dot{I}_{L,PM} = \frac{\partial I_e}{\partial V_e}$  $\overline{1}$  $\frac{\partial I_e}{\partial V_e} \dot{V}_e - C_1 \ddot{V}_{PM}.$ 

## **Choix de la surface de glissement**

D'abord, on définit le système donné par :

$$
\begin{cases}\n\dot{X}_1 = X_2 \\
\dot{X}_2 = f + \alpha g\n\end{cases}
$$
\n(IV. 13)

Où  $X_1 = -C_1e_1$  et  $X_2 = e_2$ .

Ensuite, à partir du système (IV.13), on considère la surface glissement suivante :

$$
S(x) = \dot{X}_1 + \beta X_1 \tag{IV.14}
$$

Où  $\beta$  est une constante positive.

### **Détermination de la commande équivalente**

La commande équivalente est déterminée en utilisant les conditions d'invariance  $S(x) = \dot{S}(x) = 0$  et  $\alpha_n = 0$ . La dérivée temporelle de cette surface est donnée par :

$$
\dot{S}(x) = \ddot{X}_1 + \beta \dot{X}_1 = f + \alpha g + \beta X_2
$$
 (IV. 15)

En mettant  $\dot{S}(x) = 0$  et  $\alpha_n = 0$ , on trouve que :

$$
\alpha_{eq} = \frac{-f - \beta X_2}{g} = L \frac{-f - \beta X_2}{V_s}
$$
 (IV. 16)

### **Détermination de la commande discontinue**

Selon le principe de l'approche par mode glissant, on définit la loi de commande discontinue comme suit :

$$
\alpha_n = -\frac{K}{g} \operatorname{signe}(S(x)) = -\frac{KL}{V_s} \operatorname{signe}(S(x)) \tag{IV. 17}
$$

 $\overline{O}$ ù  $K$  est une constante positive.

#### **Détermination de la loi commande**

La loi de commande est donnée par  $\alpha = \alpha_{eq} + \alpha_n$ . Ainsi, à partir de (IV.16) et (IV.17), on trouve que :

$$
\alpha = \frac{-Lf - k_1 X_2}{V_s} - \frac{k_2}{V_s} \text{sign}(S(x)) \tag{IV. 18}
$$

Avec  $k_1 = \beta L$  et  $k_2 = KL$ .

### **Vérification de l'existence du mode glissant**

Considérons la fonction de Lyapunov suivante :

$$
V(S) = \frac{1}{2}S^2
$$
 (IV. 19)

Par conséquent, sa dérivée par rapport au temps vérifie :

$$
\dot{V}(S) = S\dot{S} = S(f + (\alpha_{eq} + \alpha_n)g + \beta X_2)
$$
 (IV. 20)

En remplaçant α par son expression donnée dans (IV.18), l'équation (IV.20) devient comme suit :

$$
\dot{V}(s) = -K \, S \, \text{sign}(s) = -K|S| < 0 \tag{IV.21}
$$

D'après l'équation (IV.21), on peut conclure que la condition de  $\eta$ -attractivité est vérifiée, ce qui implique que la tension de sortie  $V_e$  converge vers sa tension optimale  $V_{PM}$  en un temps fini. Par conséquent, le GPV génère sa puissance maximale.

#### **IV.3.2 Deuxième approche (MG2)**

Dans ce cas, nous allons définir l'erreur comme étant  $e = \frac{dP_e}{dV}$  $\frac{dP_e}{dV_e}$ , ce qui correspond au point de la puissance maximale. Ainsi, nous avons :

$$
e = \frac{\partial P_e}{\partial V_e} = I_e + \frac{\partial I_e}{\partial V_e} V_e
$$
 (IV. 22)

La dérivée de l'erreur est donnée par l'expression suivante :

$$
\dot{e} = \frac{dI_e}{dt} + \frac{\partial I_e}{\partial V_e} \frac{dV_e}{dt} + V_e \frac{d\left(\frac{\partial I_e}{\partial V_e}\right)}{dt}
$$
 (IV. 23)

 $(21)$ 

Avec :

$$
\frac{dI_e}{dt} = \frac{\partial I_e}{\partial V_e} \frac{\partial V_e}{\partial t} = \dot{V}_e \frac{\partial I_e}{\partial V_e}
$$
 (IV. 24)

$$
\frac{d\left(\frac{dI_e}{dV_e}\right)}{dt} = \frac{\partial\left(\frac{dI_e}{dV_e}\right)}{\partial V_e}\frac{\partial V_e}{\partial t} = \frac{\partial^2 I_e}{\partial V_e^2}\dot{V}_e
$$
\n(IV. 25)

Où  $\frac{\partial^2 I_e}{\partial V^2}$  $\frac{\partial^2 I_e}{\partial v_e^2}$  représente la deuxième dérivée de  $I_e$  par rapport à  $V_e$ .

Le remplacement de (IV. 24) et (IV. 25) dans l'équation (IV. 23) donne:

 $C<sub>1</sub>$ 

$$
\dot{e} = \dot{V}_e \left( 2 \frac{\partial I_e}{\partial V_e} + V_e \frac{\partial^2 I_e}{\partial V_e^2} \right) \tag{IV.26}
$$

On remarque que la première dérivée de l'erreur è ne fait pas apparaître la loi de commande. Ainsi, il faut dériver, une autre fois, pour la faire apparaître :

$$
\ddot{e} = \frac{d}{dt} \left( \dot{V}_e \left( 2 \frac{\partial I_e}{\partial V_e} + V_e \frac{\partial^2 I_e}{\partial V_e^2} \right) \right) = \frac{d\dot{V}_e}{dt} \left( 2 \frac{\partial I_e}{\partial V_e} + V_e \frac{\partial^2 I_e}{\partial V_e^2} \right) + \frac{d}{dt} \left( 2 \frac{\partial I_e}{\partial V_e} + V_e \frac{\partial^2 I_e}{\partial V_e^2} \right) \dot{V}_e \quad (IV. 27)
$$

Sachant que :

$$
\frac{d\left(\frac{\partial^2 I_e}{\partial v_e^2}\right)}{dt} = \frac{\partial \left(\frac{\partial^2 I_e}{\partial v_e^2}\right)}{\partial V_e} \frac{\partial V_e}{\partial t} = \frac{\partial^3 I_e}{\partial V_e^3} \dot{V}_e
$$
\n
$$
\frac{d\dot{V}_e}{dt} = \frac{d}{dt} \left(\frac{1}{C_1} (I_e - I_L)\right) = \frac{1}{C_1} \frac{dI_e}{dt} - \frac{1}{C_1} I_L
$$
\n(IV. 28)

$$
=\frac{1}{C_1}\frac{\partial I_e}{\partial V_e}\dot{V}_e - \frac{1}{C_1L}(V_e - (1-\alpha)V_s)
$$
 (IV. 29)

 $C<sub>1</sub>$ 

On trouve que :

$$
\ddot{e} = \left(3\frac{\partial^2 I_e}{\partial V_e^2} + \frac{\partial^3 I_e}{\partial V_e^3} V_e\right) \dot{V}_e^2 + \left(2\frac{\partial I_e}{\partial V_e} + V_e \frac{\partial^2 I_e}{\partial V_e^2}\right) \left(\frac{I_e - I_L}{C_1^2} \frac{\partial I_e}{\partial V_e} - \frac{1}{C_1 L} V_e\right)
$$
  
+ 
$$
\frac{(1 - \alpha)}{C_1 L} \left(2\frac{\partial I_e}{\partial V_e} + V_e \frac{\partial^2 I_e}{\partial V_e^2}\right) V_s
$$
(IV.30)

 $C<sub>1</sub>$ 

Maintenant, on définit les variables d'état suivantes :

$$
X_1 = C_1 e = C_1 \frac{\partial P_e}{\partial V_e} \qquad \qquad X_2 = C_1 e = \dot{X}_1 \qquad \qquad X = \begin{bmatrix} X_1 \\ X_2 \end{bmatrix}
$$

Ainsi, on obtient la représentation d'état suivante :

$$
\begin{cases}\n\dot{X}_1 = X_2 \\
\dot{X}_2 = f_n + g_n u\n\end{cases}
$$
\n(IV. 31)

Où  $u = 1 - \alpha$  et  $f_n$ ,  $g_n$  sont des fonctions connues données par :

$$
f_n = C_1 \left( 3 \frac{\partial^2 I_e}{\partial V_e^2} + \frac{\partial^3 I_e}{\partial V_e^3} V_e \right) \dot{V}_e^2 + \left( 2 \frac{\partial I_e}{\partial V_e} + V_e \frac{\partial^2 I_e}{\partial V_e^2} \right) \left( \frac{I_e - I_L}{C_1} \frac{\partial I_e}{\partial V_e} - \frac{1}{L} V_e \right)
$$

$$
g_n = \frac{1}{L} \left( 2 \frac{\partial I_e}{\partial V_e} + V_e \frac{\partial^2 I_e}{\partial V_e^2} \right) V_s
$$

Ainsi, l'objectif de ce contrôle est de concevoir un contrôleur  $u$  pour le système (IV.31) afin que l'erreur e converge à zéro en temps fini au point maximale (PPM).

#### **Choix de la surface de glissement**

Puisque la commande est apparue dans la deuxième dérivée de l'erreur  $\ddot{e}$ , on en conclu que le degré relatif  $r = 2$ . La surface de glissement est donnée par :

$$
S(x) = \dot{X}_1 + \beta X_1 = X_2 + \beta X_1 \tag{IV.32}
$$

Où  $\beta$  est une constante positive.

## **Détermination de la commande équivalente**

La commande équivalente est déterminée en utilisant les conditions d'invariance  $S(x) = \dot{S}(x) = 0$  et  $u_n = 0$ . La dérivée temporelle de cette surface est donnée par :

$$
\dot{S}(x) = \ddot{X}_1 + \beta \dot{X}_1 = \dot{X}_2 + \beta \dot{X}_1
$$
 (IV. 33)

A partir de (IV.31), et en mettant  $\dot{S}(x) = 0$  et  $u_n = 0$ , on trouve que :

$$
u_{eq} = -\frac{1}{g_n} (f_n + \beta X_2)
$$
 (IV. 34)

#### **Détermination de la commande discontinue**

Selon le principe de l'approche par mode glissant, et afin de satisfaire les conditions d'atteinte du mode glissant  $(S\dot{S} < 0)$ , la loi de commande discontinue est choisie comme suit :

$$
u_n = -\frac{K}{g_n} \text{sign}(S(x)) \tag{IV.35}
$$

 $\overline{O}$ ù *K* est une constante positive.

#### **Détermination de la loi commande**

La loi de commande est donnée par  $u = u_{eq} + u_n$ . Ainsi, on trouve :

$$
u = -\frac{1}{g_n L} \Big( Lf_n + k_1 X_2 + k_2 \text{ signe}(S(x)) \Big) \tag{IV.36}
$$

Avec  $k_1 = L\beta$  et  $k_2 = LK$ .

#### **Vérification de l'existence du mode glissant**

Pour vérifier la condition d'existence, on considère la fonction de Lyapunov suivante :

$$
V(S) = \frac{1}{2}S^2
$$
 (IV. 37)

On dérive la fonction de Lyapunov par rapport au temps, on obtient :

$$
\dot{V}(S) = S\dot{S} = S(f_n + \beta X_2 + g_n u)
$$
 (IV. 38)

En remplaçant  $u$  par son expression donnée dans (IV.36), l'équation (IV.38) devient comme suit :

$$
\dot{V}(s) = -K S \, \text{sign}(S) = -K|S| < 0 \tag{IV.39}
$$

D'après l'équation (IV.39), on peut conclure que la condition  $\eta$ -attractivité est vérifiée, ce qui assure que le GPV génère sa puissance maximale.

#### **IV.4 Résultats de simulation**

Le système PV est constitué d'un générateur PV connecté à une charge résistive  $R =$ 15  $\Omega$  via un convertisseur Boost. Les paramètres du convertisseur sont :  $C_1 = C_2 = 500 \mu F$ , et  $L = 1mH$  avec les conditions initiales  $[V_e \, I_L \, V_s] = [12 \, 2 \, 12]$ . Nous allons utiliser directement la fonction smooth vu dans le chapitre précédent pour minimiser le chattering.

On utilisera les profils de température et d'éclairement donnés par les figures III.8 et III.9.

### **IV.4.1 Simulation de la première approche**

Les réponses du système en appliquant la loi de commande MPPT par mode glissant (IV. 18), avec  $k_1 = 1$  et  $k_2 = 5$ , sont données sur les figures IV.2 - IV.7.

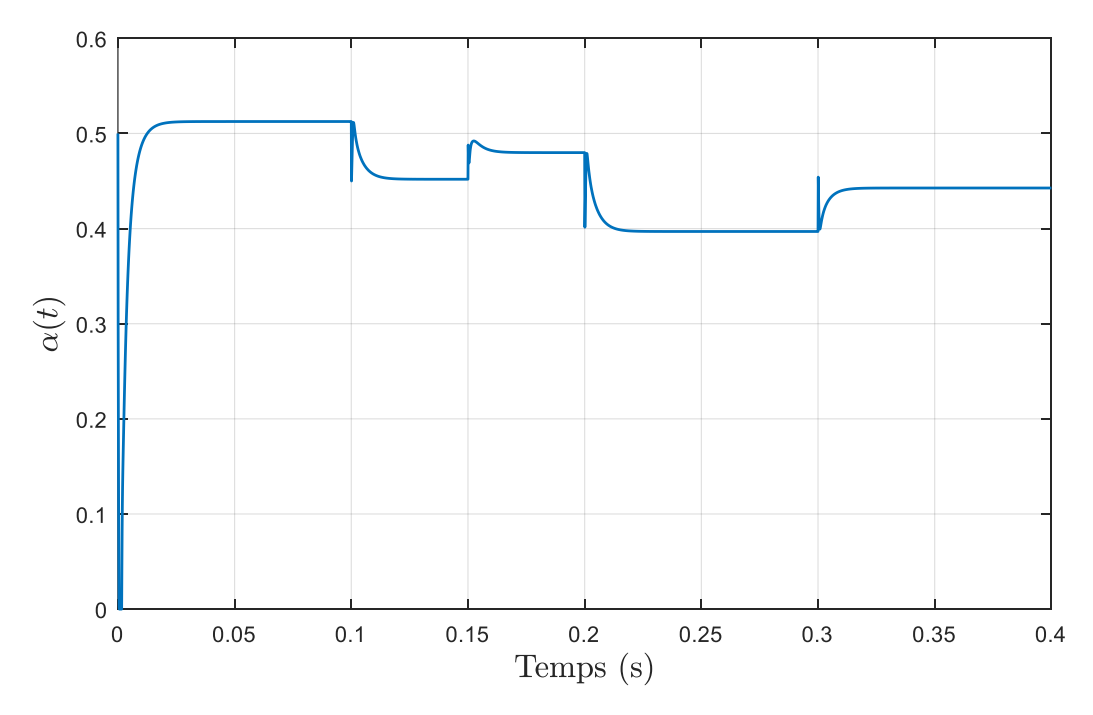

*Figure IV.2. Signal de commande () pour la méthode MG1 (GPV – Boost – Charge)*
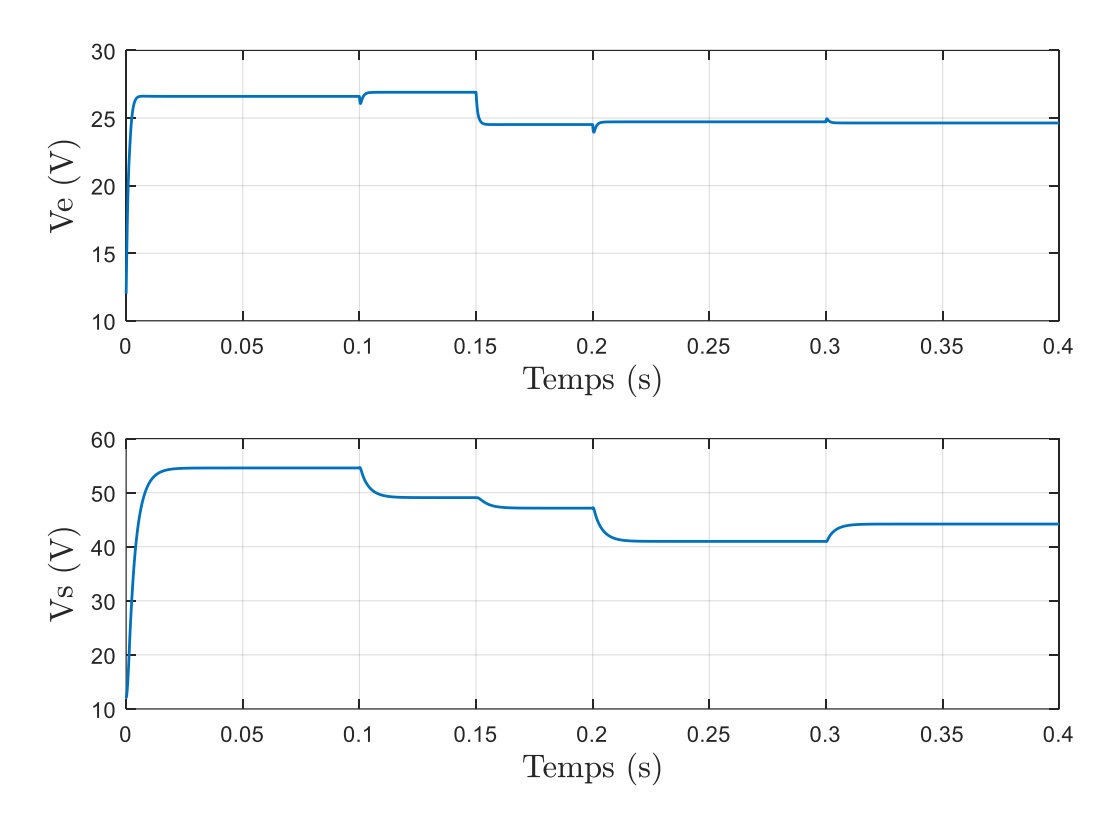

*Figure IV.3. Signaux de tension pour la méthode MG1 (GPV – Boost – Charge)*

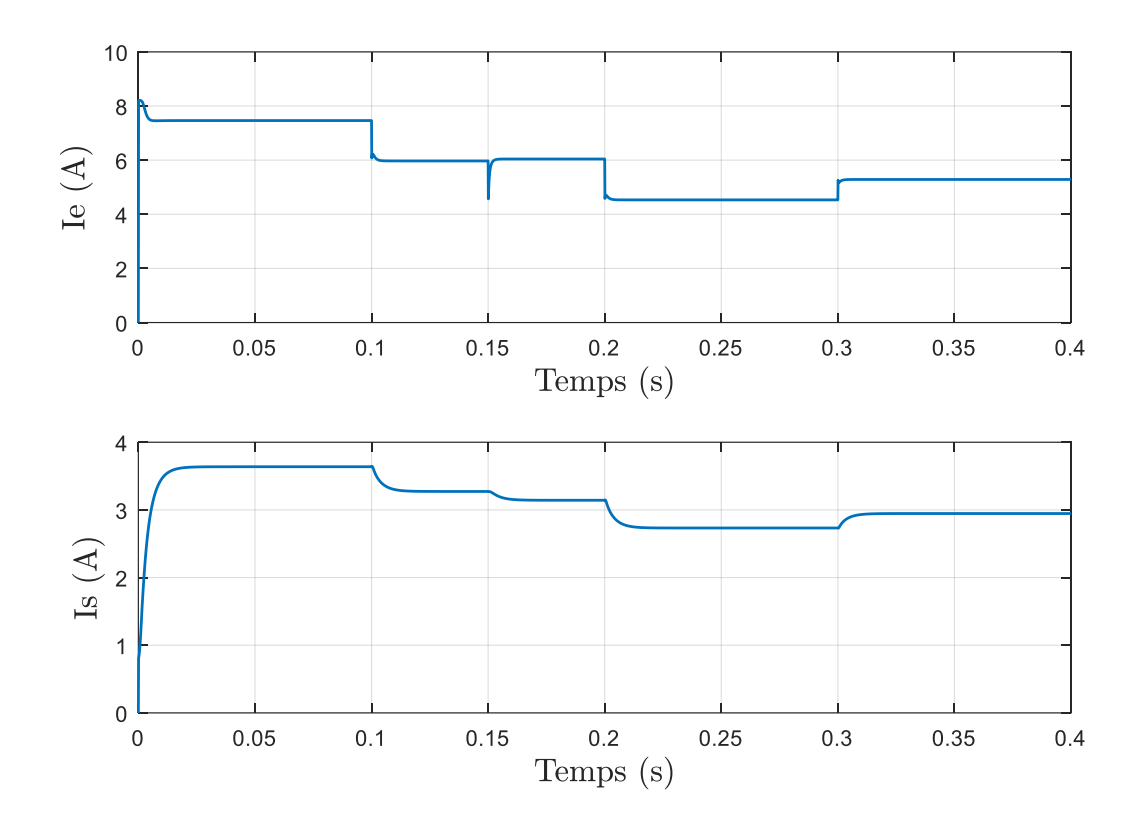

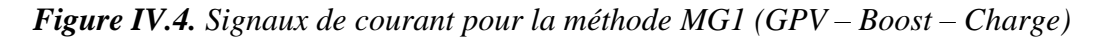

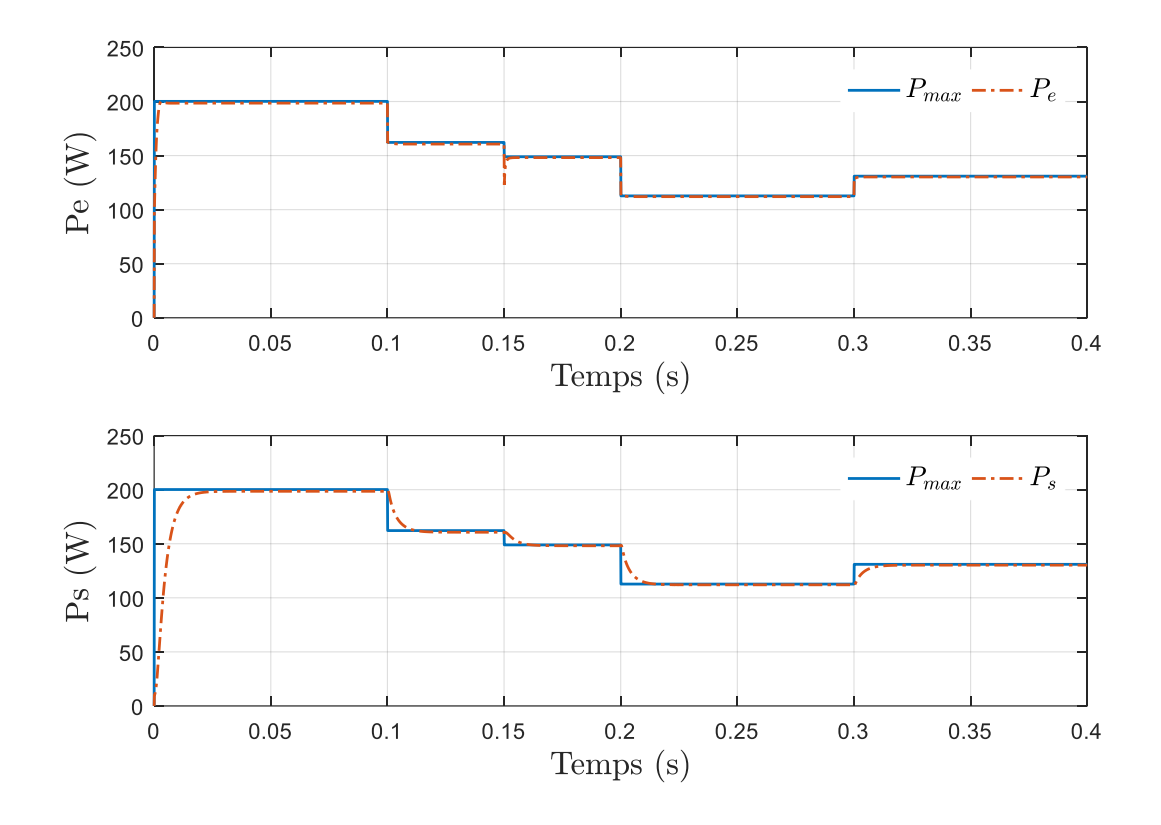

*Figure IV.5. Puissances d'entrée et de sortie pour la méthode MG1 (GPV – Boost – Charge)*

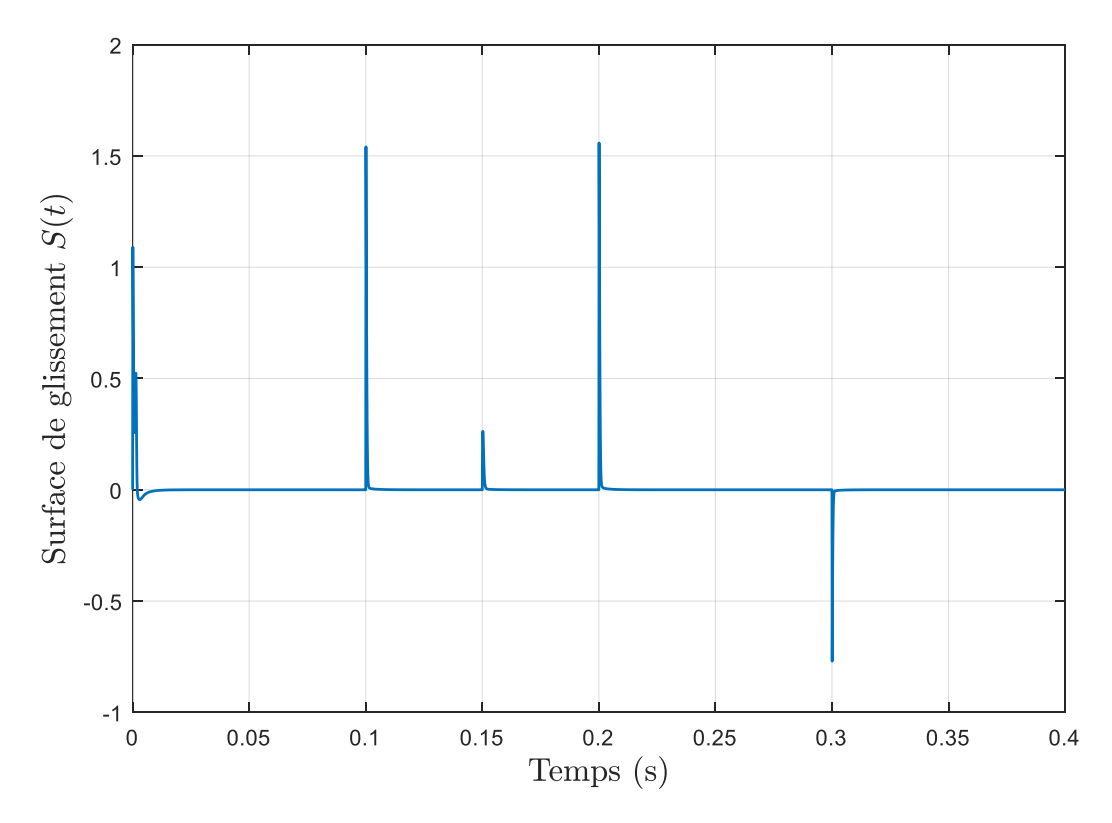

*Figure IV.6. Surface de glissement pour la méthode MG1 (GPV – Boost – Charge)*

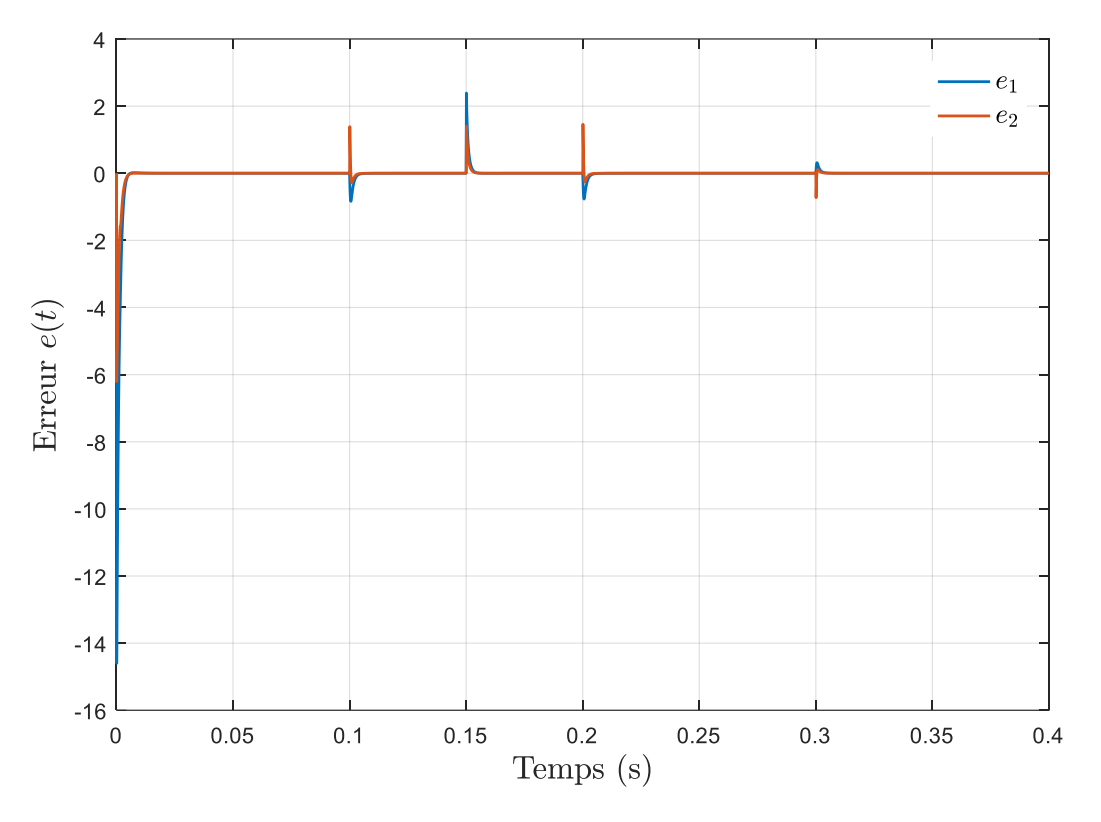

*Figure IV.7. Erreurs pour la méthode MG1 (GPV – Boost – Charge)*

### **IV.4.2 Simulation de la deuxième approche**

Les paramètres du régulateur ont été fixés à  $k_1 = 1$  et  $k_2 = 5$ . Les réponses du système en appliquant la commande MPPT par MG (IV. 36) sont données sur les figures IV.8 - IV.13.

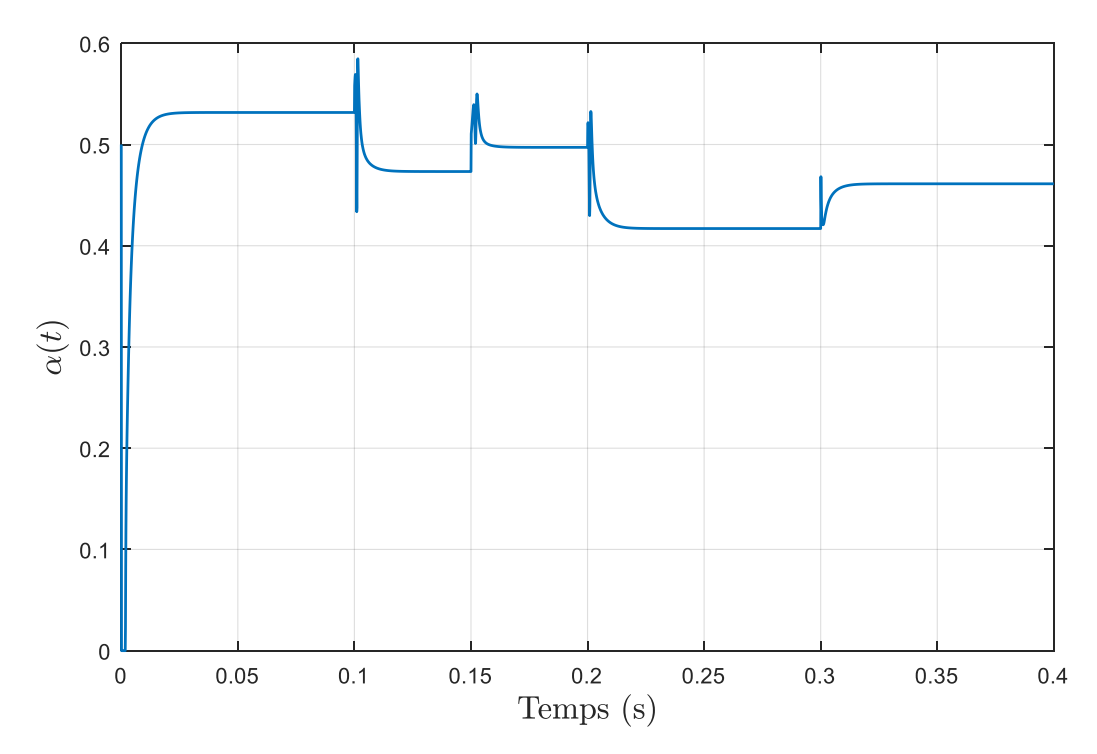

*Figure IV.8. Signal de commande*  $(\alpha)$  *pour la méthode MG2*  $(GPV - Boost - Charge)$ 

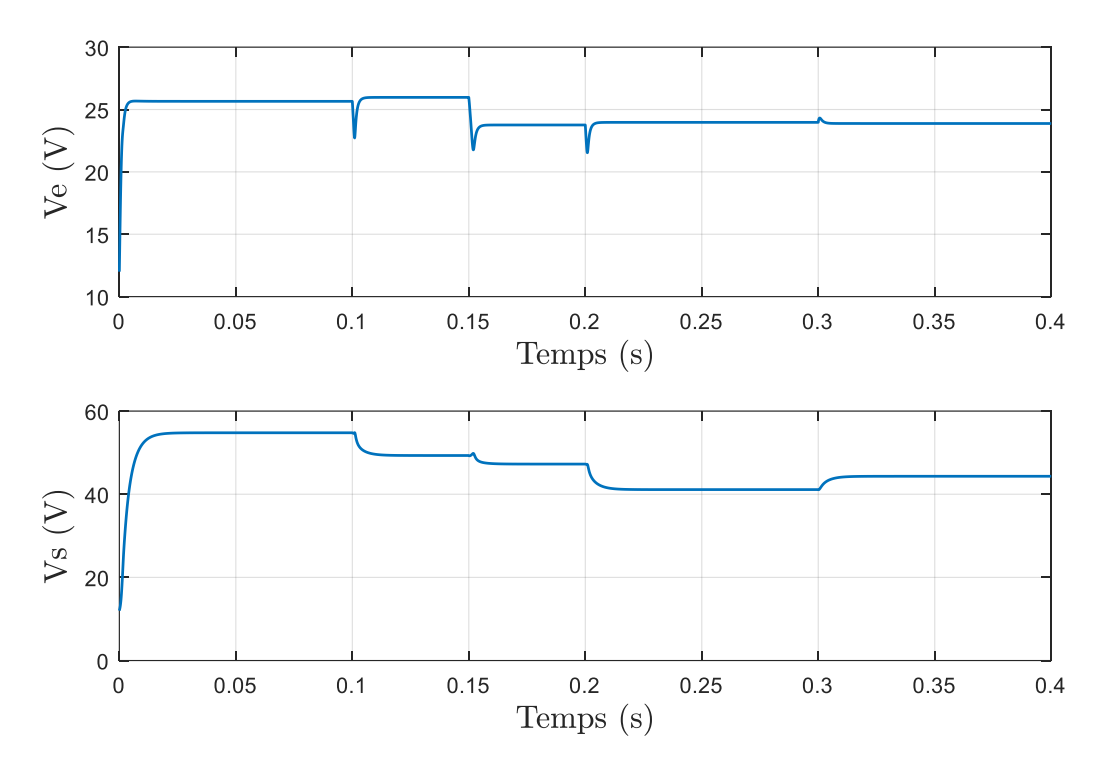

*Figure IV.9. Signaux de tension pour la méthode MG2 (GPV – Boost – Charge)*

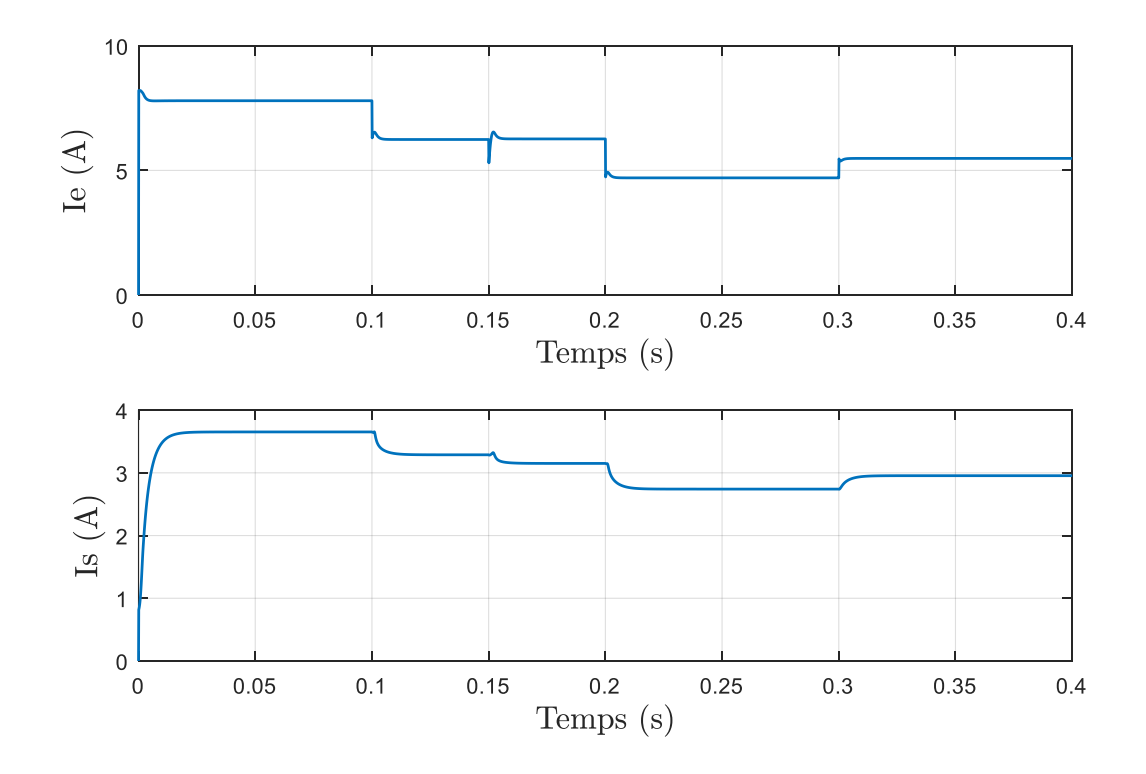

*Figure IV.10. Signaux de courant pour la méthode MG2 (GPV – Boost – Charge)*

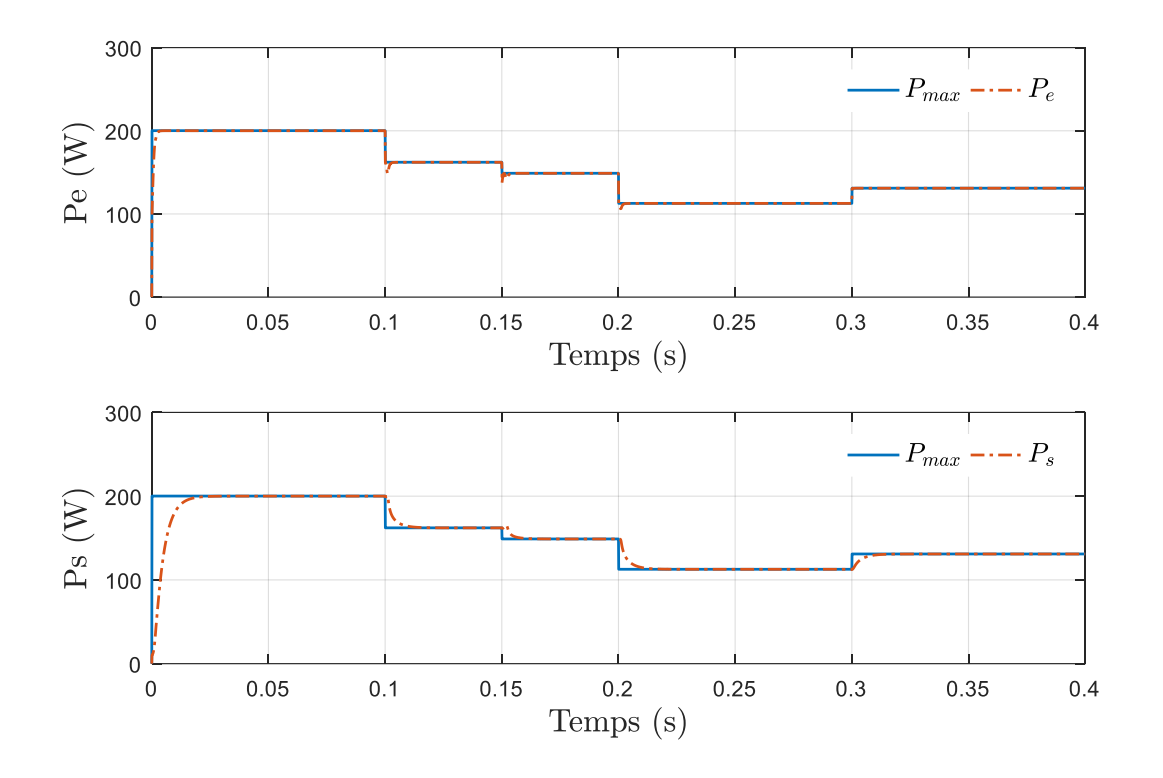

*Figure IV.11. Puissances d'entrée et de sortie pour la méthode MG2 (GPV – Boost – Charge)*

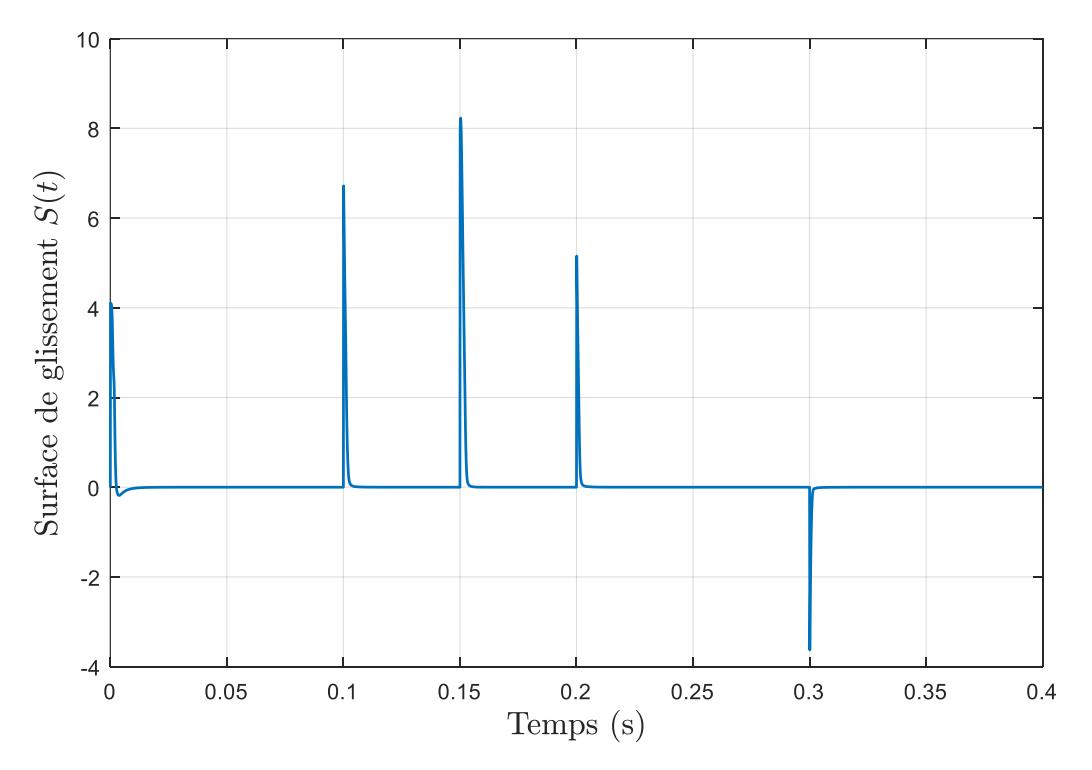

*Figure IV.12. Surface de glissement pour la méthode MG2 (GPV – Boost – Charge)*

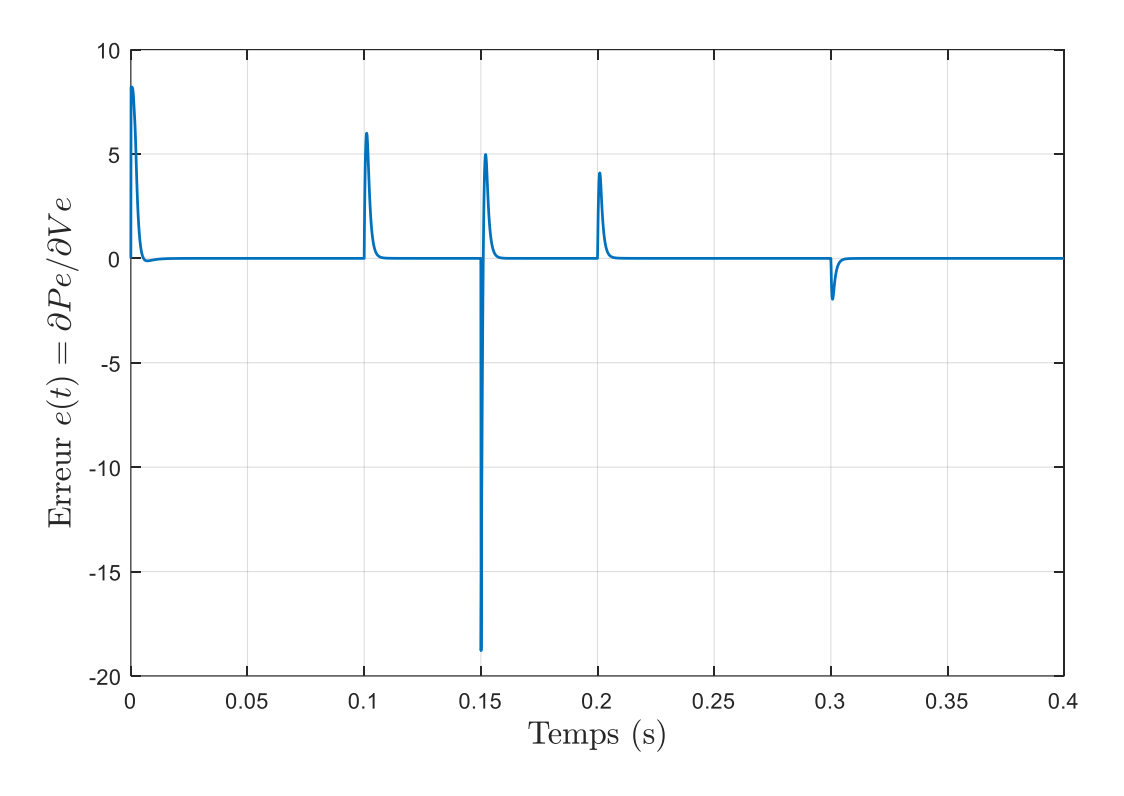

*Figure IV.13. Erreurs pour la méthode MG2 (GPV – Boost – Charge)*

La figure IV.14 trace les puissances délivrées par le GPV pour les deux approches MG1 et MG2.

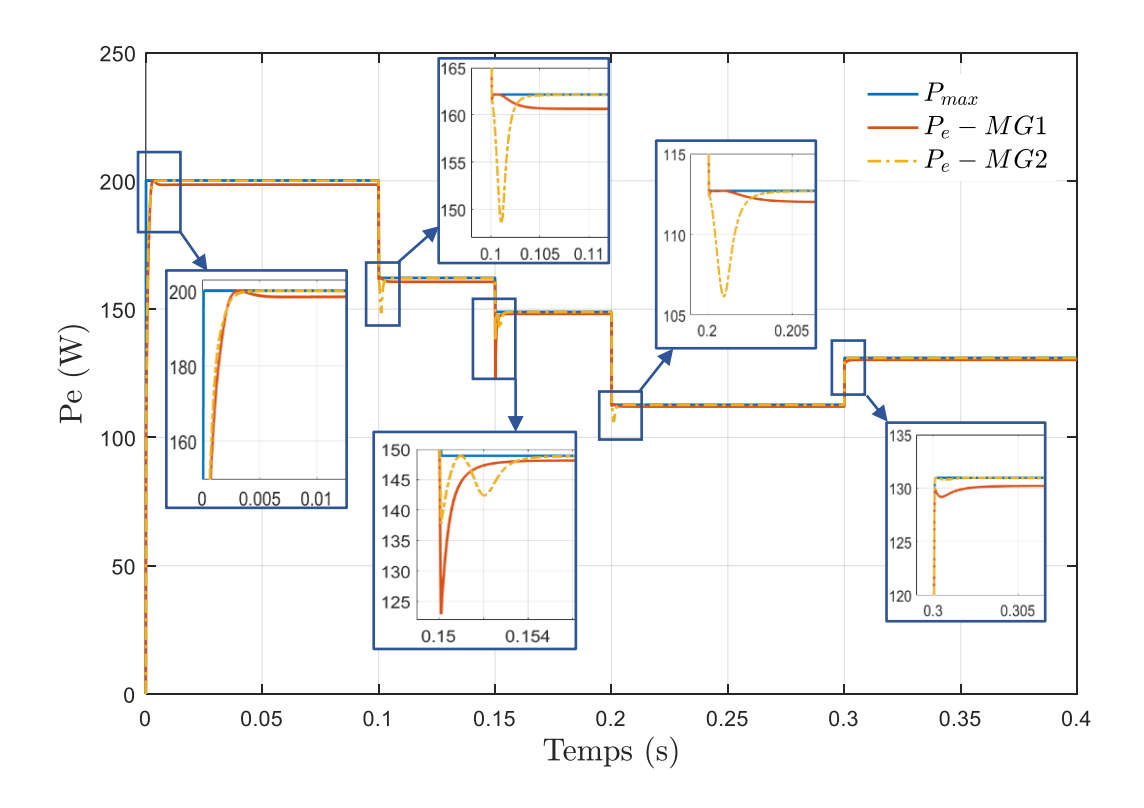

*Figure IV.14. Comparaison des puissances délivrées*

#### **Discussion des résultats :**

D'après les résultats de simulation, on remarque que, pour les deux approches :

- Quelles que soient les valeurs de la température et de l'éclairement, la puissance délivrée par le GPV arrive à suivre la puissance maximale après un temps très court ( $\approx$ 4 *ms* pour la première approche et 6 ms pour la deuxième). Cependant, nous avons remarqué que la puissance délivrée par le GPV  $P_e$  pour le première approche n'arrive pas exactement à  $P_{max}$ . Cela s'explique par les approximations qui ont été considérées pour trouver l'expression de la tension de référence  $V_{PM}$ , notamment la relation  $I_{PM}$  =  $0.909I_{ph}$ .
- Le signal de commande, qui varie entre 0 et 1, présente des pics causés par les variations brusques de l'éclairement et de la température.
- Les signaux de commande, des tensions, des courants et des puissances sont lisses grâce au remplacement de la fonction *signe* par la fonction *smooth*.

#### **IV.5 Conclusion**

Dans ce chapitre, deux approches de commande MPPT par mode glissant ont été étudiées pour un système photovoltaïque constitué d'un générateur PV, d'un convertisseur Boost et d'une charge résistive R. La première est basée sur l'annulation de l'erreur entre la tension du générateur et la tension optimale, tandis que la deuxième est basée sur l'annulation de la dérivée de la puissance par rapport au courant. Les résultats de simulation obtenus ont montré une rapidité dans la poursuite du PPM pour les deux approches quelques soit les valeurs de l'éclairement et de la température.

## **Conclusion générale**

Le travail effectué dans ce mémoire a porté sur l'optimisation du fonctionnement d'un système photovoltaïque autonome constitué d'un générateur photovoltaïque, d'un convertisseur DC/DC et d'une charge résistive. Etant donné que le GPV possède un seul point de puissance maximale, qui varie en fonction de l'éclairement, la température et la charge, le but était d'optimiser son fonctionnement afin d'extraire le maximum de puissance. Ainsi, une commande MPPT doit être appliquée en permanence sur le convertisseur DC/CD afin d'arriver à ce but.

Dans ce contexte, nous avons présenté, dans le premier chapitre, des généralités sur les systèmes photovoltaïques. Ensuite, la modélisation d'une cellule photovoltaïque a été abordée, où trois modèles ont été rappelés, à savoir, le modèle idéal à une seule diode, le modèle réel à une seule diode et le modèle réel à deux diodes. Enfin, à travers des simulations numériques sous MATLAB, nous avons tracé les caractéristiques  $I - V$  et  $P - V$  du module photovoltaïque KG 200 GT, pour différentes valeurs d'éclairement et de température.

Dans le deuxième chapitre, nous avons passé en revue les différents types de convertisseur DC-DC. Ensuite, deux algorithmes de la commande MPPT (P&O et IncCond) ont été présentés, comparés et simulés. Les résultats de simulation ont mis en évidence la rapidité de ces algorithmes pour la poursuite du point de puissance maximale. Cependant, l'inconvénient majeur de ces algorithmes classiques, en plus des oscillations autour du PPM, est la sensibilité aux variations brusques de l'éclairement.

Dans le troisième chapitre, nous avons abordé une autre technique de la commande MPPT qui est la commande par mode glissant. D'abord, les notions de base de cette commande ont été introduites. Ensuite, nous avons appliqué la commande MPPT par mode glissant sur un système PV autonome (avec un convertisseur Buck). Les résultats de simulation ont montré une convergence très rapide du GPV vers son PPM. Le problème de « *chattering* », qui est l'inconvénient principal de cette méthode, a été diminué en remplaçant la fonction discontinue « signe » par la fonction continue « Smooth ».

65

Le dernier chapitre a traité la commande par mode glissant d'un système PV connecté à une charge résistive via un convertisseur Boost. Deux approches ont été détaillées et simulées. Les résultats de simulation ont montré que l'utilisation de la commande MPPT permet d'améliorer d'une manière considérable le rendement des installations photovoltaïques.

# **Références bibliographiques**

**[Abbassen, 2011]** L. Abbassen « Etude de la connexion au réseau électrique d'une centrale photovoltaïque ». Mémoire de Magister. Université Mouloud Mammeri, 2011.

**[Alaoui, 2009]** M. Alaoui « Commande et Observateur par Modes glissants d'un système de pompage et d'un bras manipulateur ». Thèse de doctorat. UNIVERSITE SIDI MOHAMMED BEN ABDELLAH, 2009.

**[Aouchiche, 2013]** N. Aouchiche et al. « Poursuite du point de puissance maximale d'un système photovoltaïque par les méthodes de l'incrémentation de conductance et la perturbation & observation ». Energie renouvelable. 2013. vol 16,  $N^{\degree}$ 3, p. 485-498.

**[Aouchiche, 2020]** N. Aouchiche « Conception d'une commande MPPT optimale à base d'intelligence artificielle d'un système photovoltaïque ». Thèse de Doctorat. Université de technologie de Belfort, Montbeliard, 2020.

**[Boukli, 2011]** M. Boukli et H. Omar « Conception et réalisation d'une génération photovoltaïque muni d'un convertisseur MPPT pour une meilleure gestion énergétique ». Magister en Automatique productique informatique. Université Abou Bakr Belkaid, 2011.

**[Bouzeria, 2016]** H. Bouzeria « Modélisation et commande d'une chaîne de conversion photovoltaïque ». Thèse de Doctorat en commande des systèmes industriels et Energies renouvelables. Université HADJ LAKHDAR, 2016.

**[Dahech, 2017]** K. Dahech, et al. « Backstepping sliding mode control for maximum power point tracking of a photovoltaic system » Electric Power Systems Research. 2017.  $N^{\circ}$  143, p. 182–188.

[**Djalali, 2017]** L. Djellali et Y. Dib. « Etude comparative de deux commandes MPPT appliqué à un système photovoltaïque ». Mémoire de Master. Université Abou bakr belkaid, 2017.

**[Elbia, 2009]** Y. Elbia, « Commande floue optimisée d'une machine asynchrone à double alimentation et a flux orienté ». Mémoire De Magistère En Electrotechnique, Université de Batna, 2009.

**[Ferrah, 2013]** F. Ferrah « Etude et simulation d'un étage MPPT pour un système à énergie renouvelable » Mémoire de Master en Génie électrique. Université Larbi Ben M'hidi, 2013

**[Jimenez, 2004]** T. S. Jimenez **«** Contribution à la commande d'un robot sous-marin autonome de type torpille ». Thèse de doctorat en Génie Informatique, Automatique et Traitement du Signal, Université Montpellier II, France, 2004.

**[Kassmi, 2007]** K. Kassmi et al. « Conception et modélisation d'un système photovoltaïque adapté par une commande MPPT analogique ». Energie renouvelable. 2007.Vol 10,N °4, 451- 462.

**[Khatib, 2016]** T. Khatib et W. ELMenreich. "Modeling of photovoltaic systems using MATLAB". Hoboven New Jersey, 2016.

**[Loucif, 2016]** M. Loucif, « Synthèse de lois de commande non-linéaires pour le contrôle d'une machine asynchrone à double alimentation dédiée à un système aérogénérateur ». Thèse de doctorat. Université ABOU-BAKR BELKAID, 2016.

**[Petibon, 2009]** M. Petibon « Nouvelles architecture de gestion et de conversion de l'énergie pour les applications photovoltaïque ». Doctorat. Université PAUL SEBASTIEN.2009.

**[Slotine, 1991]** J.J.E. Slotine and W. Li "Applied Non linear control", Englewood cliffs, New jersey, Prentice Hill, 1991.

**[Zaouche, 2006]** K. Zaouche. « Etude et développement de différents méthode MPPT pour un système photovoltaïque ». Mémoire de Magister en Electronique. Université des sciences et technologie Houari Boumediene, 2006.

**[Zaouche, 2009]** K. Zaouche et A. Talha « Dispositifs de poursuite de puissance maximale pour systèmes photovoltaïques » 4ème Conférence Internationale sur l'Electrotechnique, Oran, ALGERIE, 2009.

[**Zouaoui, 2010**] Y. Zouaoui « Commande par mode glissant des courants statoriques de la machine asynchrone ». Mémoire de MAGISTER en Automatique. Université Ferhat Abbas, 2010.